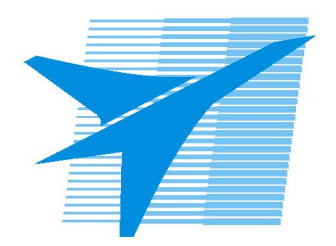

Министерство образования Иркутской области Государственное бюджетное профессиональное образовательное учреждение Иркутской области «Иркутский авиационный техникум»

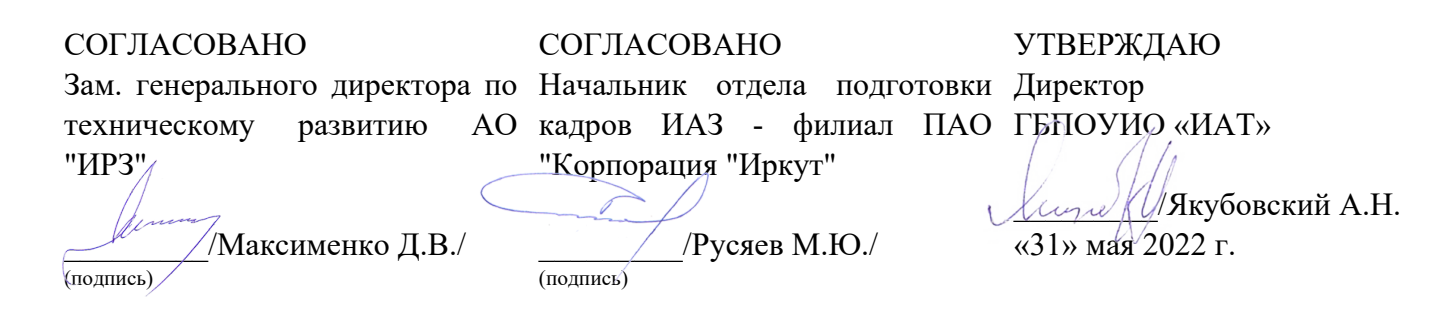

### **РАБОЧАЯ ПРОГРАММА ПРОФЕССИОНАЛЬНОГО МОДУЛЯ**

ПМ.01 Техническое сопровождение производства летательных аппаратов и разработка технологической документации (в рамках структурного подразделения организации отрасли)

специальности

24.02.01 Производство летательных аппаратов

Рассмотрена цикловой комиссией ПЛА протокол №15 от 25.05.2022 г.

Председатель ЦК

\_\_\_\_\_\_\_\_\_\_ /Р.Н. Захаров /

Рабочая программа разработана на основе ФГОС СПО специальности 24.02.01 Производство летательных аппаратов; учебного плана специальности 24.02.01 Производство летательных аппаратов; с учетом примерной программы профессионального модуля ПМ.01 Техническое сопровождение производства летательных аппаратов и разработка технологической документации (в рамках структурного подразделения предприятий отрасли), рекомендованной Центром профессионального образования Федерального государственного автономного учреждения Федерального института развития образования (ФГАУ «ФИРО») (протокол заседания № 4 от 5 сентября 2013 года); на основе рекомендаций работодателя (протокол заседания ВЦК ПЛА №11 от 16.03.2022 г.).

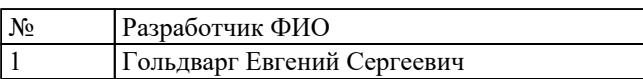

# **СОДЕРЖАНИЕ**

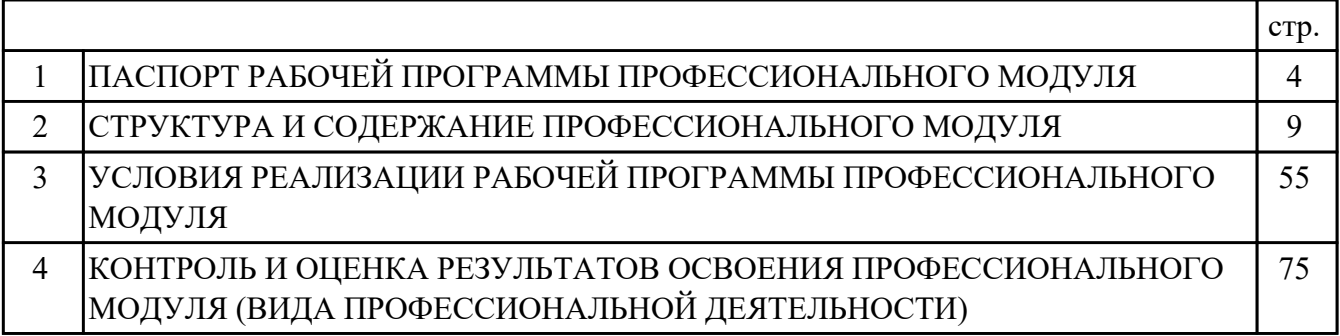

### **1. ПАСПОРТ РАБОЧЕЙ ПРОГРАММЫ ПРОФЕССИОНАЛЬНОГО МОДУЛЯ ПМ.01 ТЕХНИЧЕСКОЕ СОПРОВОЖДЕНИЕ ПРОИЗВОДСТВА ЛЕТАТЕЛЬНЫХ АППАРАТОВ И РАЗРАБОТКА ТЕХНОЛОГИЧЕСКОЙ ДОКУМЕНТАЦИИ (В РАМКАХ СТРУКТУРНОГО ПОДРАЗДЕЛЕНИЯ ОРГАНИЗАЦИИ ОТРАСЛИ)**

#### **1.1. Область применения рабочей программы**

РП профессионального модуля является частью программы подготовки специалистов среднего звена по специальности 24.02.01 Производство летательных аппаратов в части освоения вида профессиональной деятельности: Техническое сопровождение производства летательных аппаратов и разработка технологической документации (в рамках структурного подразделения организации отрасли) и соответствующих профессиональных компетенций (ПК):

ПК.1.1 Анализировать объект производства: конструкцию летательного аппарата, агрегатов, узлов, деталей, систем, конструкторскую документацию на их изготовление и монтаж.

ПК.1.2 Обеспечивать технологическую подготовку производства по реализации технологического процесса.

ПК.1.3 Разрабатывать под руководством более квалифицированного специалиста прогрессивные технологические процессы изготовления деталей, сборки узлов, агрегатов, монтажа систем летательных аппаратов в соответствии с требованиями Единой системы технологической подготовки производства (далее - ЕСТПП). ПК.1.4 Внедрять разработанный технологический процесс в производство и выполнять работы по контролю качества при производстве летательных аппаратов. ПК.1.5 Анализировать результаты реализации технологического процесса для определения направлений его совершенствования.

#### **1.2 Цели и задачи модуля – требования к результатам освоения модуля**

С целью овладения указанным видом профессиональной деятельности и соответствующими профессиональными компетенциями обучающийся в ходе освоения профессионального модуля должен:

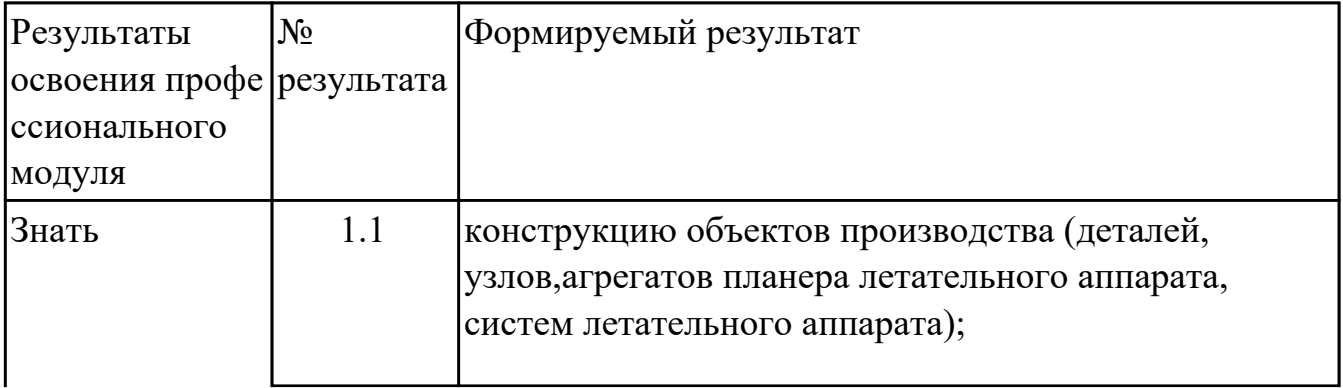

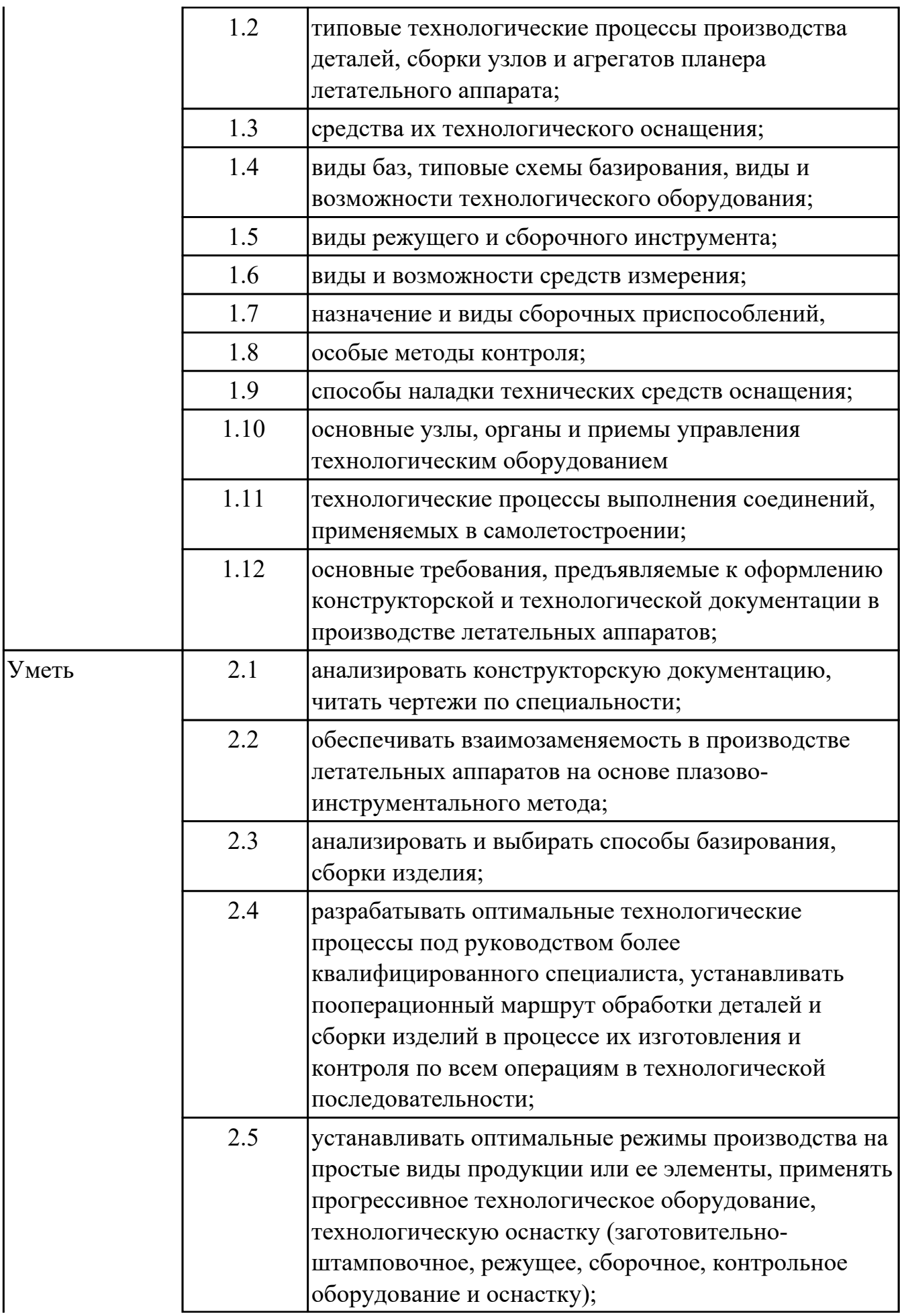

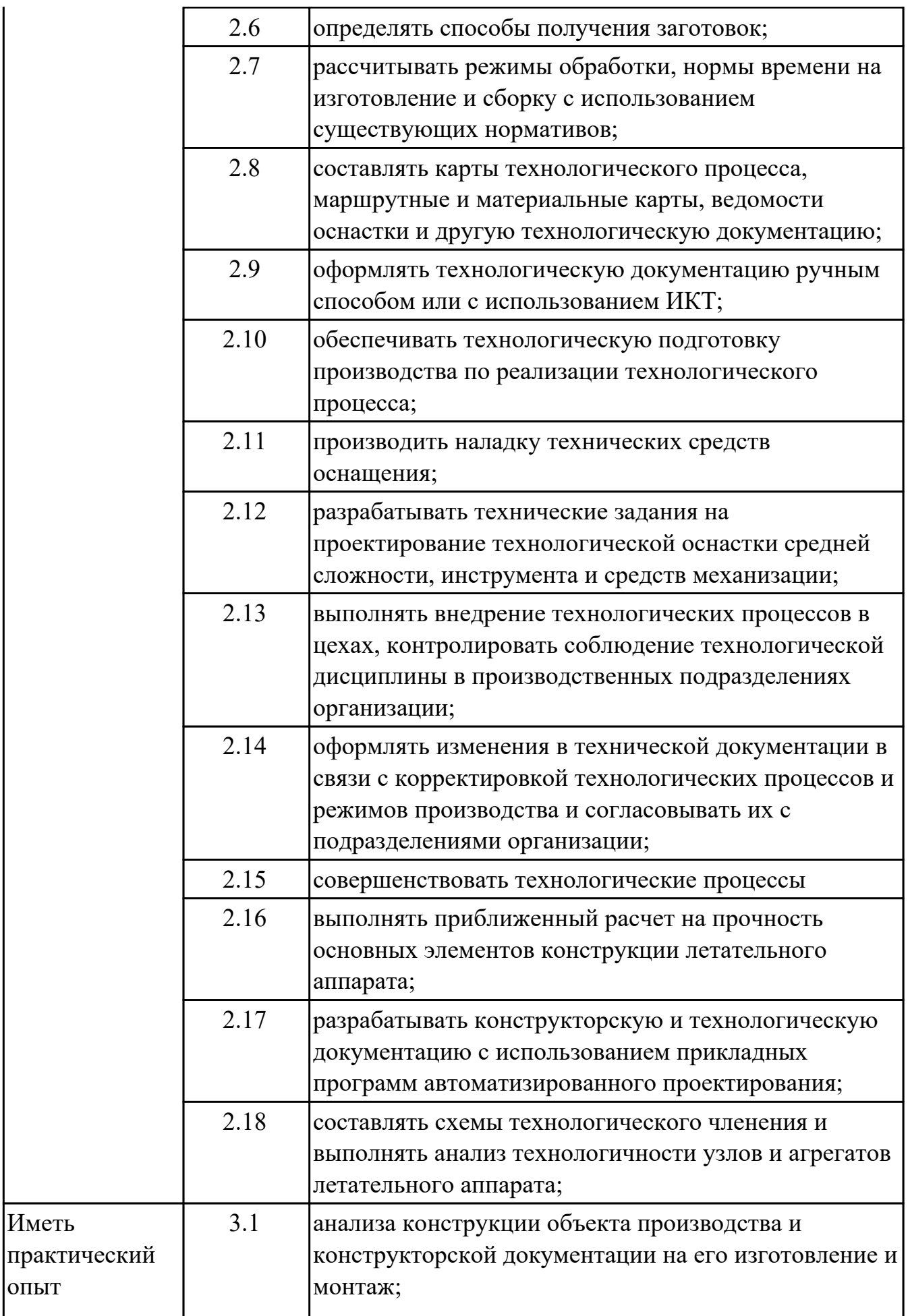

опыт

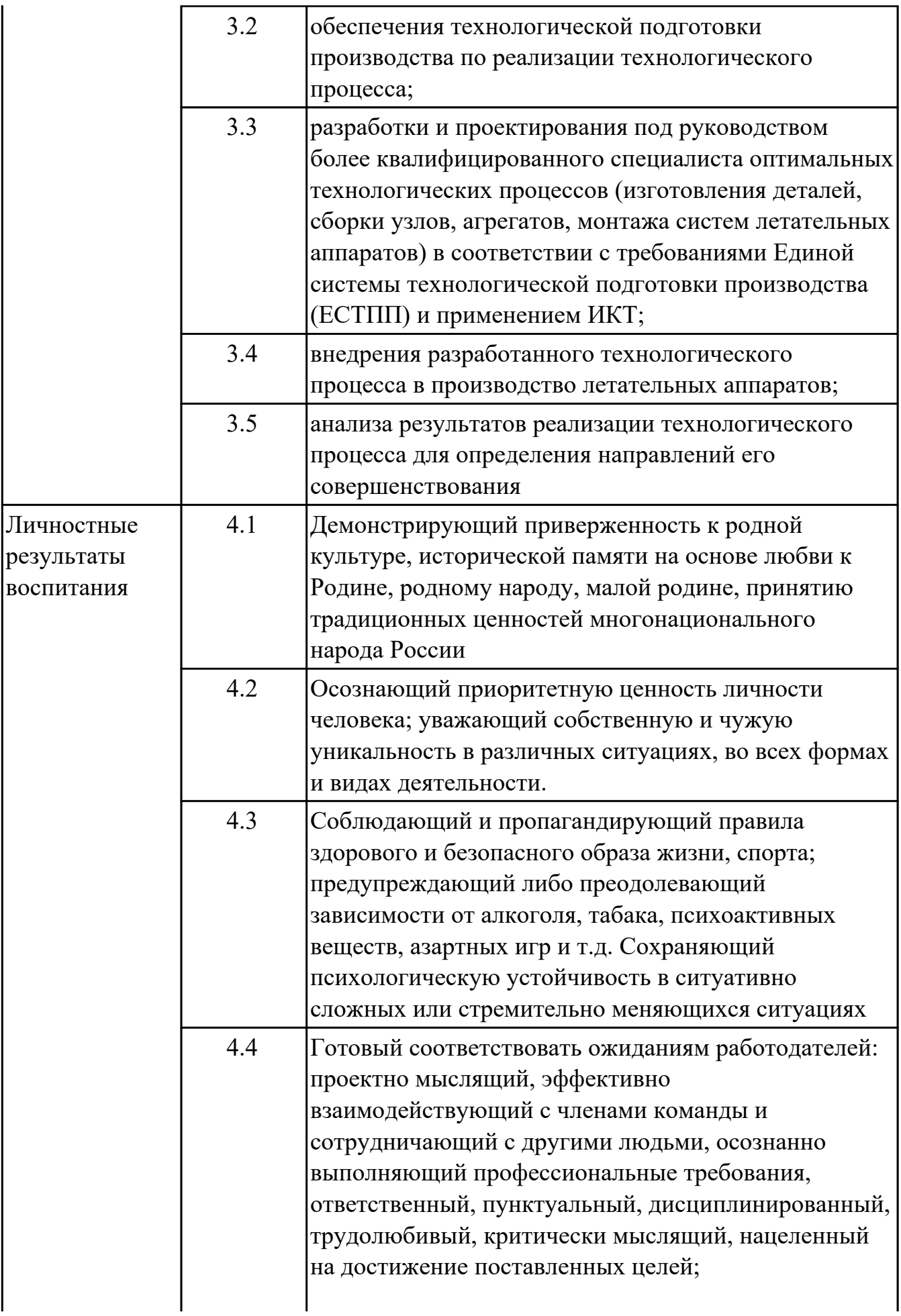

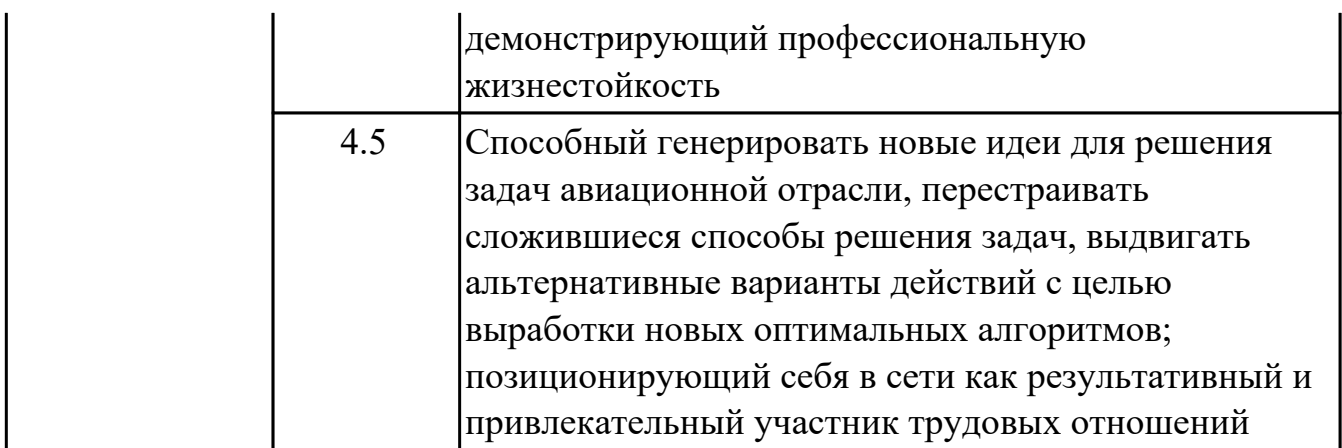

#### **1.3. Формируемые общие компетенции:**

ОК.1 Понимать сущность и социальную значимость своей будущей профессии, проявлять к ней устойчивый интерес.

ОК.2 Организовывать собственную деятельность, выбирать типовые методы и способы выполнения профессиональных задач, оценивать их эффективность и качество.

ОК.3 Принимать решения в стандартных и нестандартных ситуациях и нести за них ответственность.

ОК.4 Осуществлять поиск и использование информации, необходимой для эффективного выполнения профессиональных задач, профессионального и личностного развития.

ОК.5 Использовать информационно-коммуникационные технологии в профессиональной деятельности.

ОК.6 Работать в коллективе и команде, эффективно общаться с коллегами, руководством, потребителями.

ОК.7 Брать на себя ответственность за работу членов команды (подчиненных), за результат выполнения заданий.

ОК.8 Самостоятельно определять задачи профессионального и личностного развития, заниматься самообразованием, осознанно планировать повышение квалификации.

ОК.9 Ориентироваться в условиях частой смены технологий в профессиональной деятельности.

#### **1.4. Рекомендуемое количество часов на освоение программы профессионального модуля:**

всего - 744 часа (ов), в том числе:

максимальный объем учебной нагрузки обучающегося – 564 часа (ов) включая:

объем аудиторной учебной нагрузки обучающегося – 376 часа (ов);

объем внеаудиторной работы обучающегося – 188 часа (ов);

производственной практики по профилю специальности 180 часа (ов).

## **2. СТРУКТУРА И СОДЕРЖАНИЕ ПРОФЕССИОНАЛЬНОГО МОДУЛЯ**

### **2.1. Тематический план профессионального модуля**

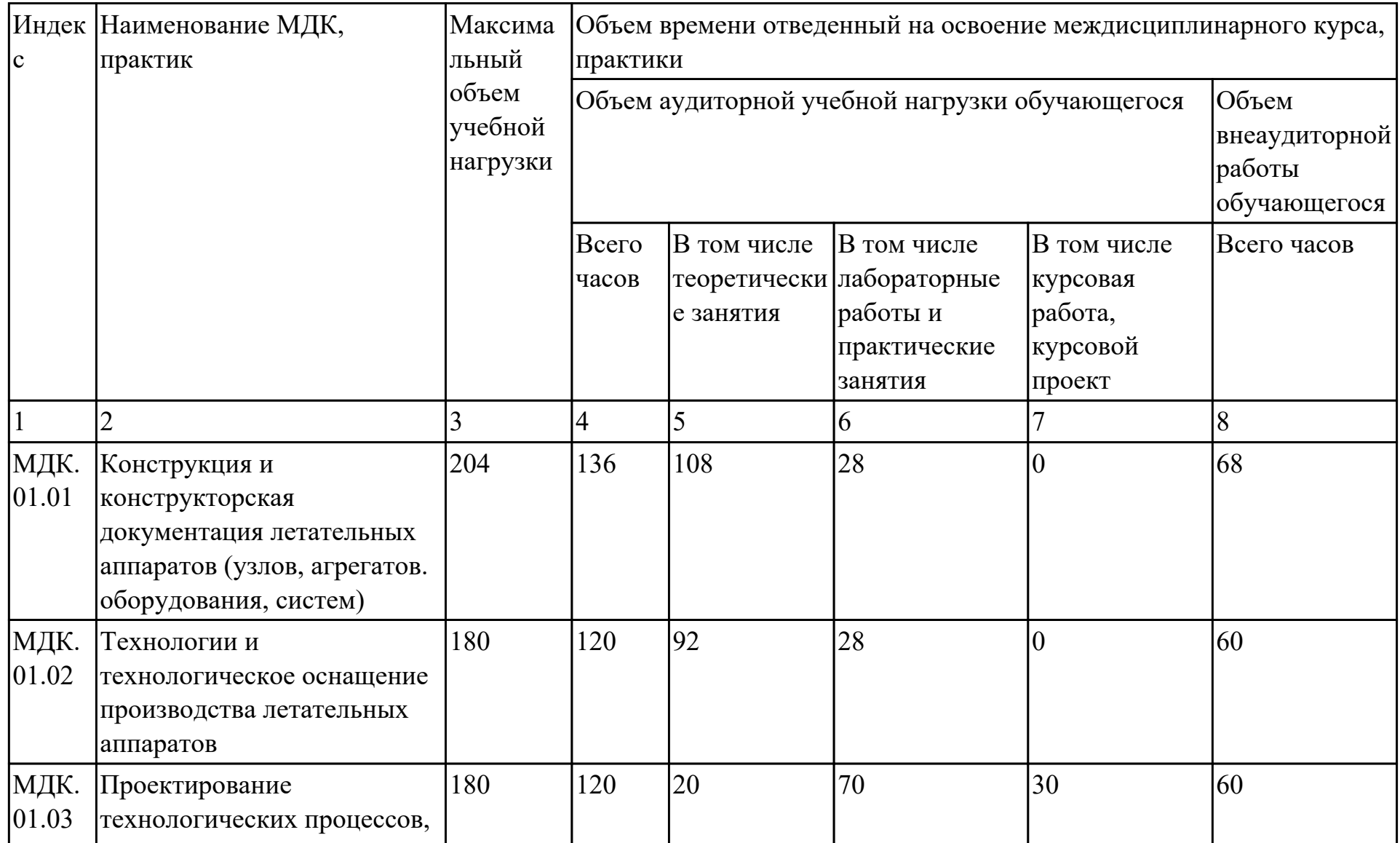

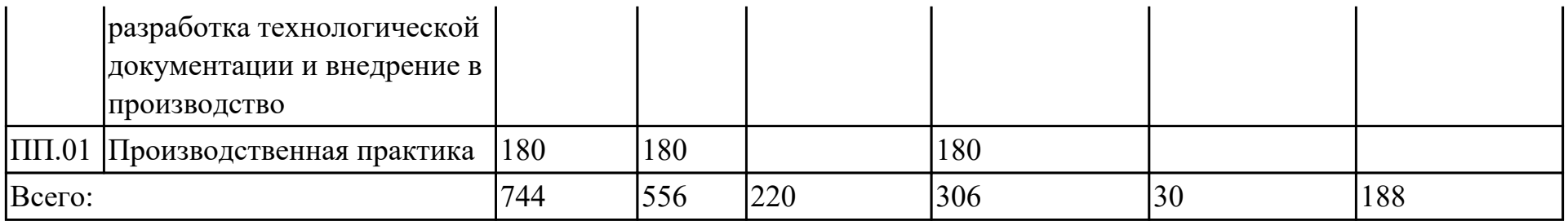

# **2.2. Содержание обучения по профессиональному модулю (ПМ)**

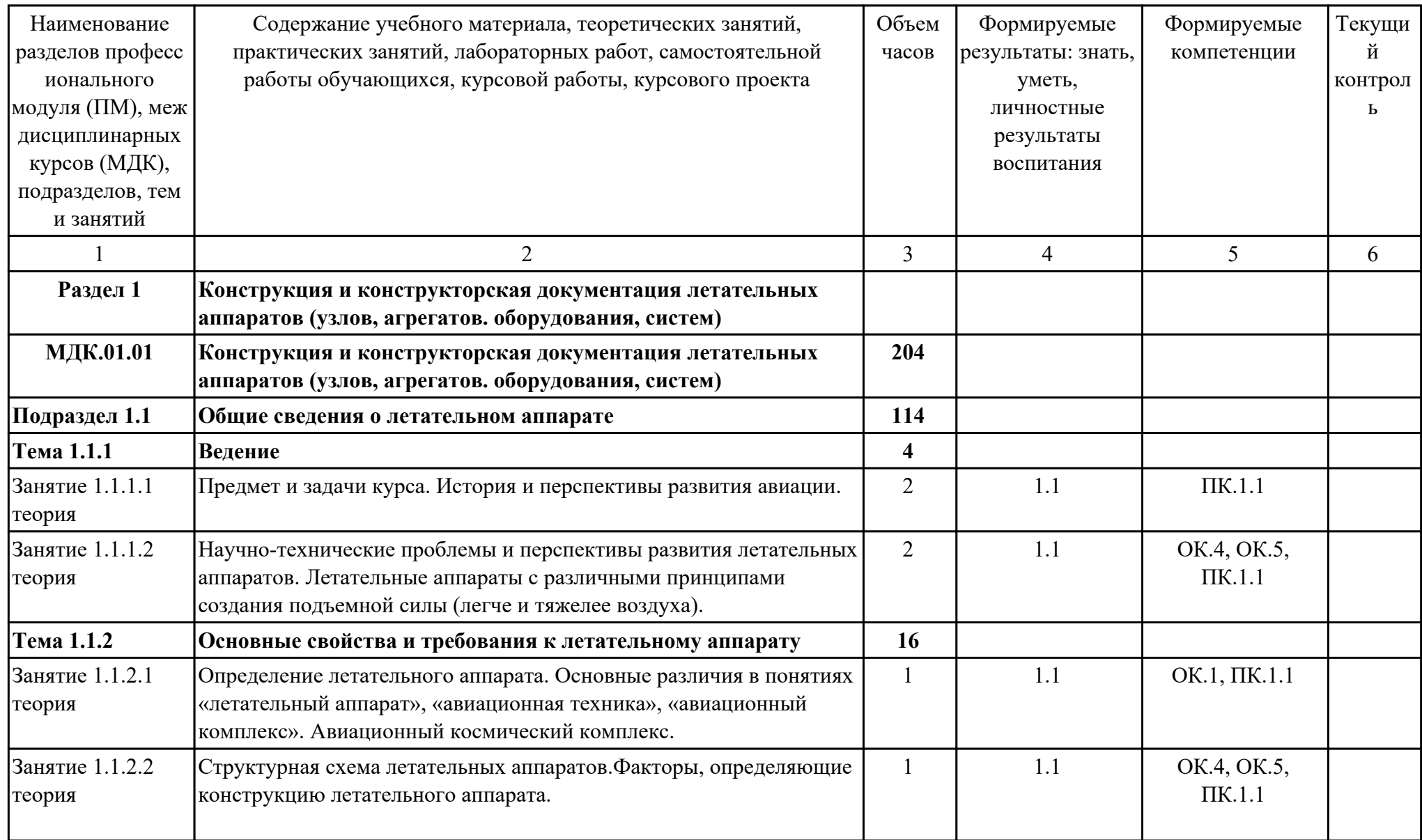

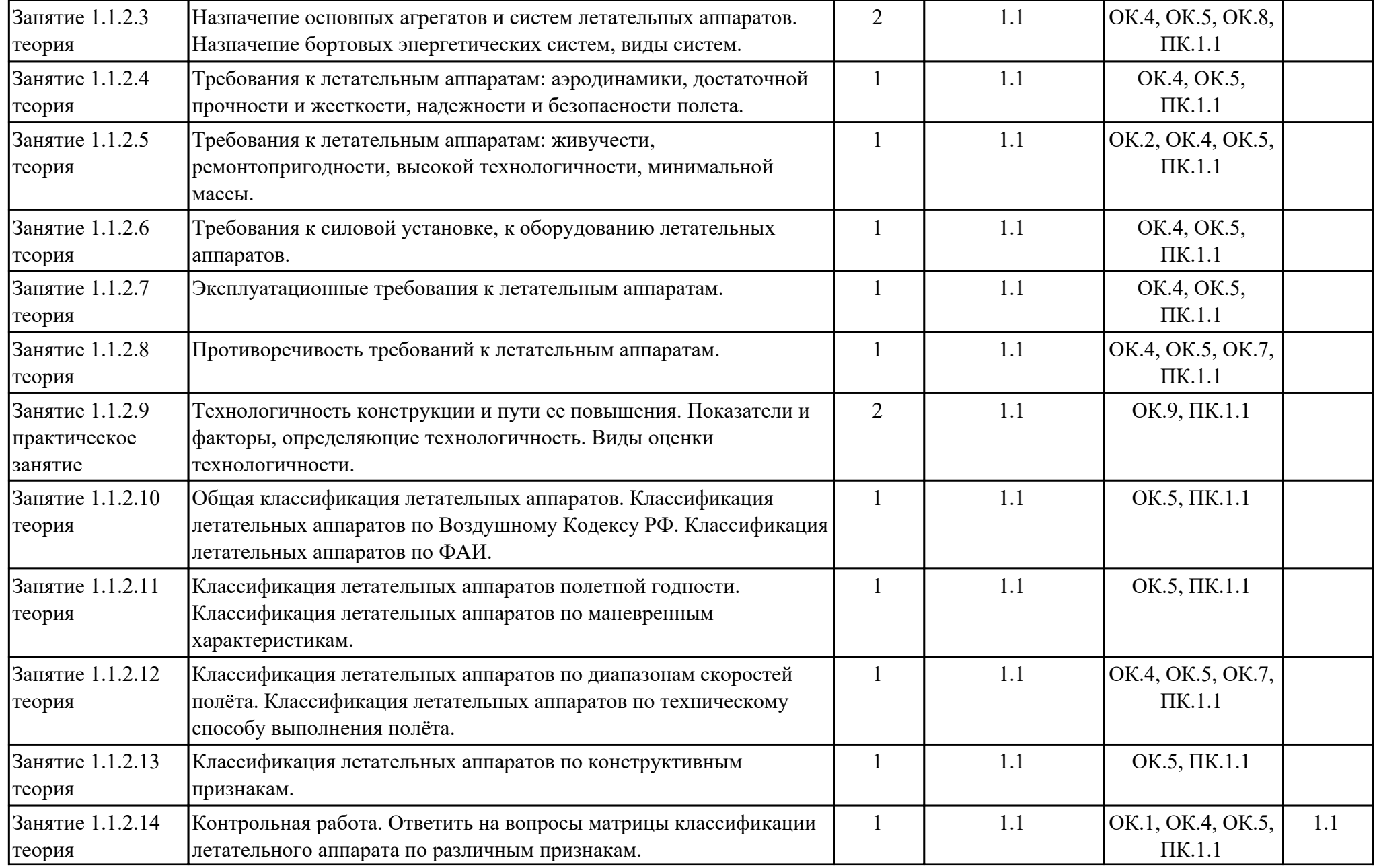

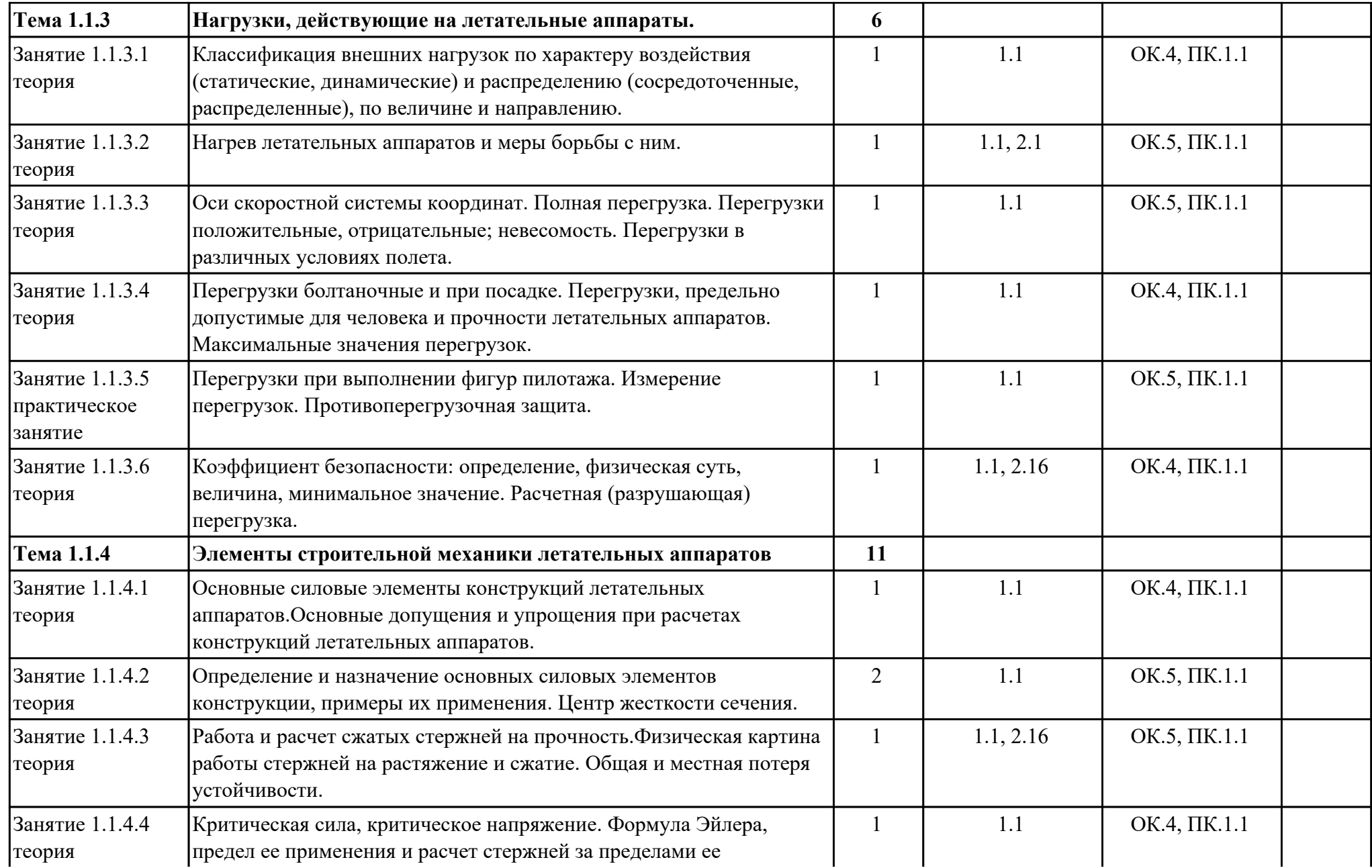

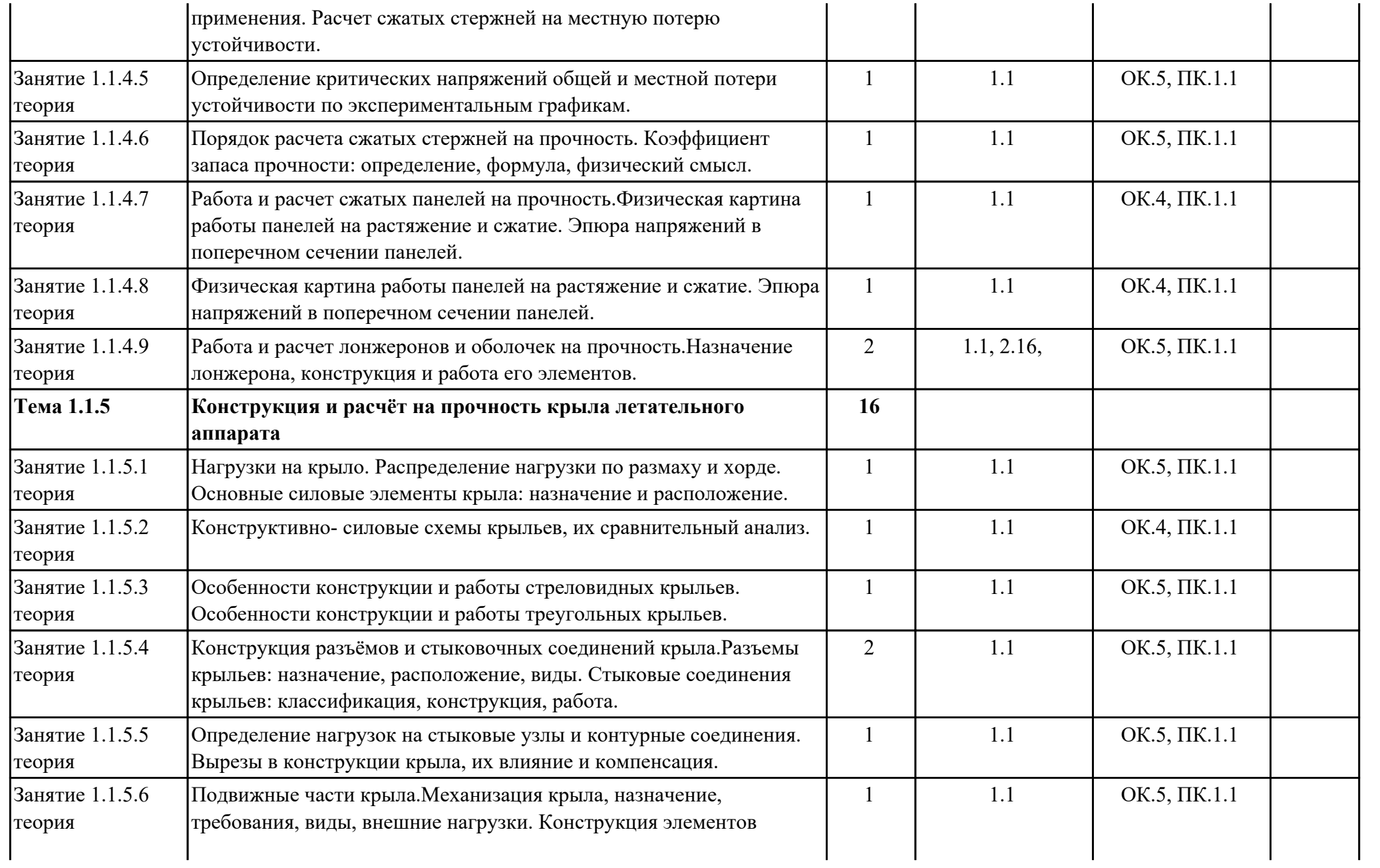

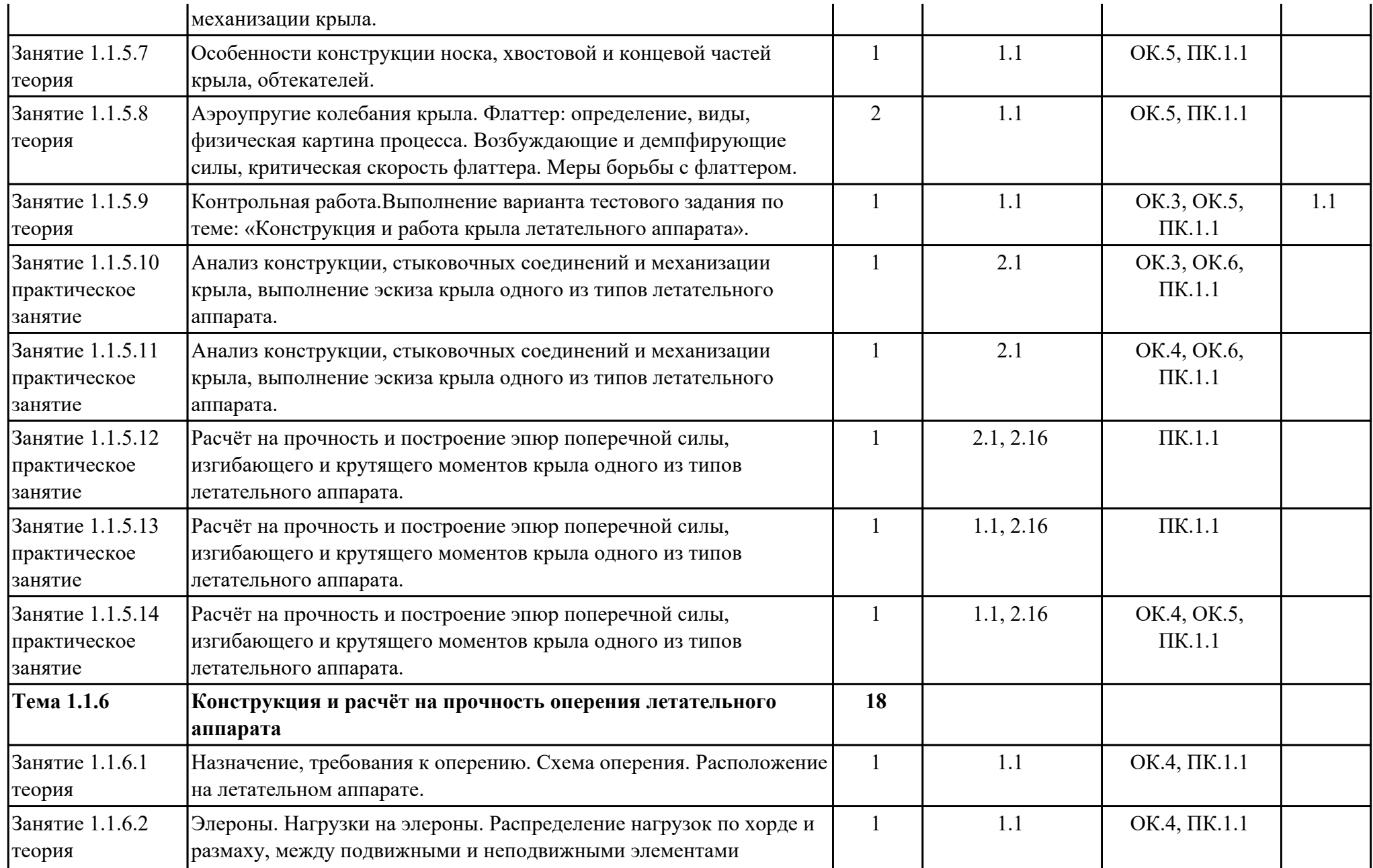

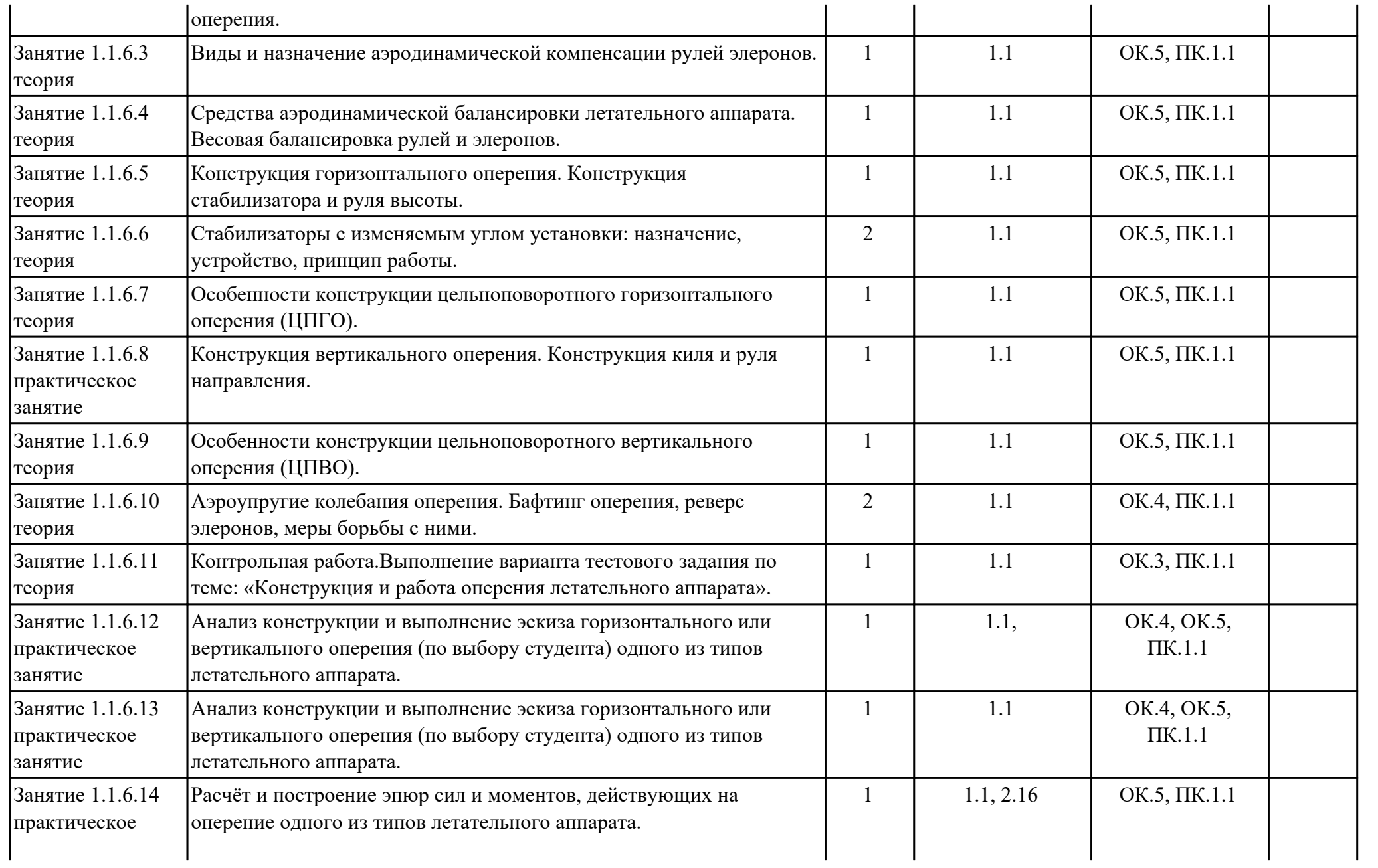

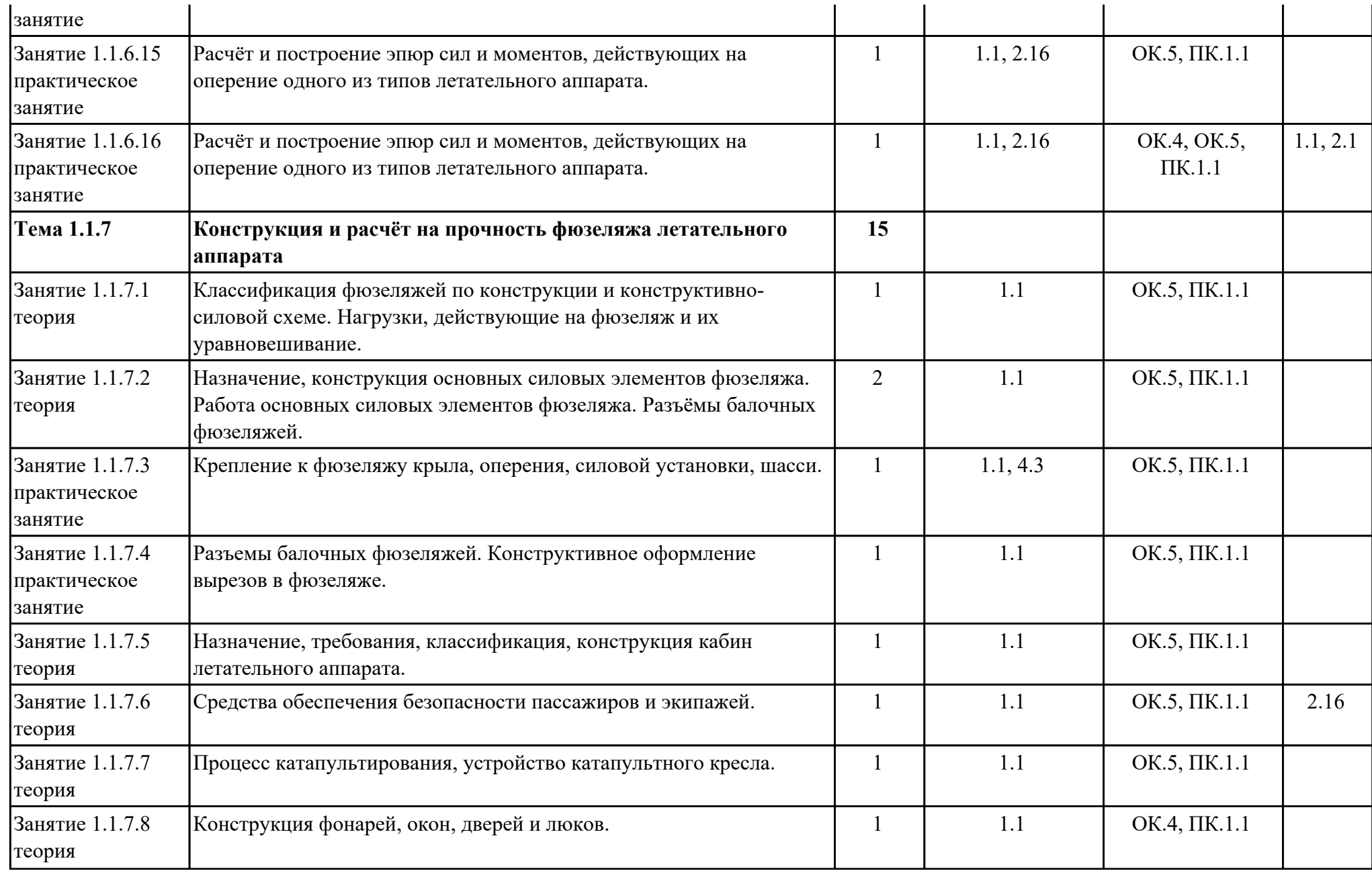

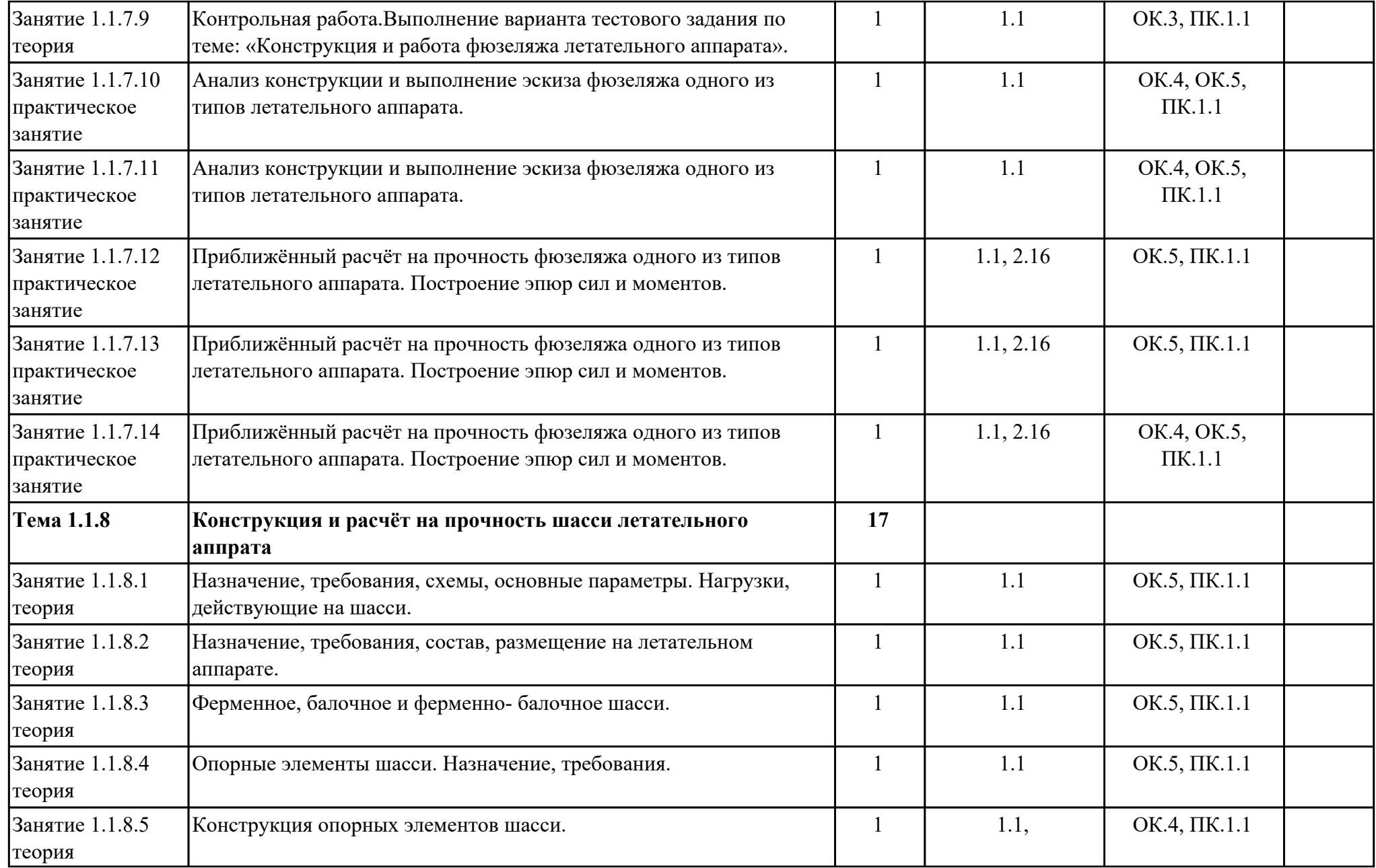

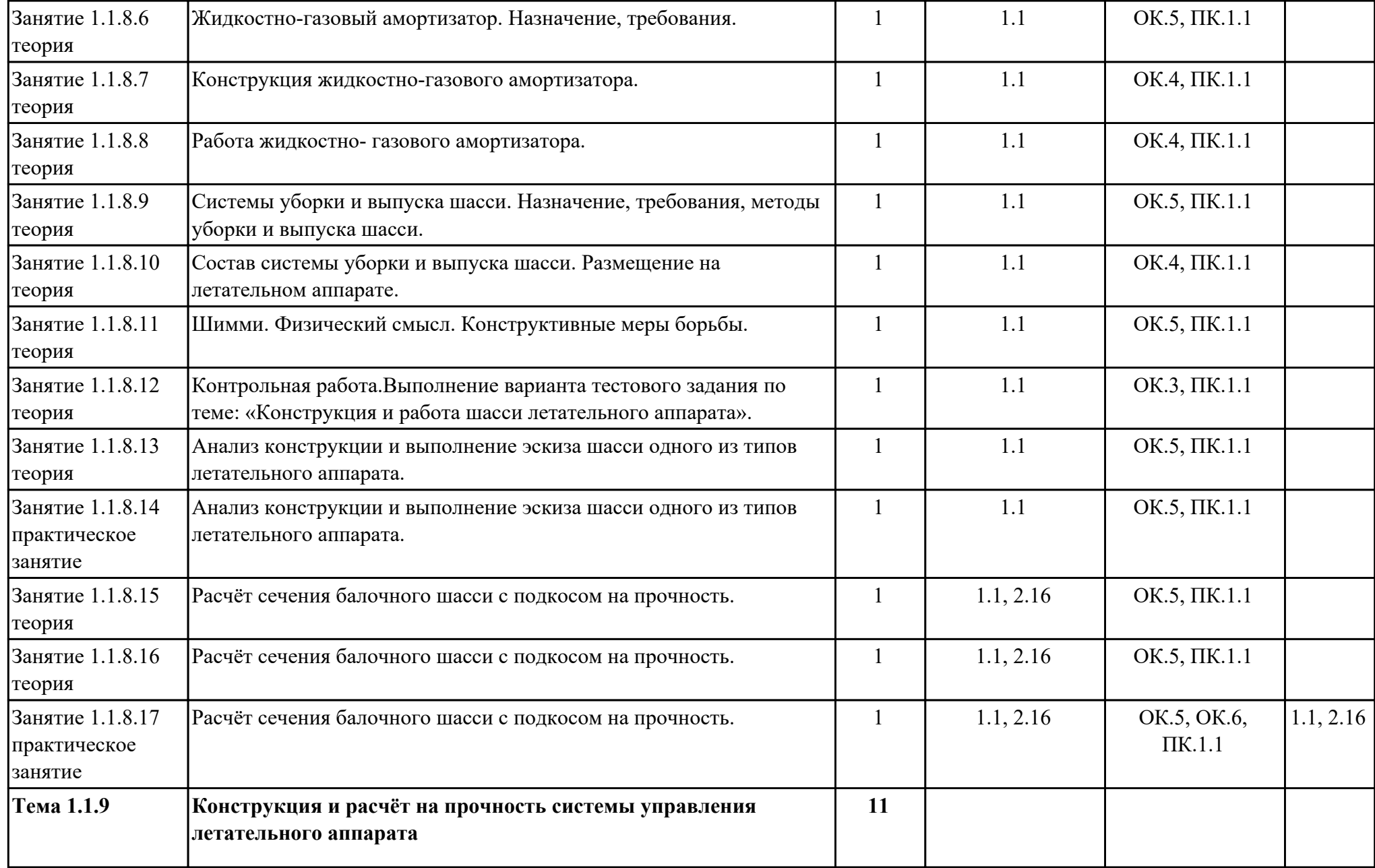

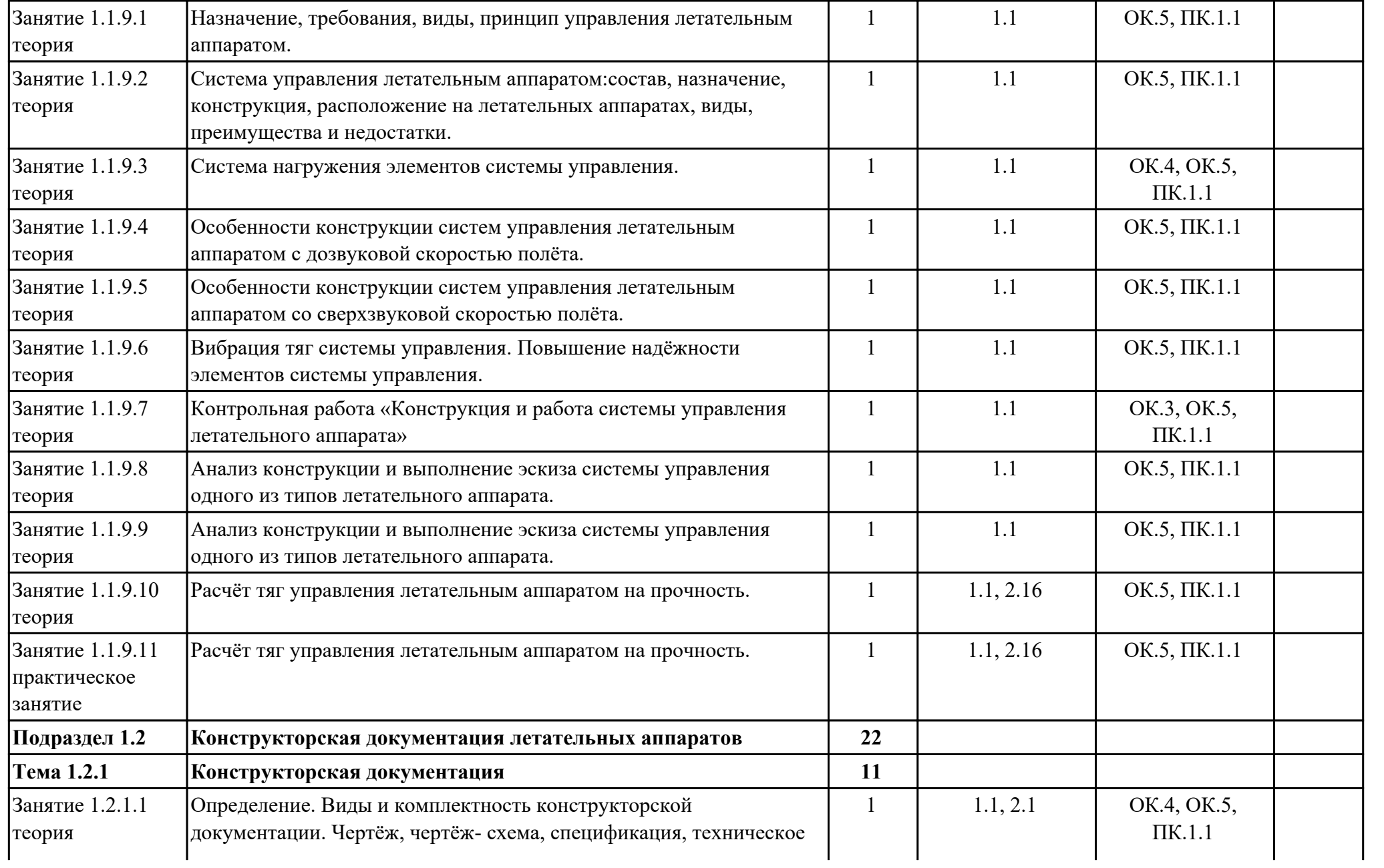

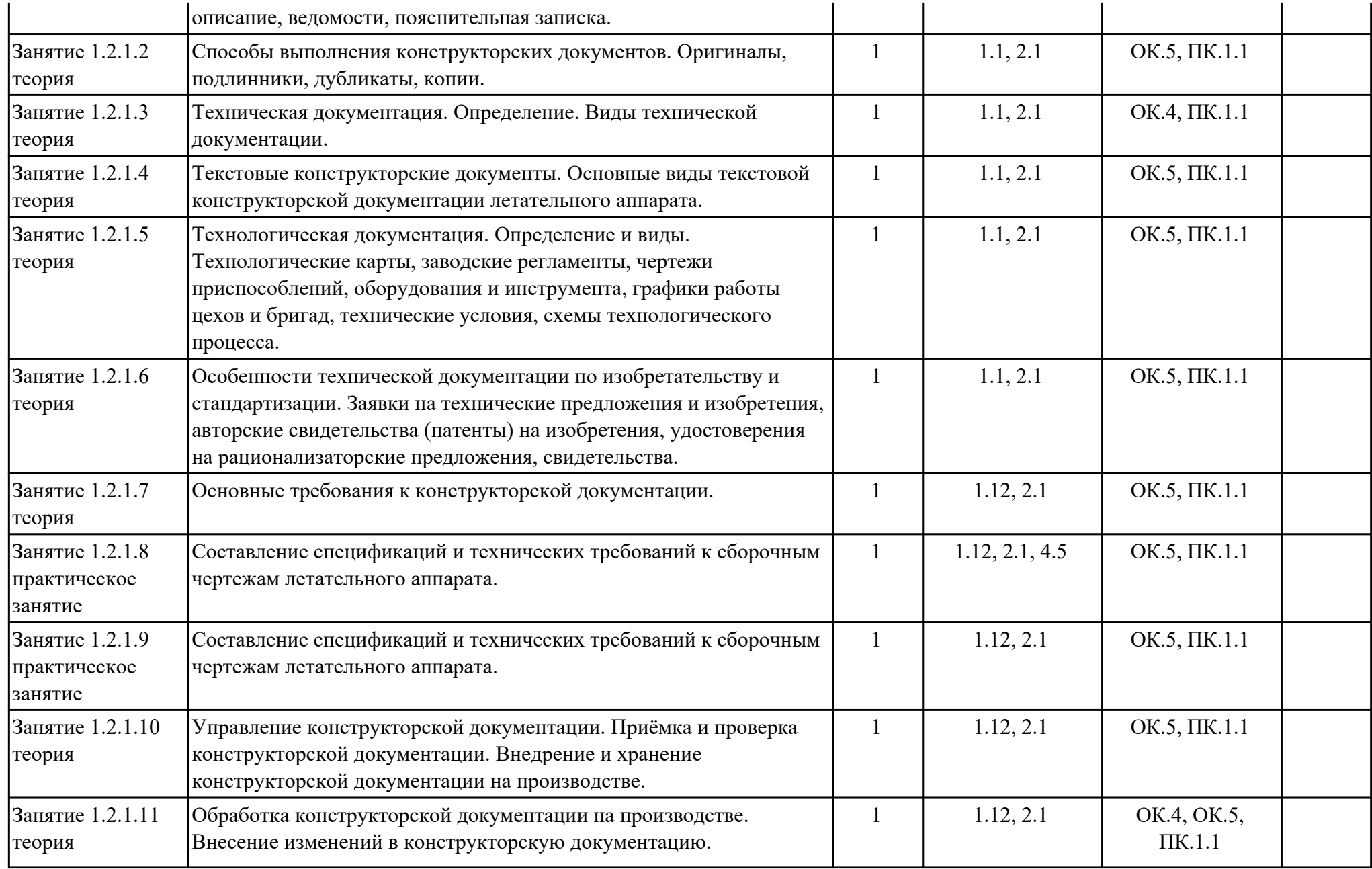

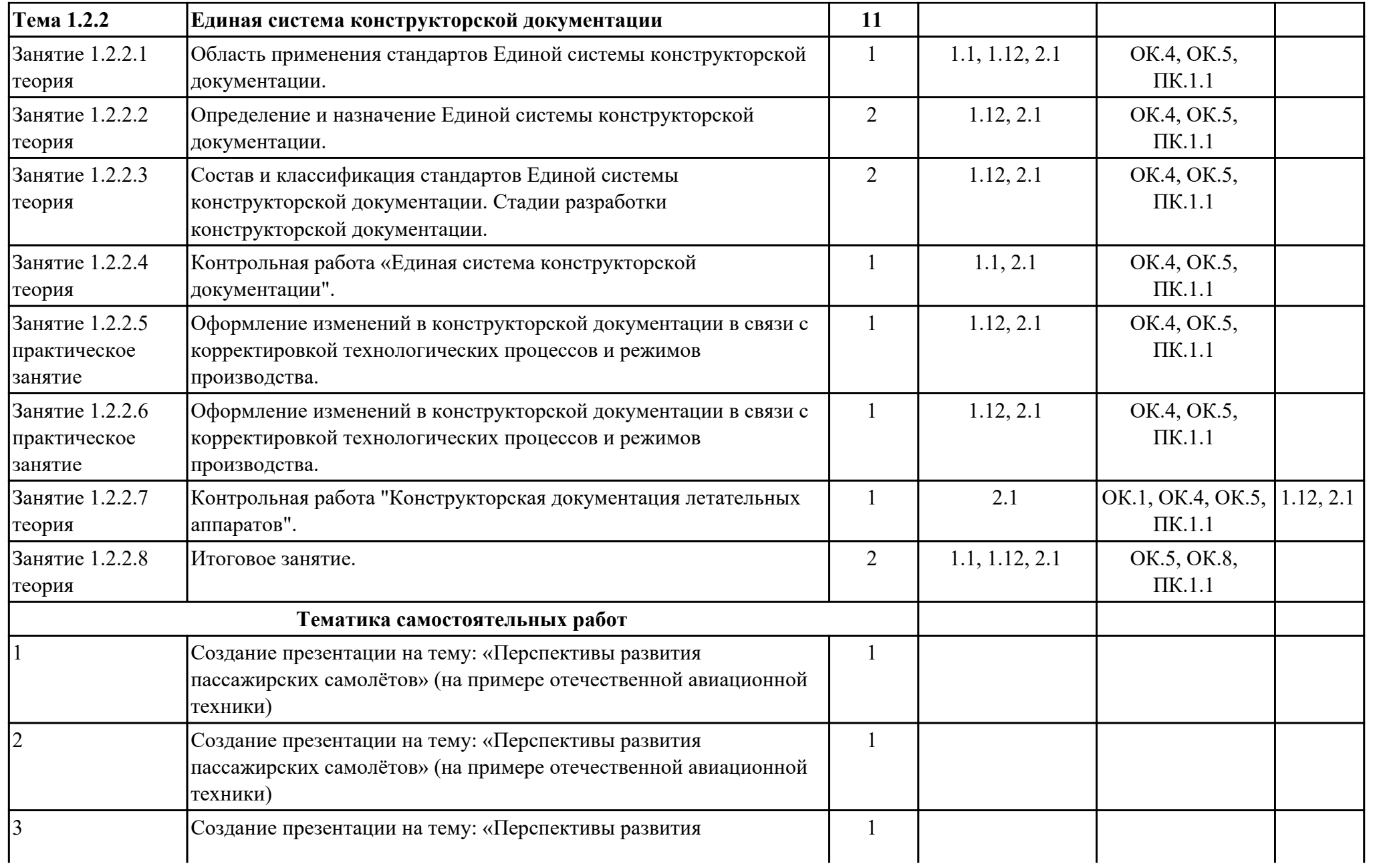

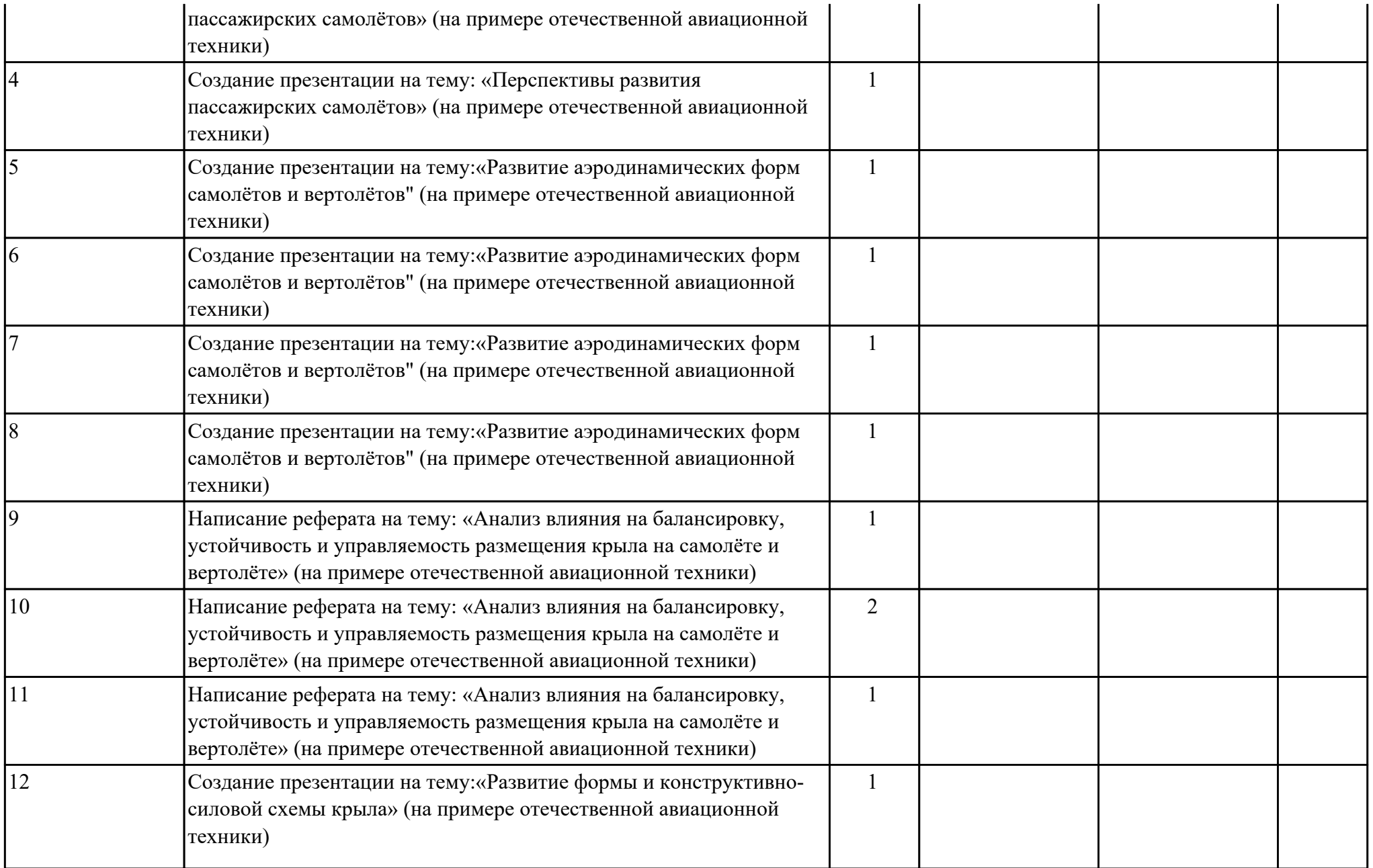

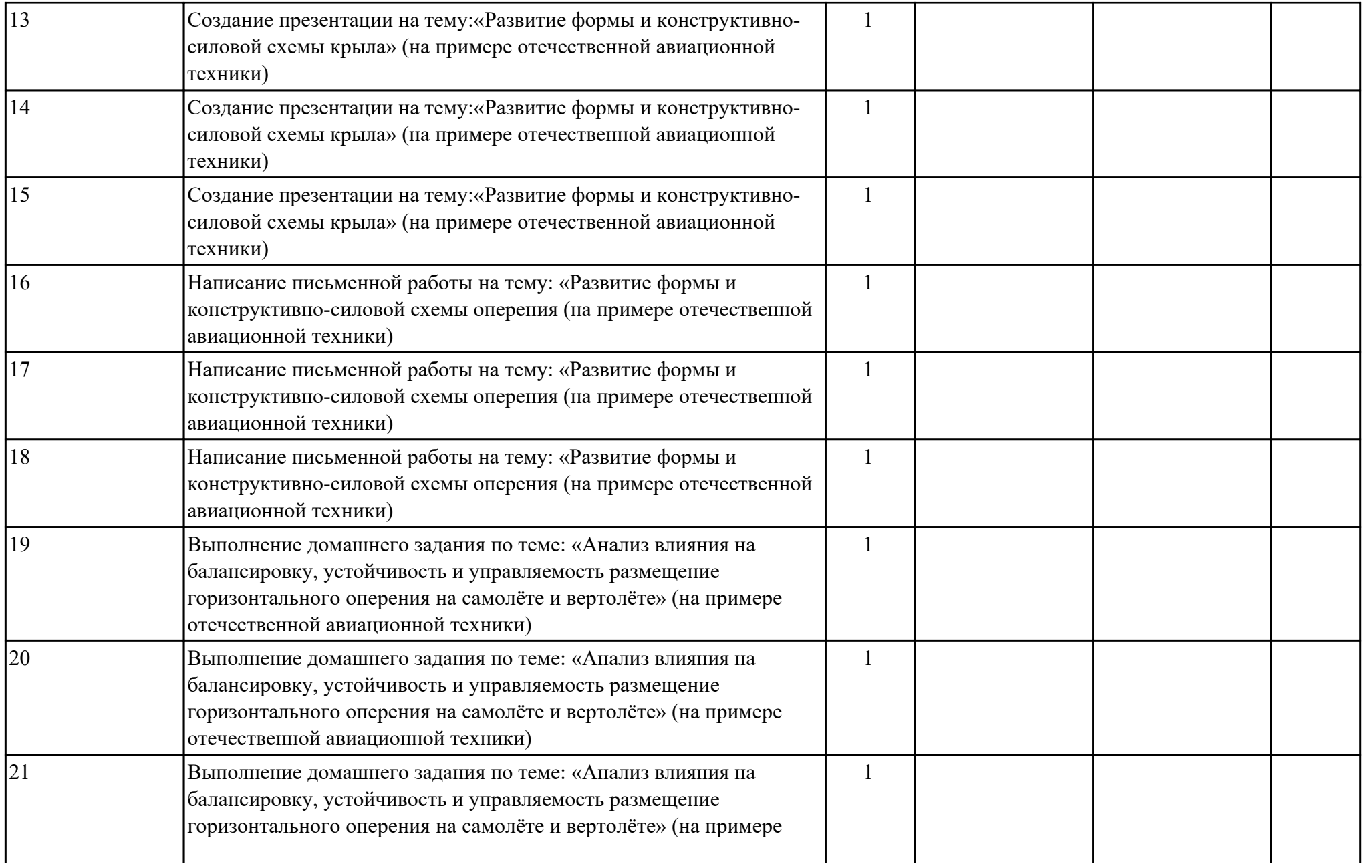

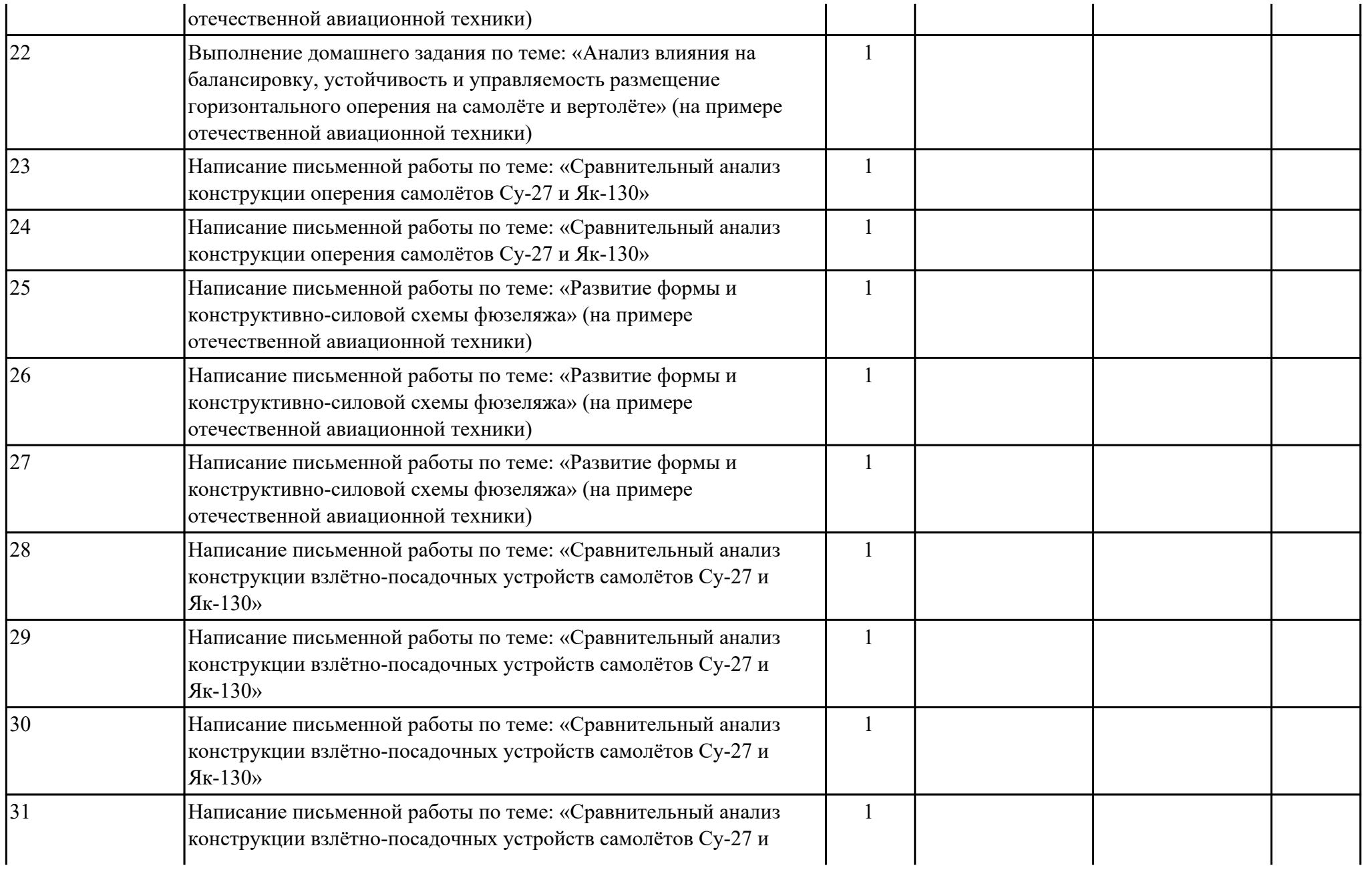

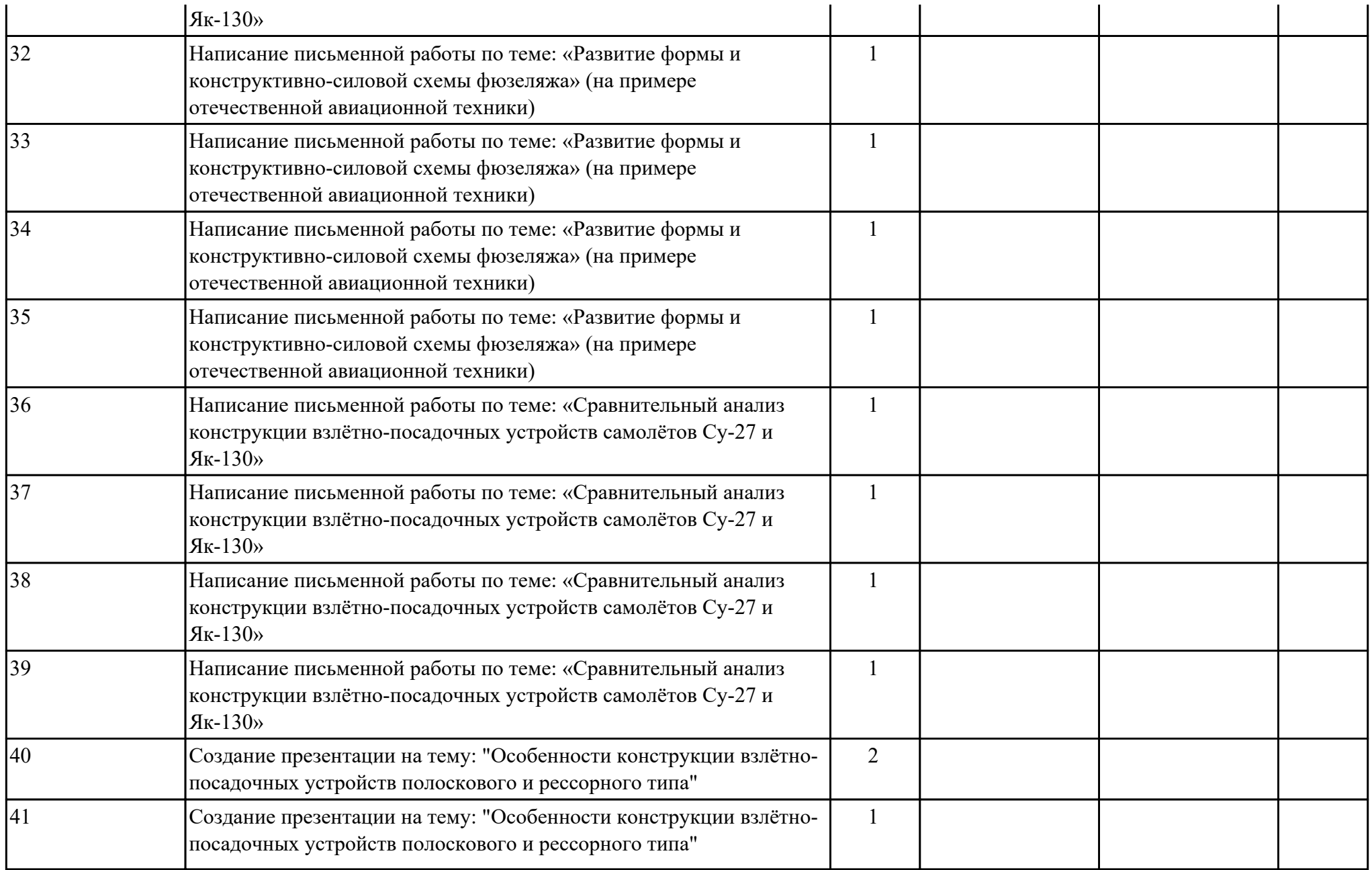

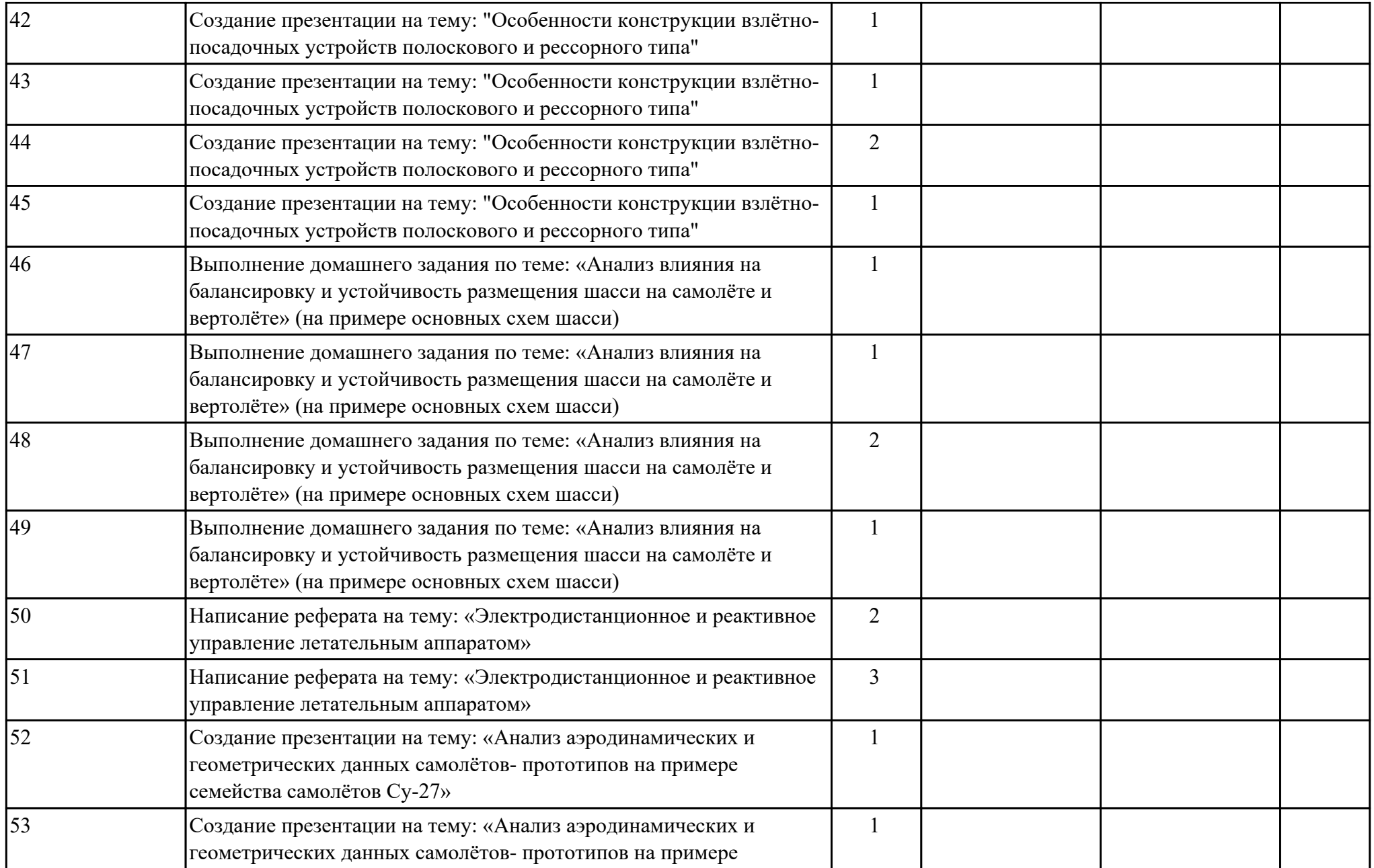

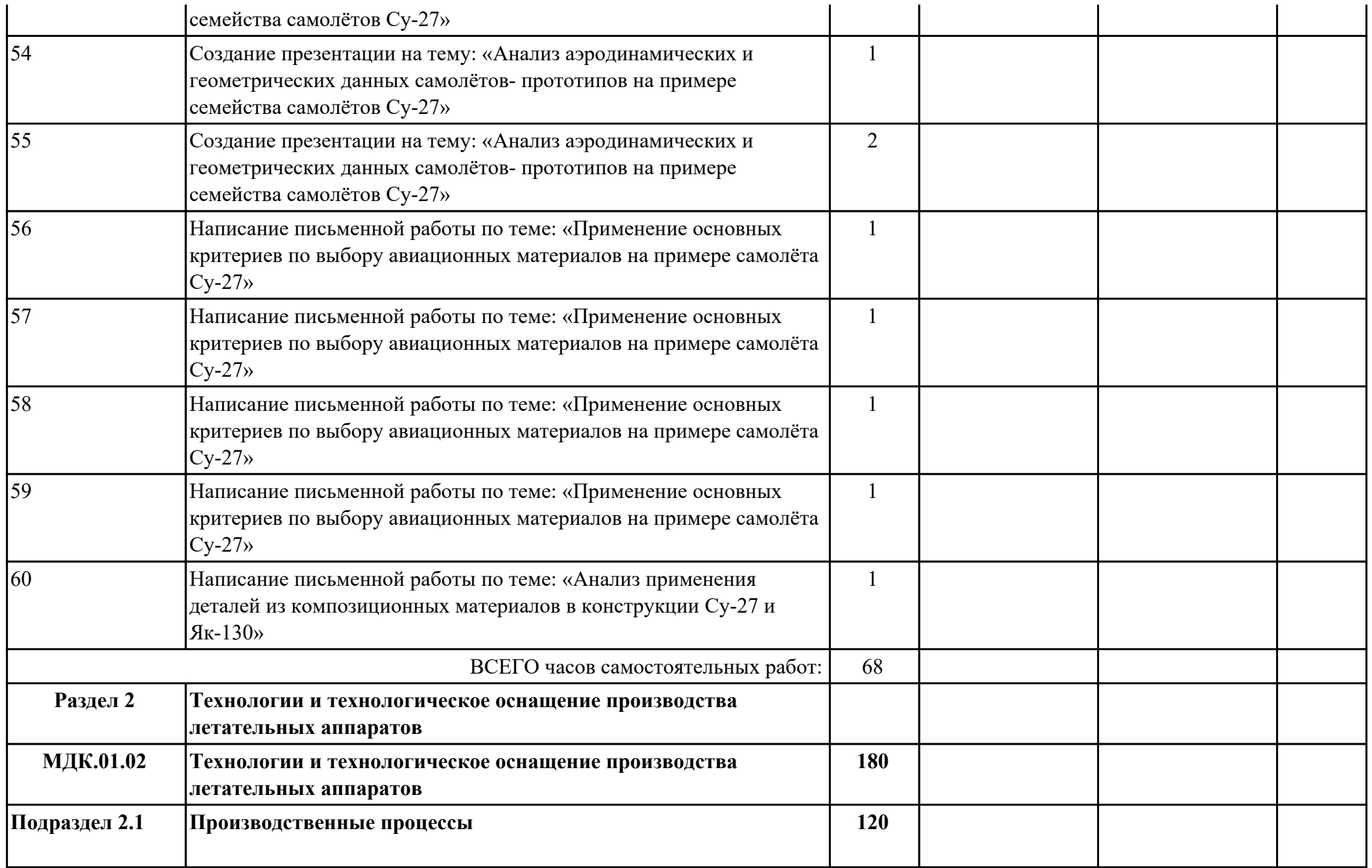

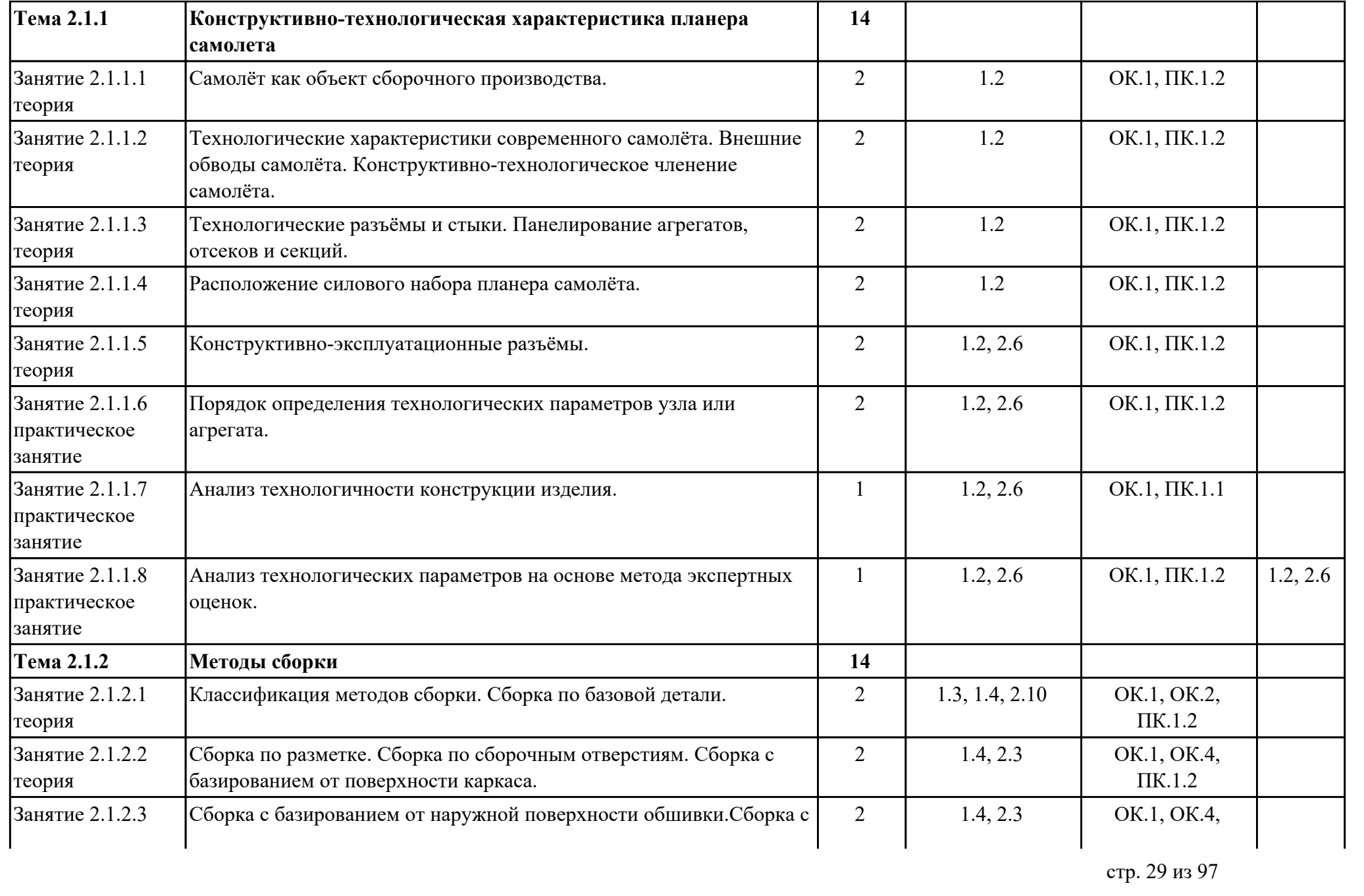

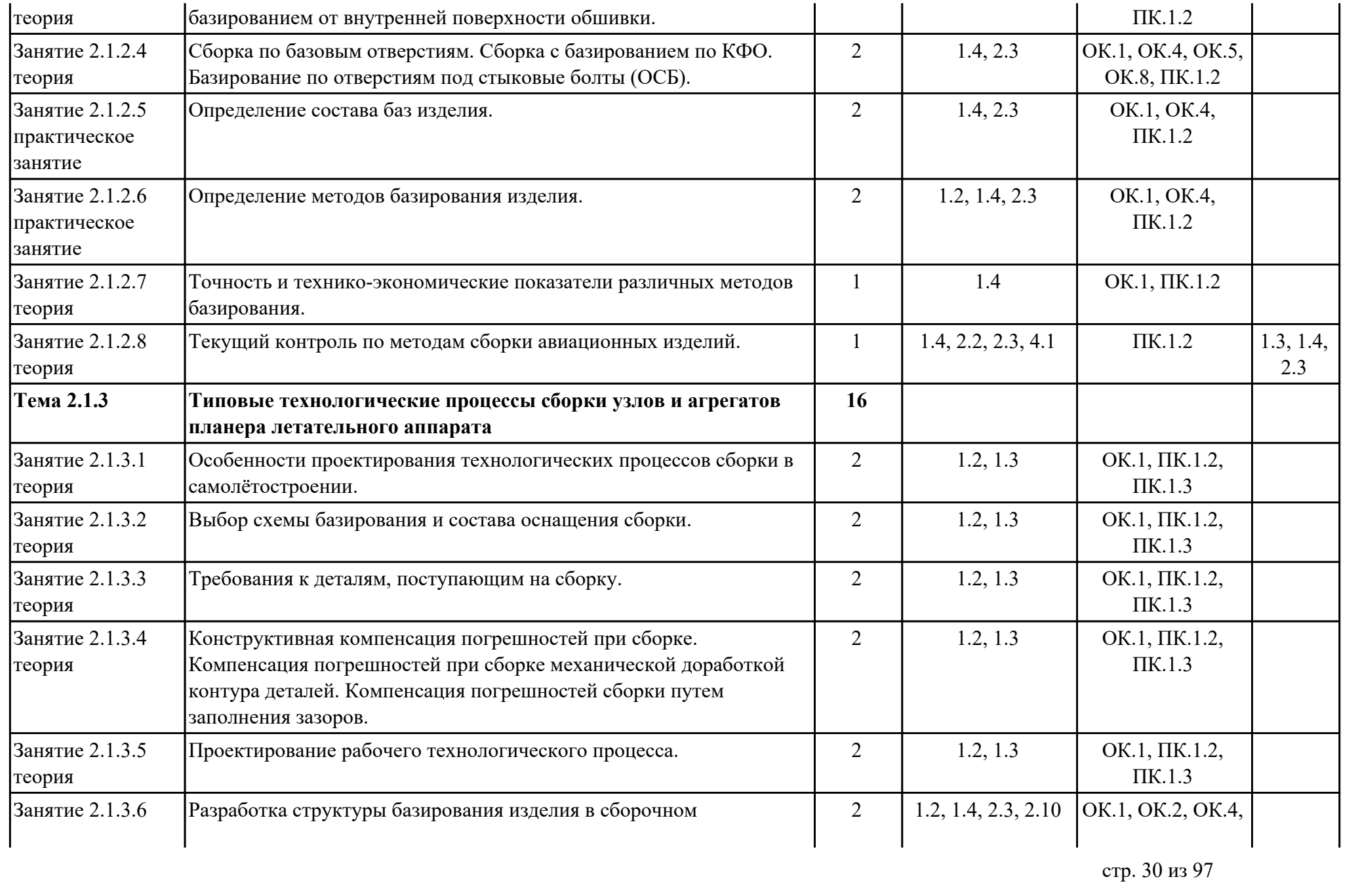

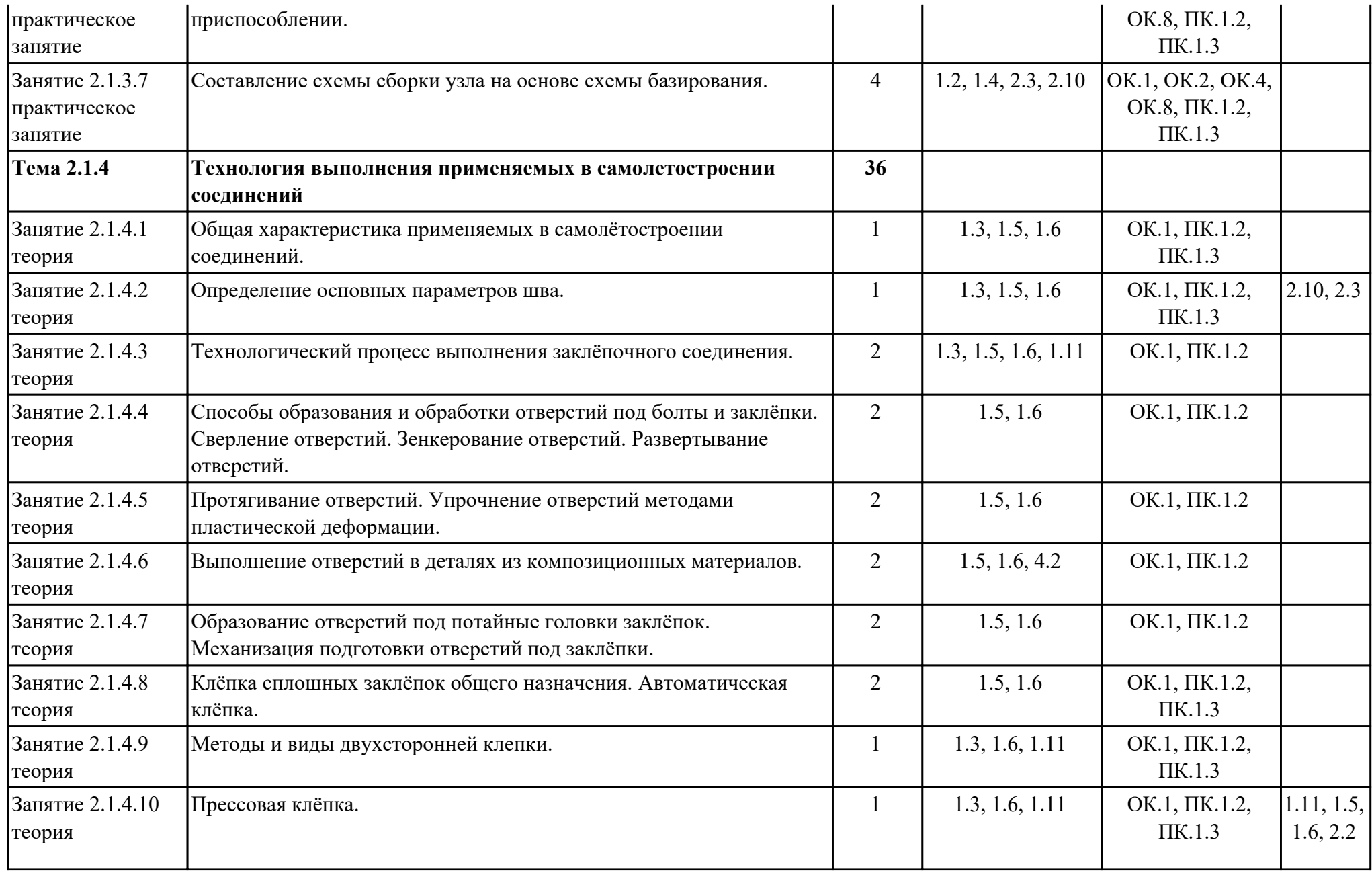

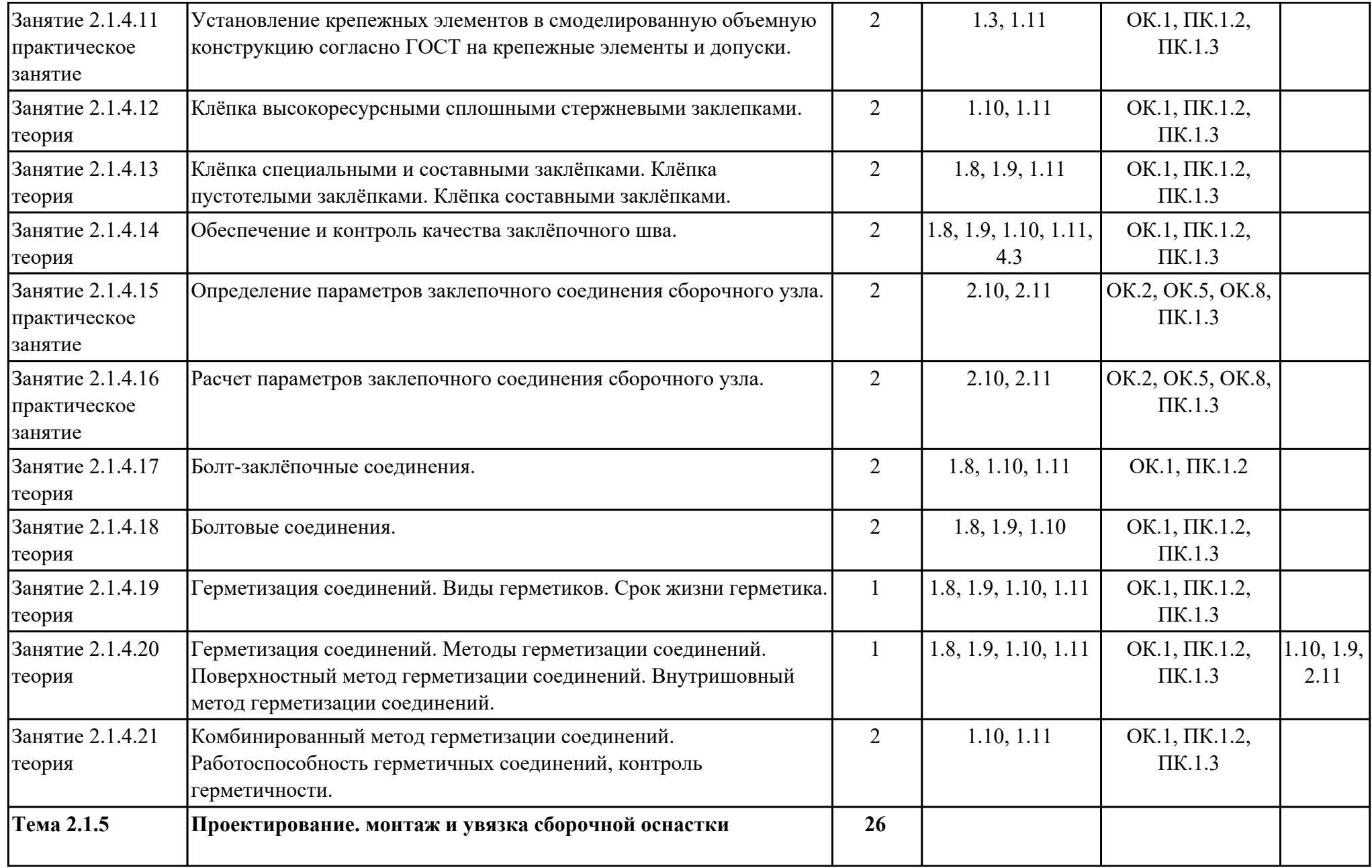

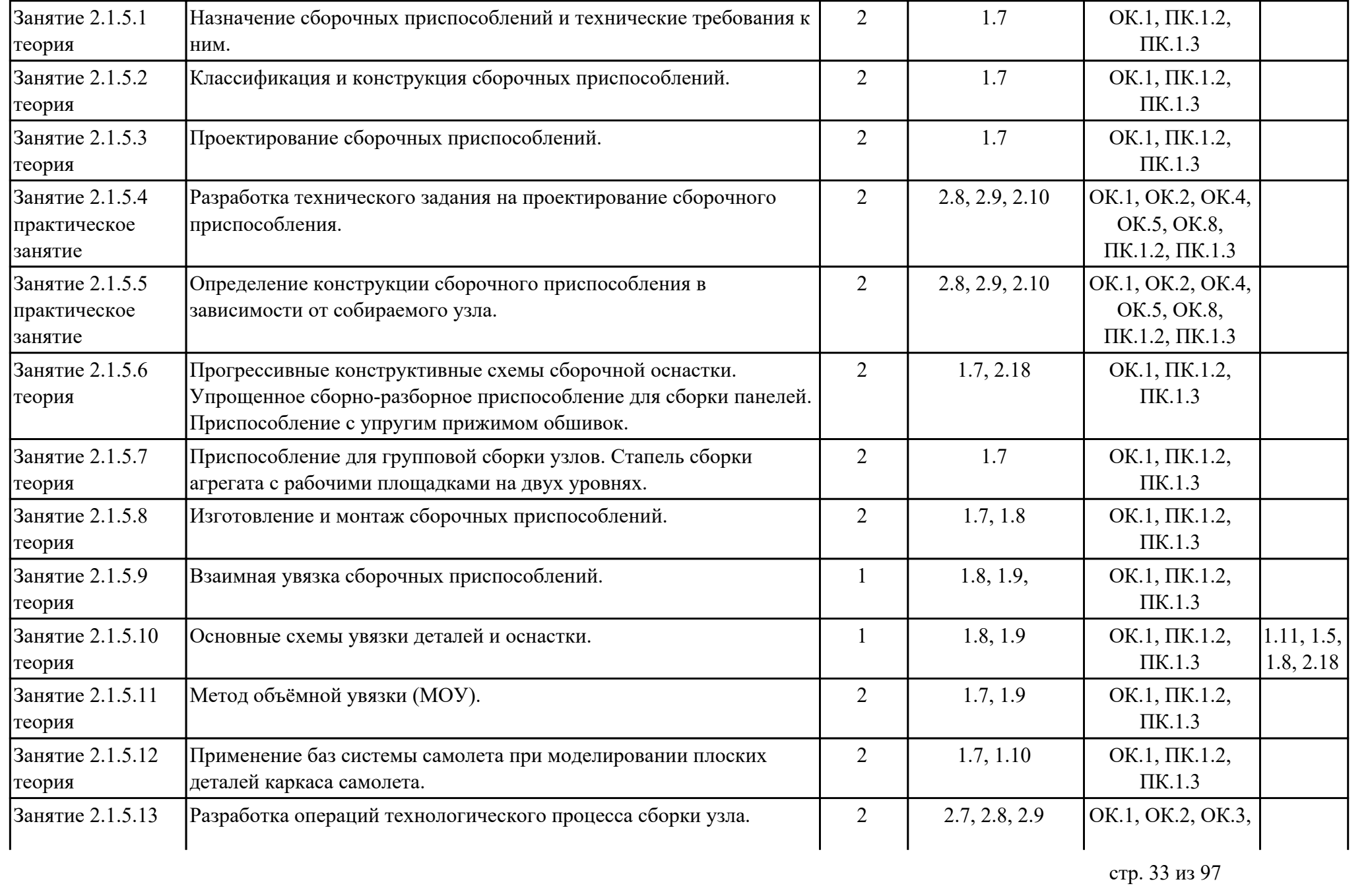

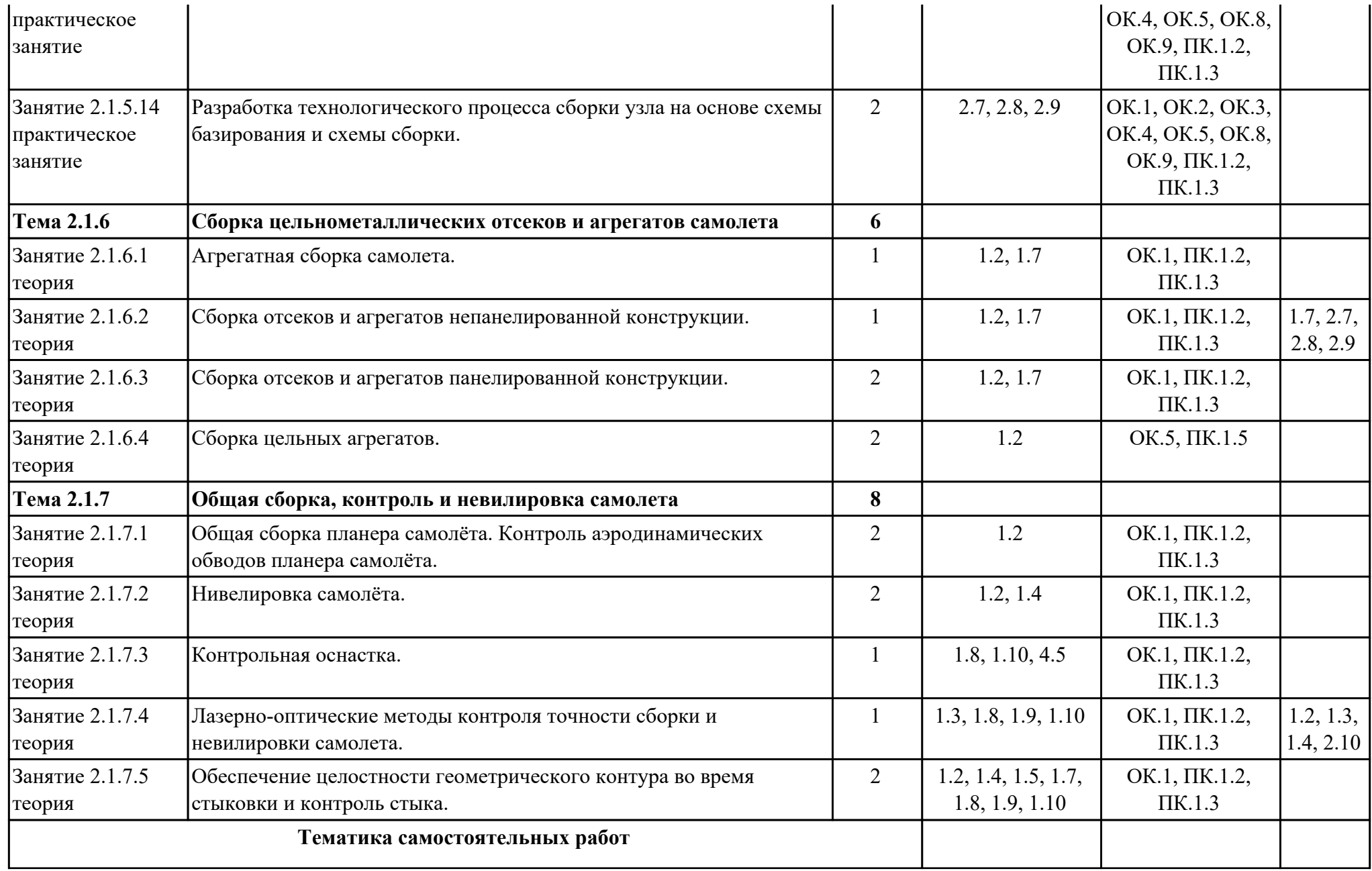

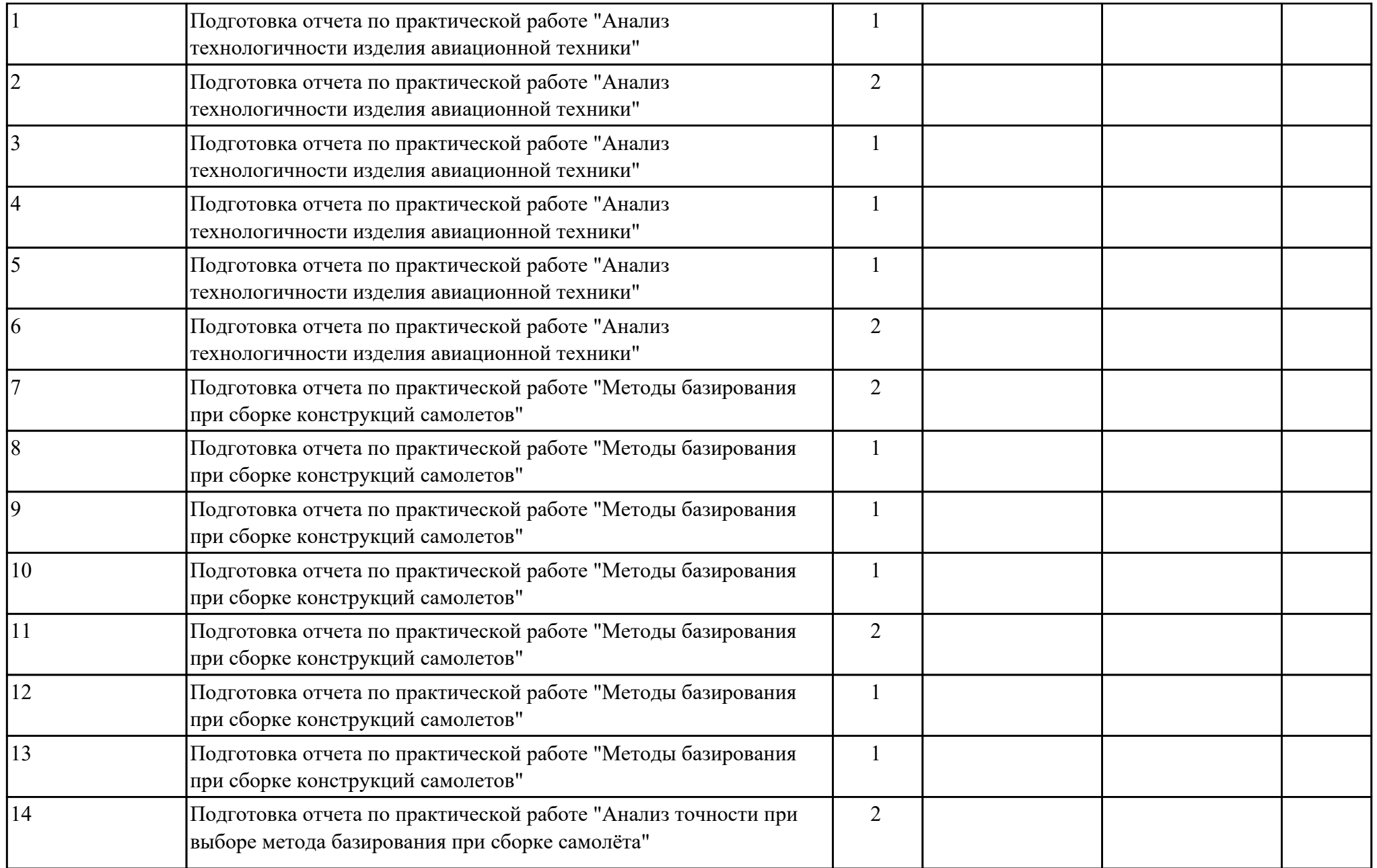

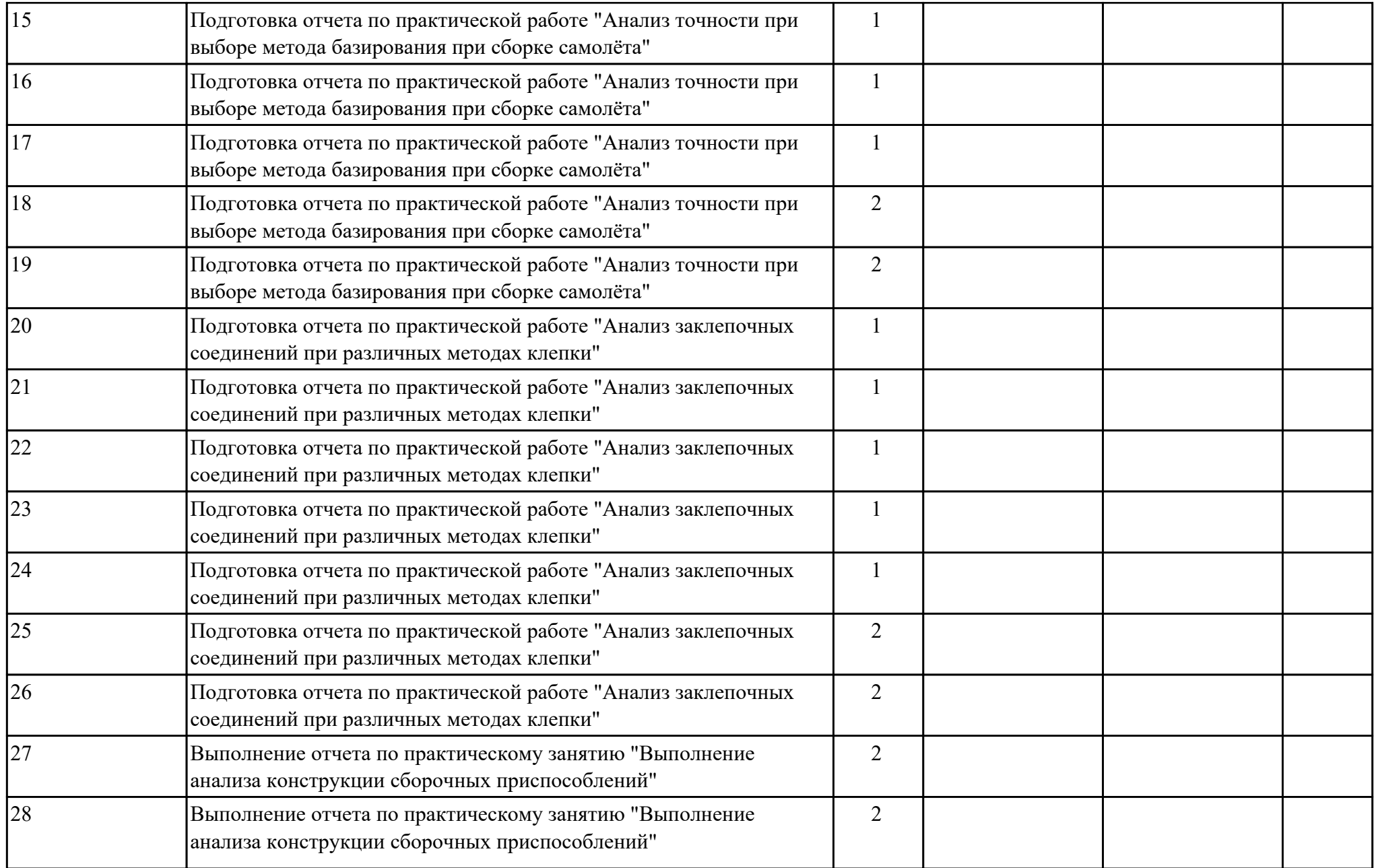
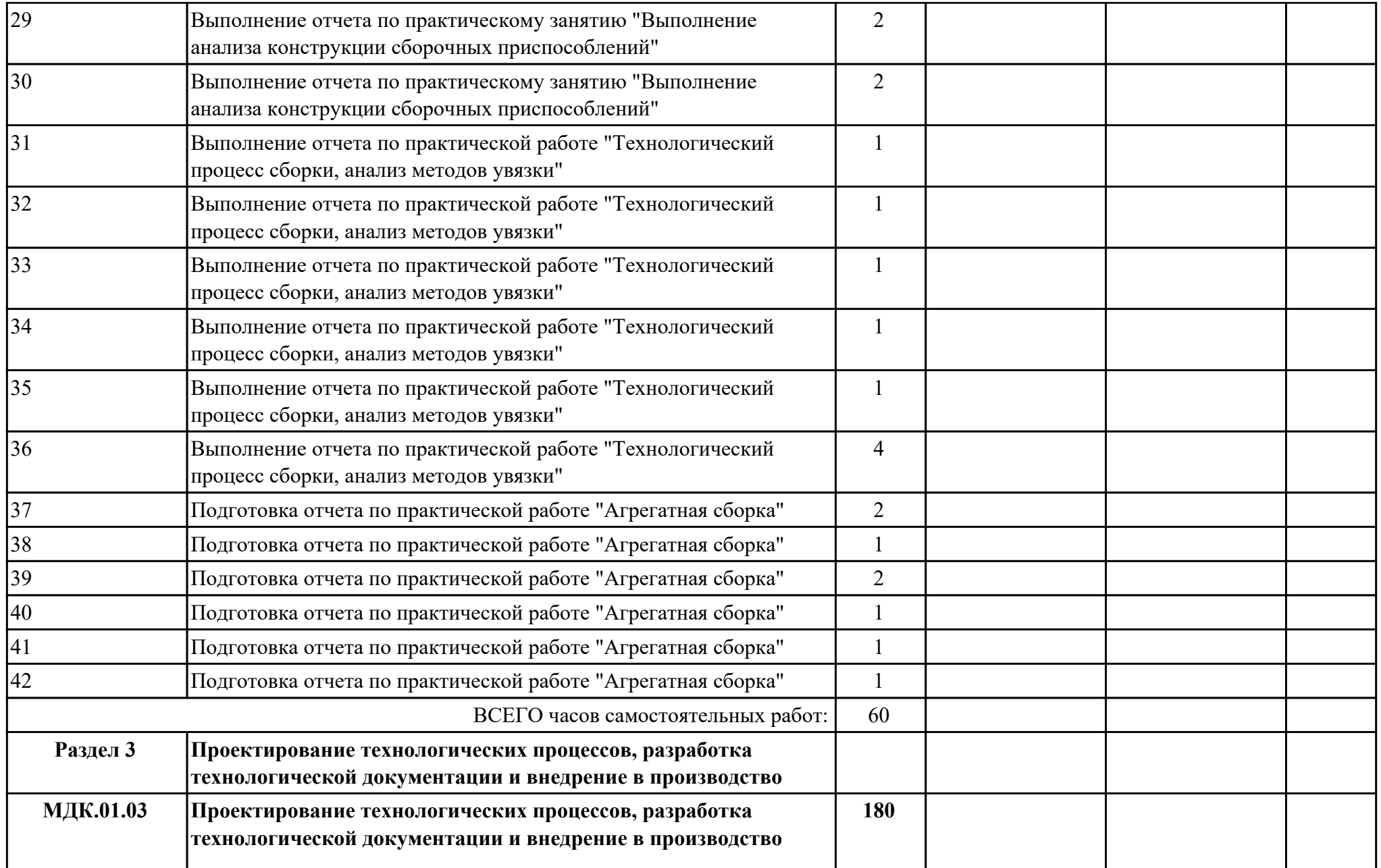

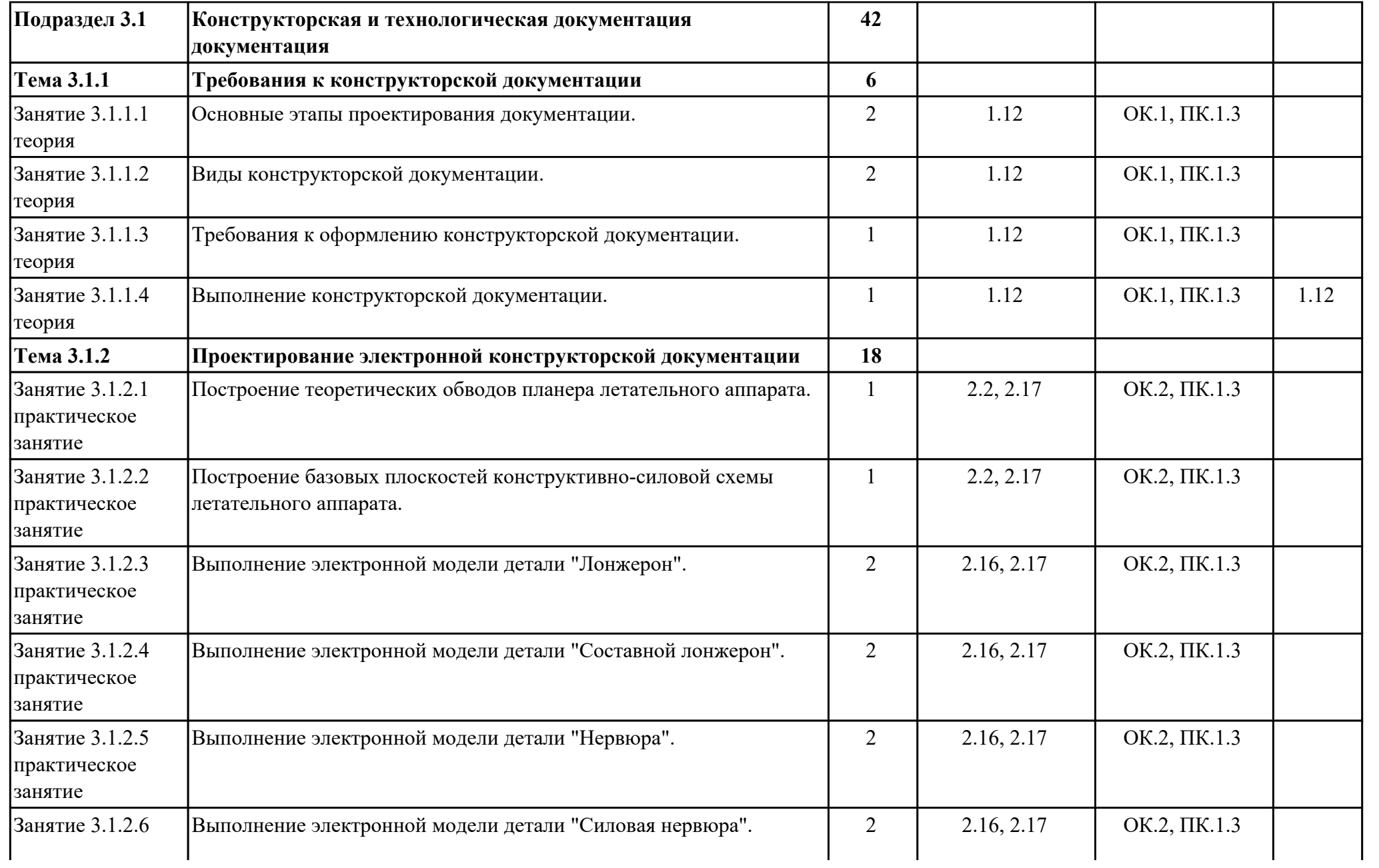

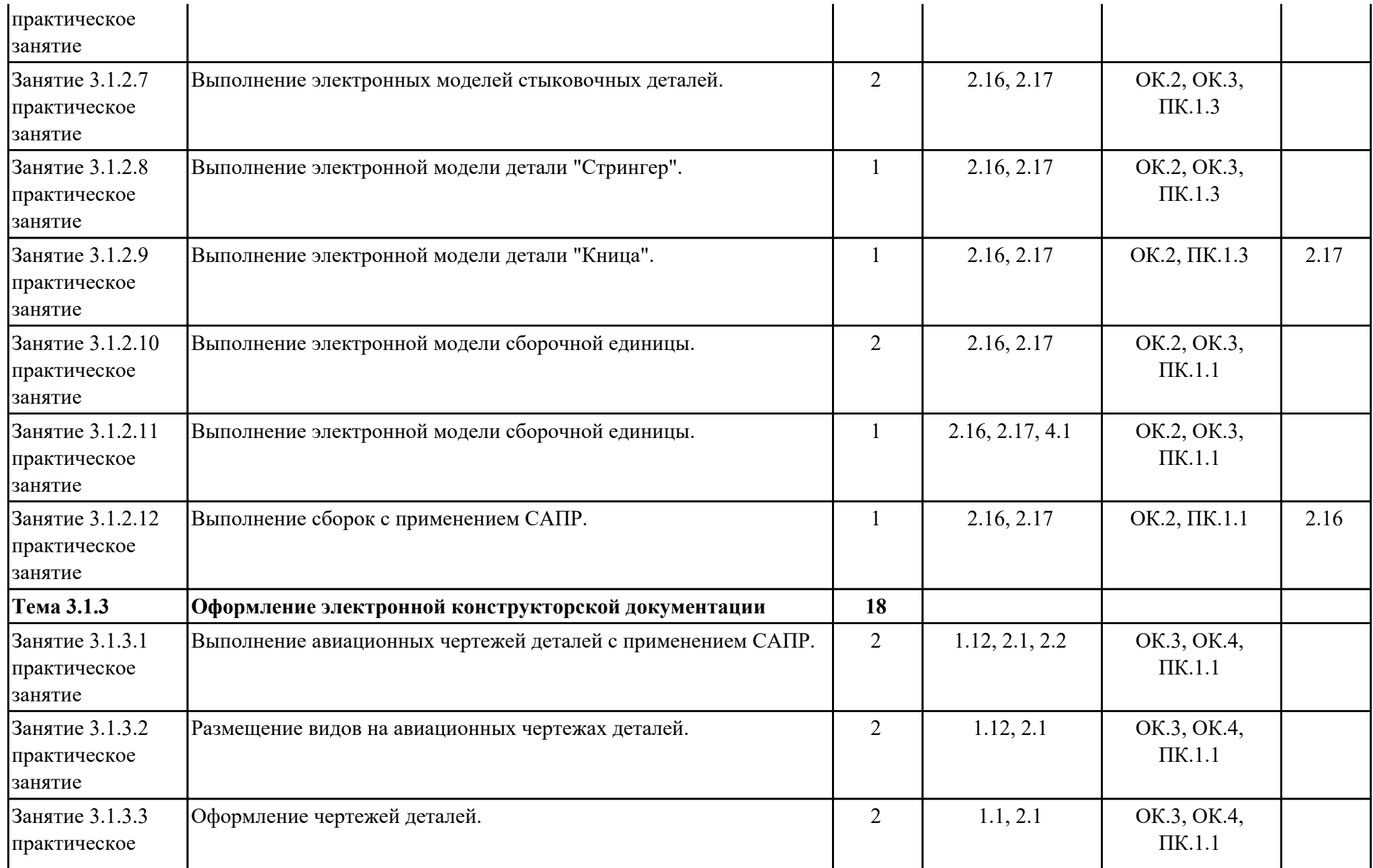

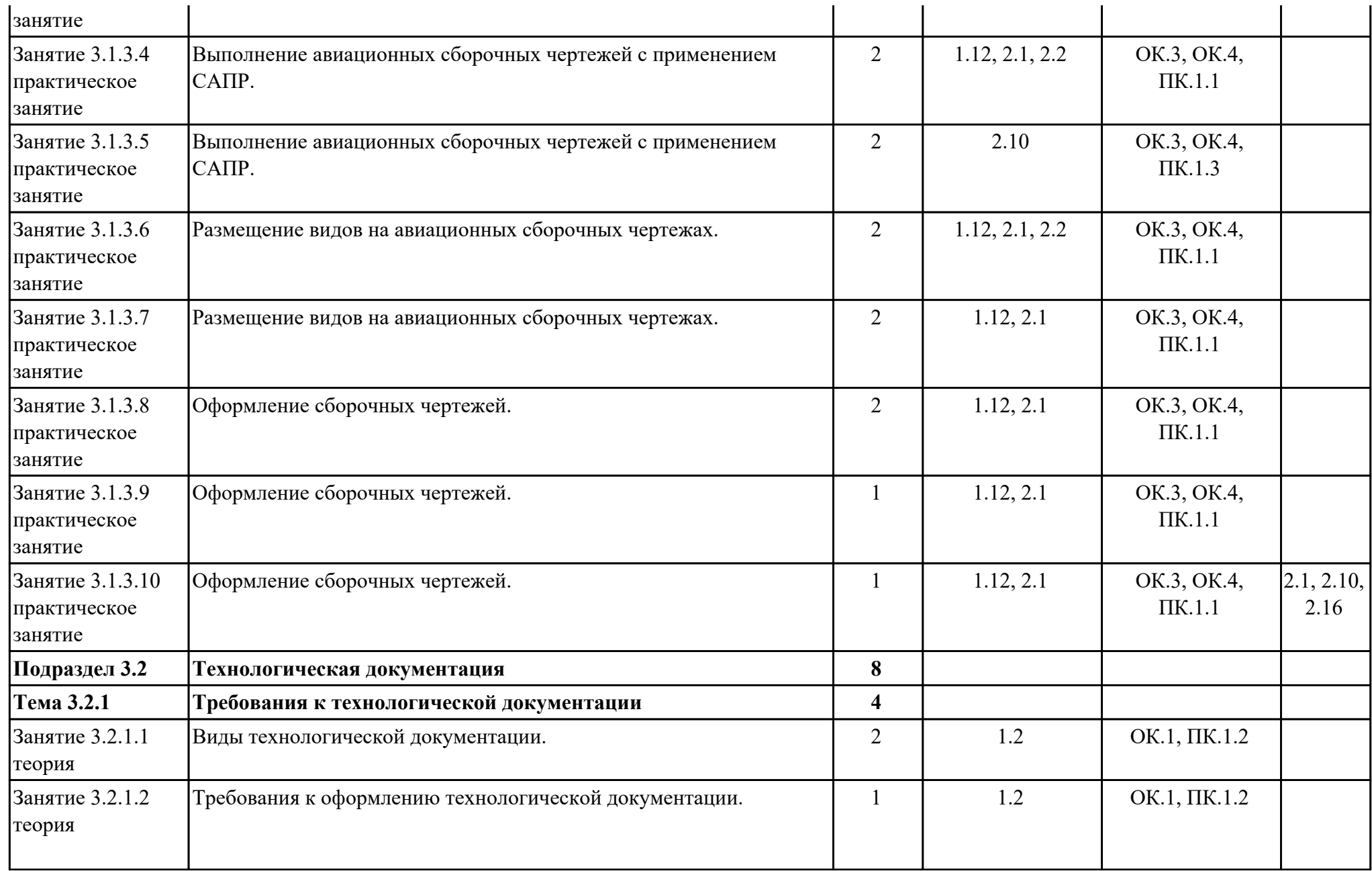

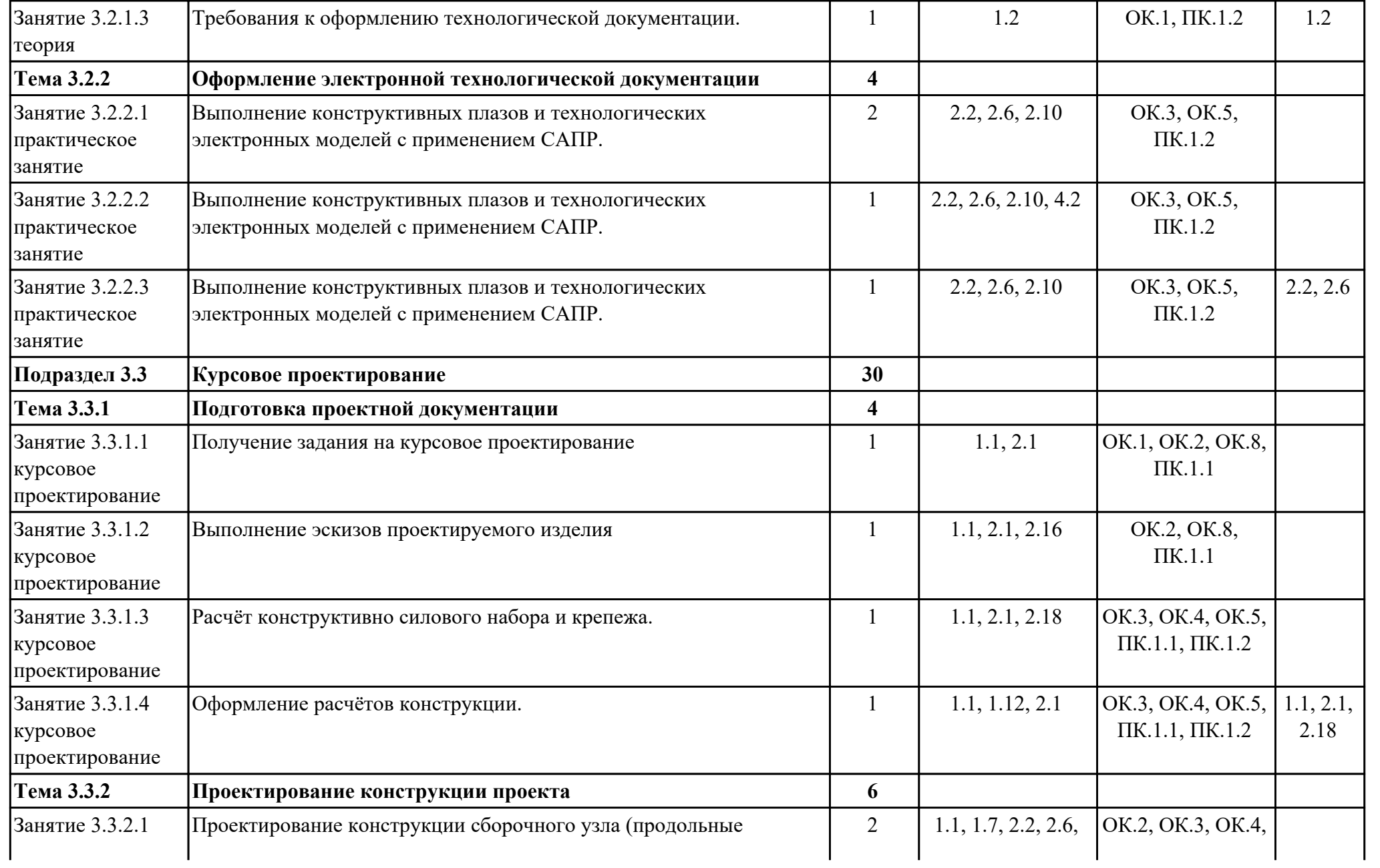

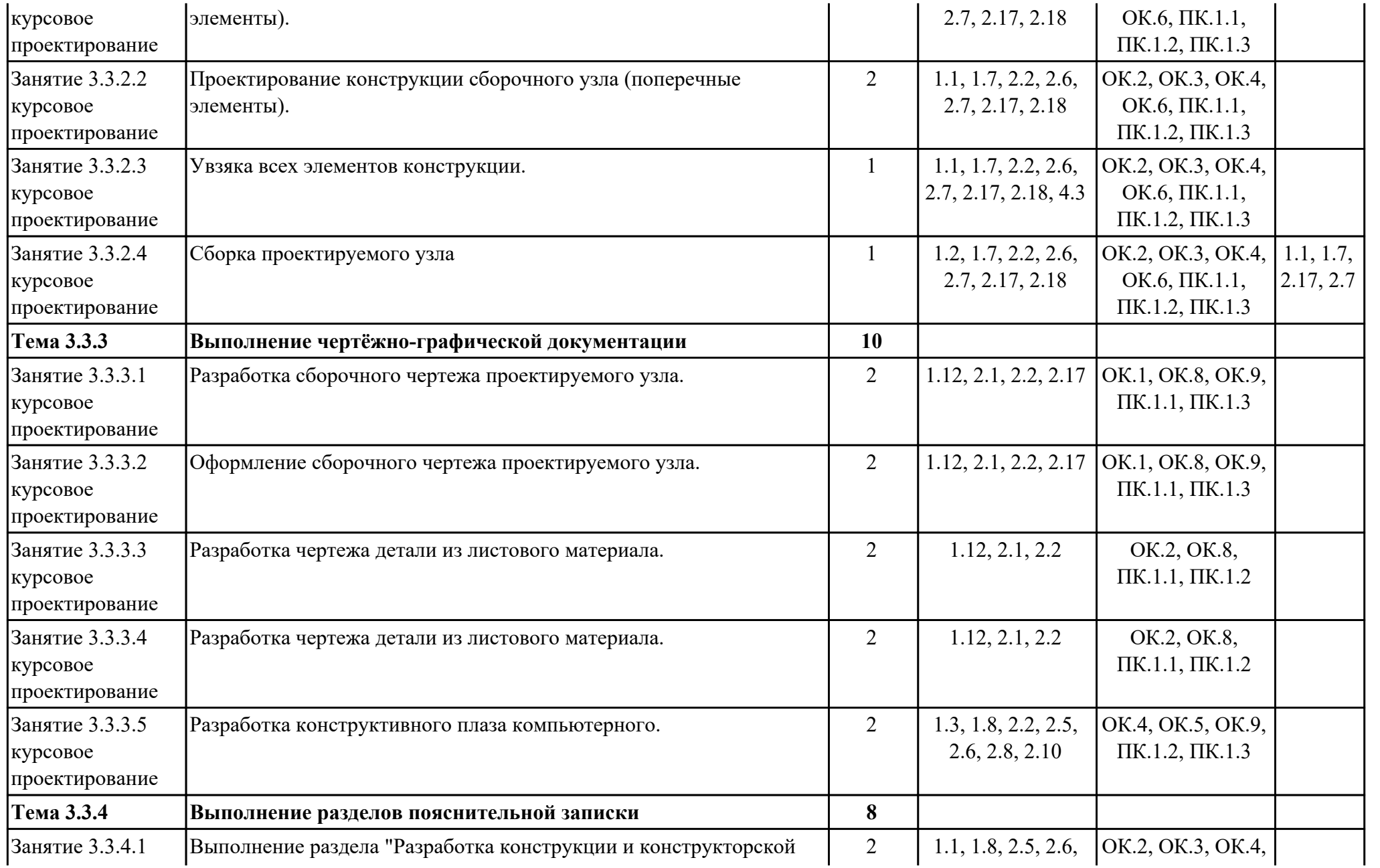

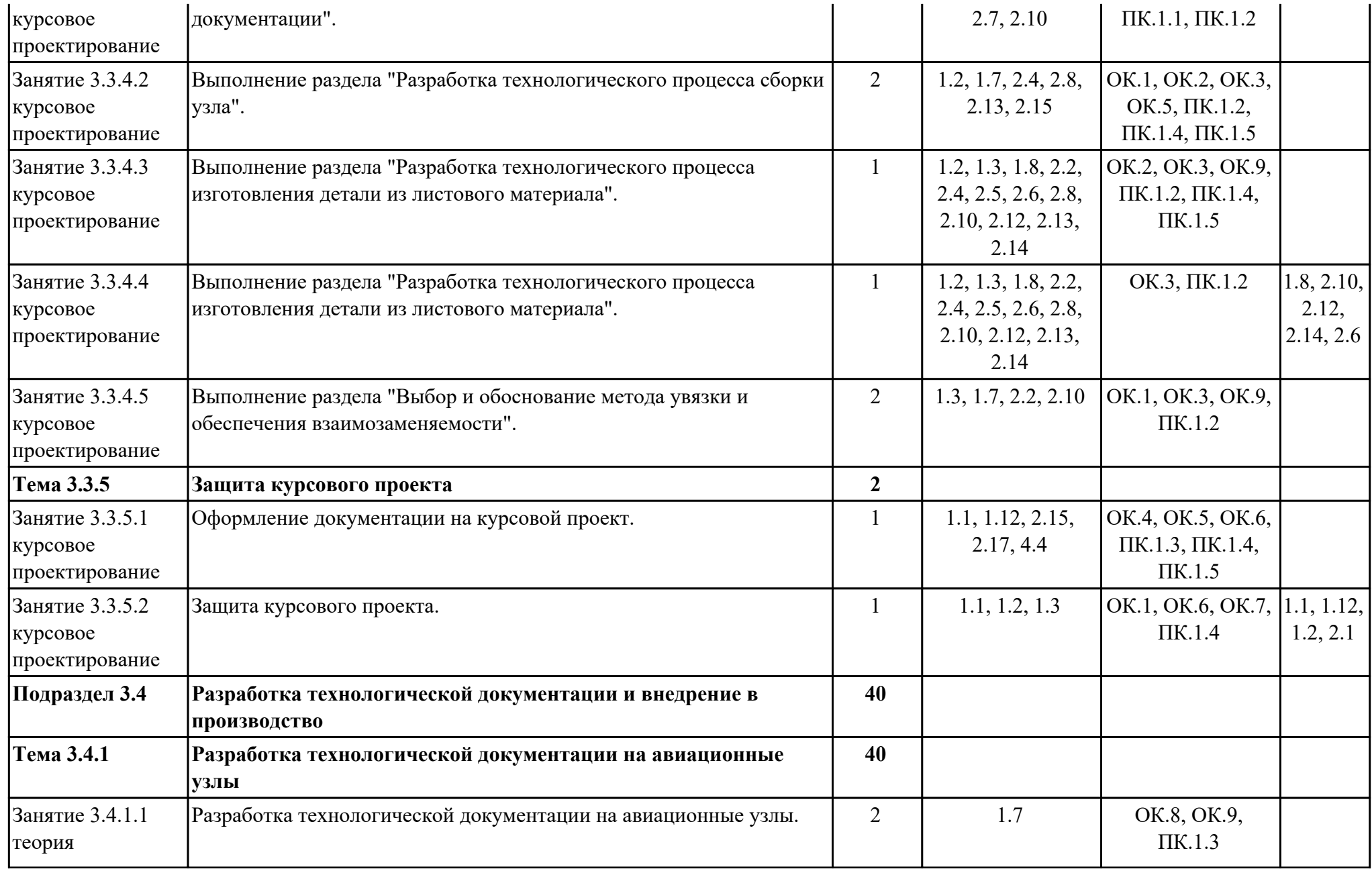

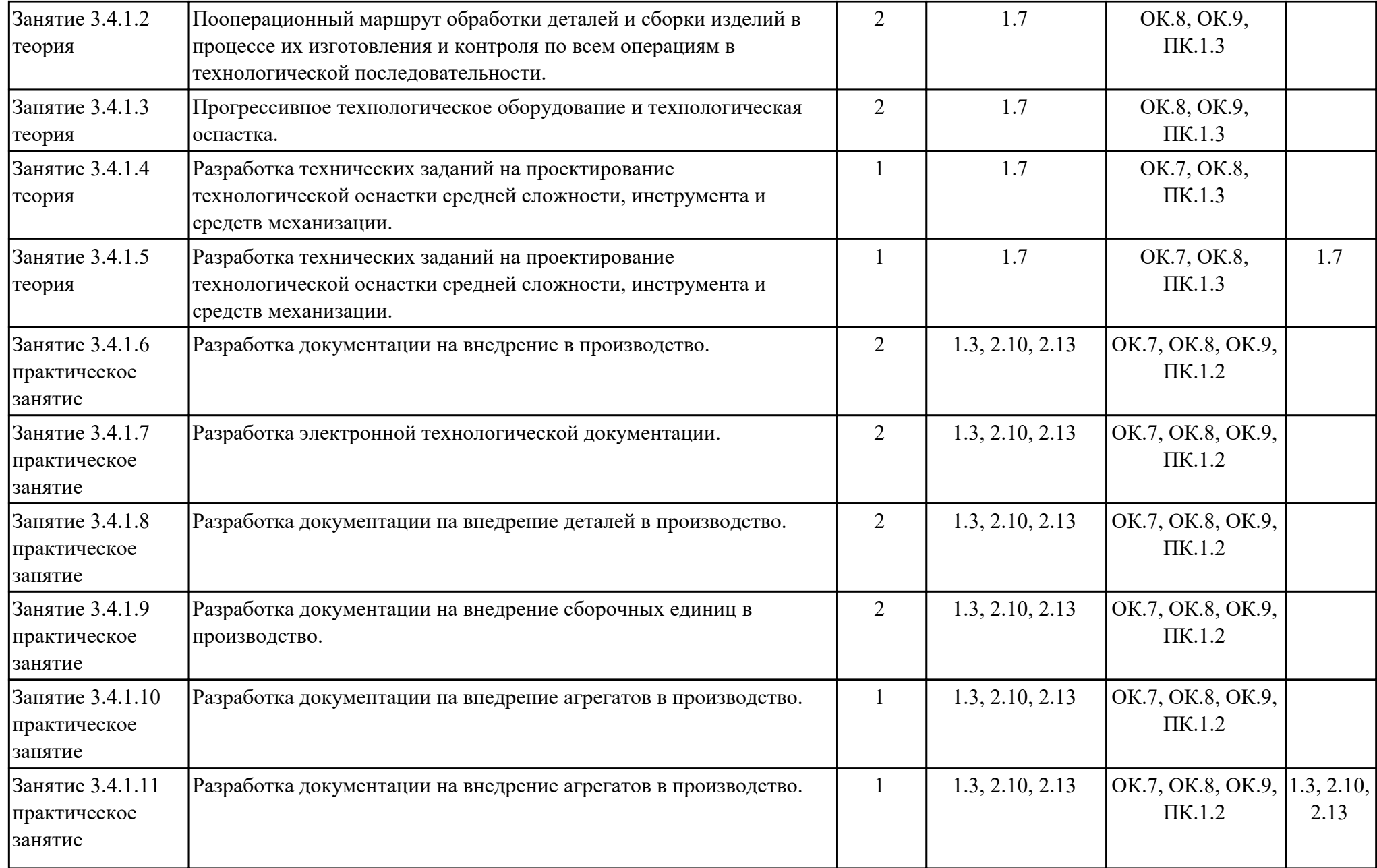

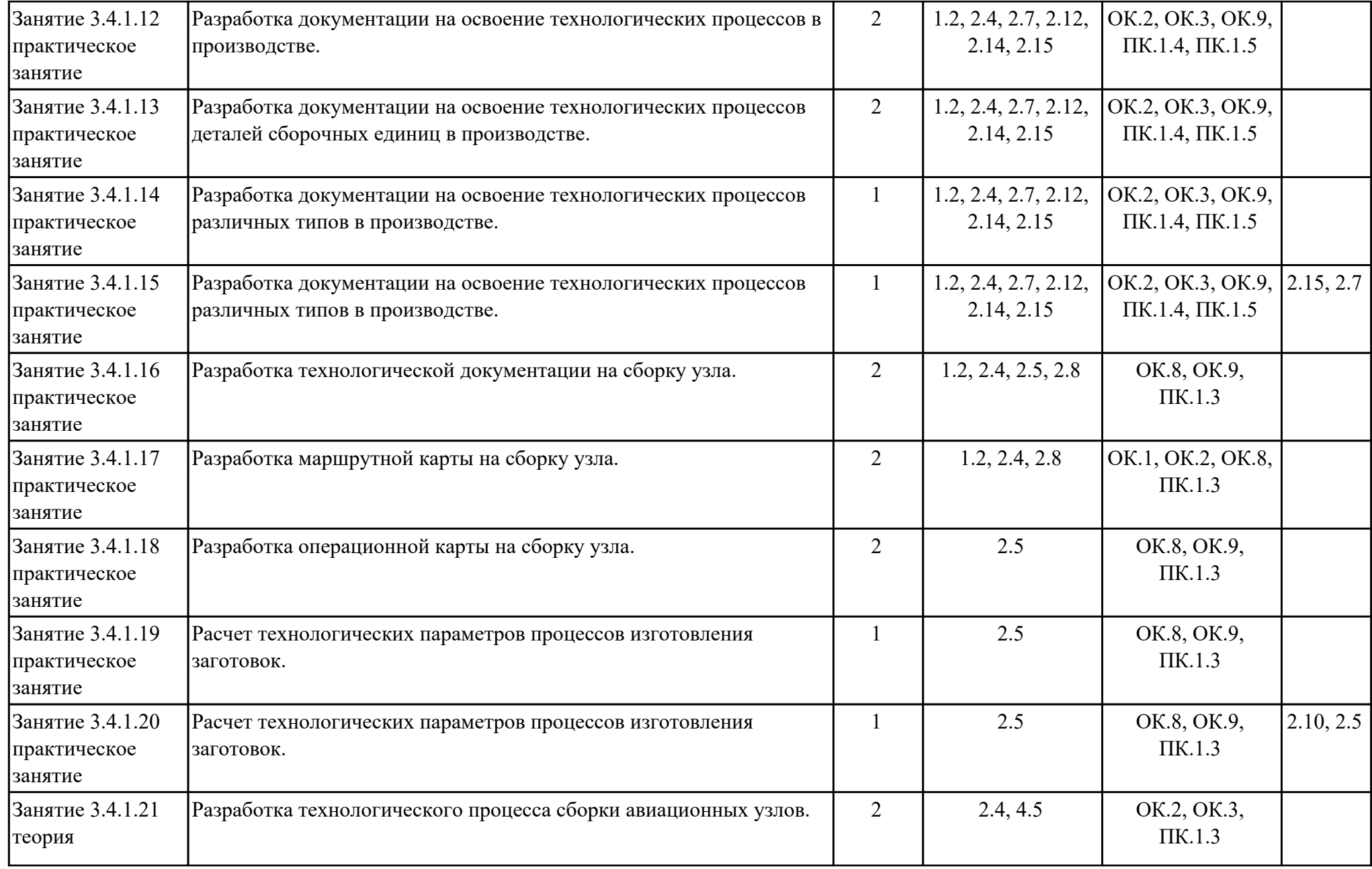

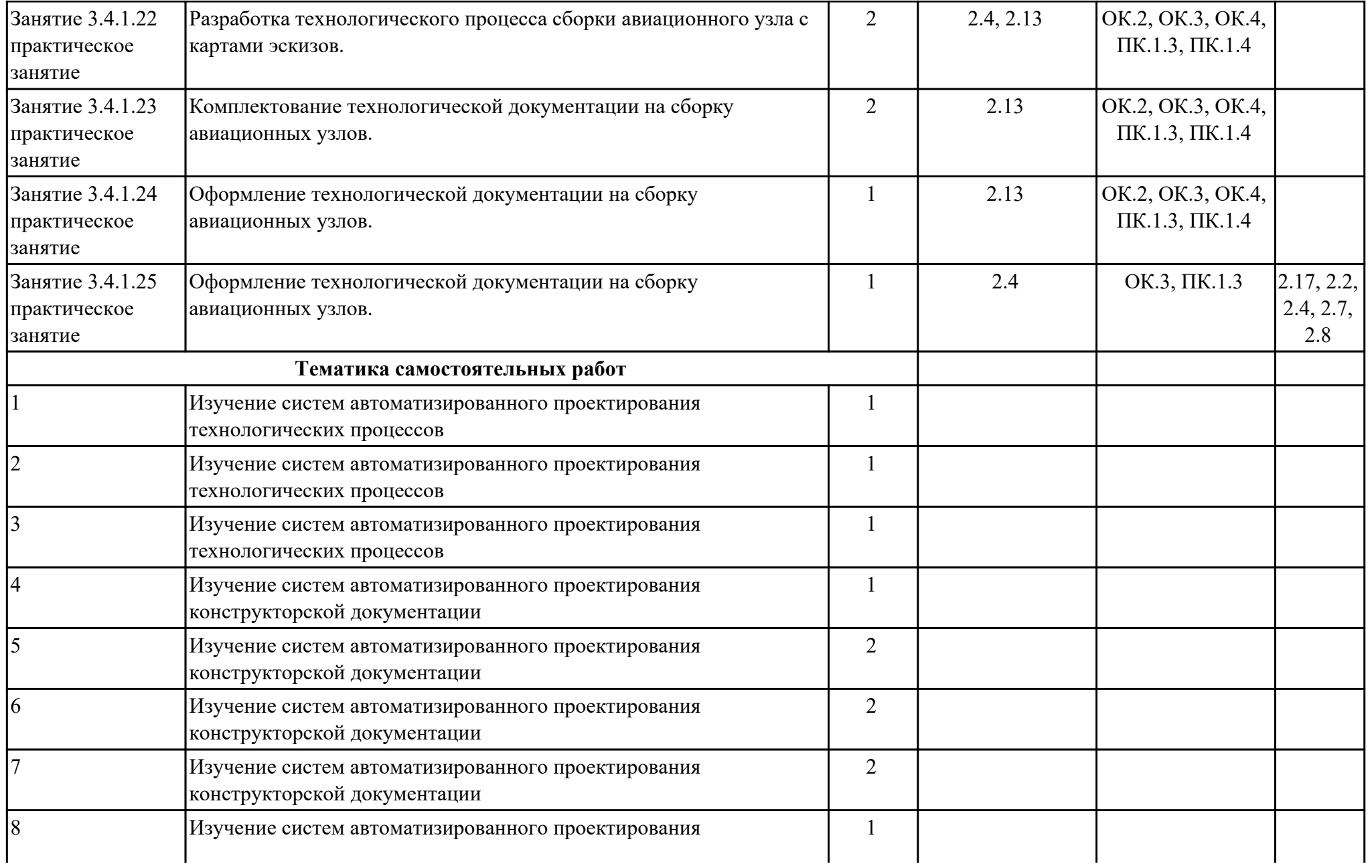

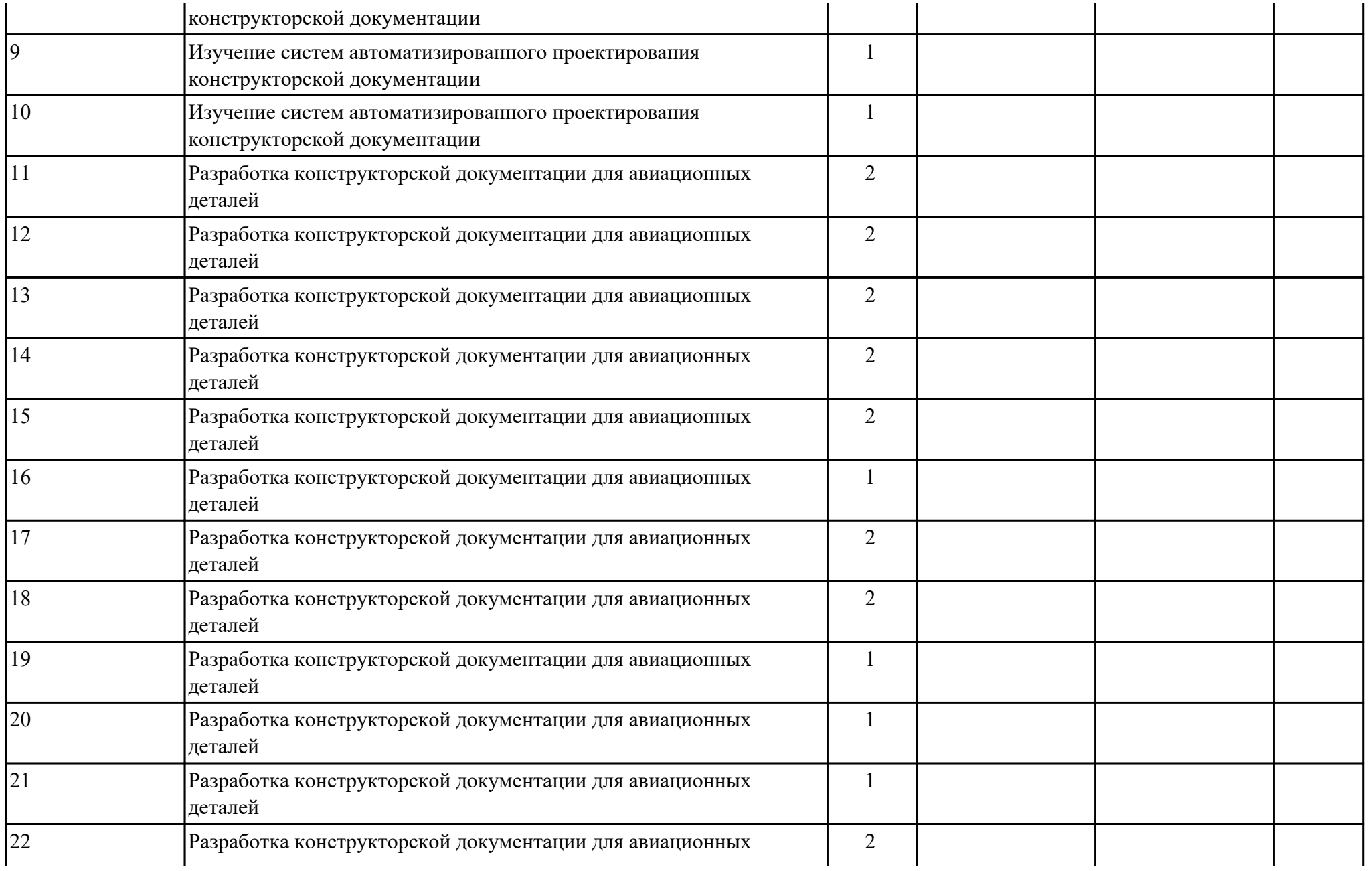

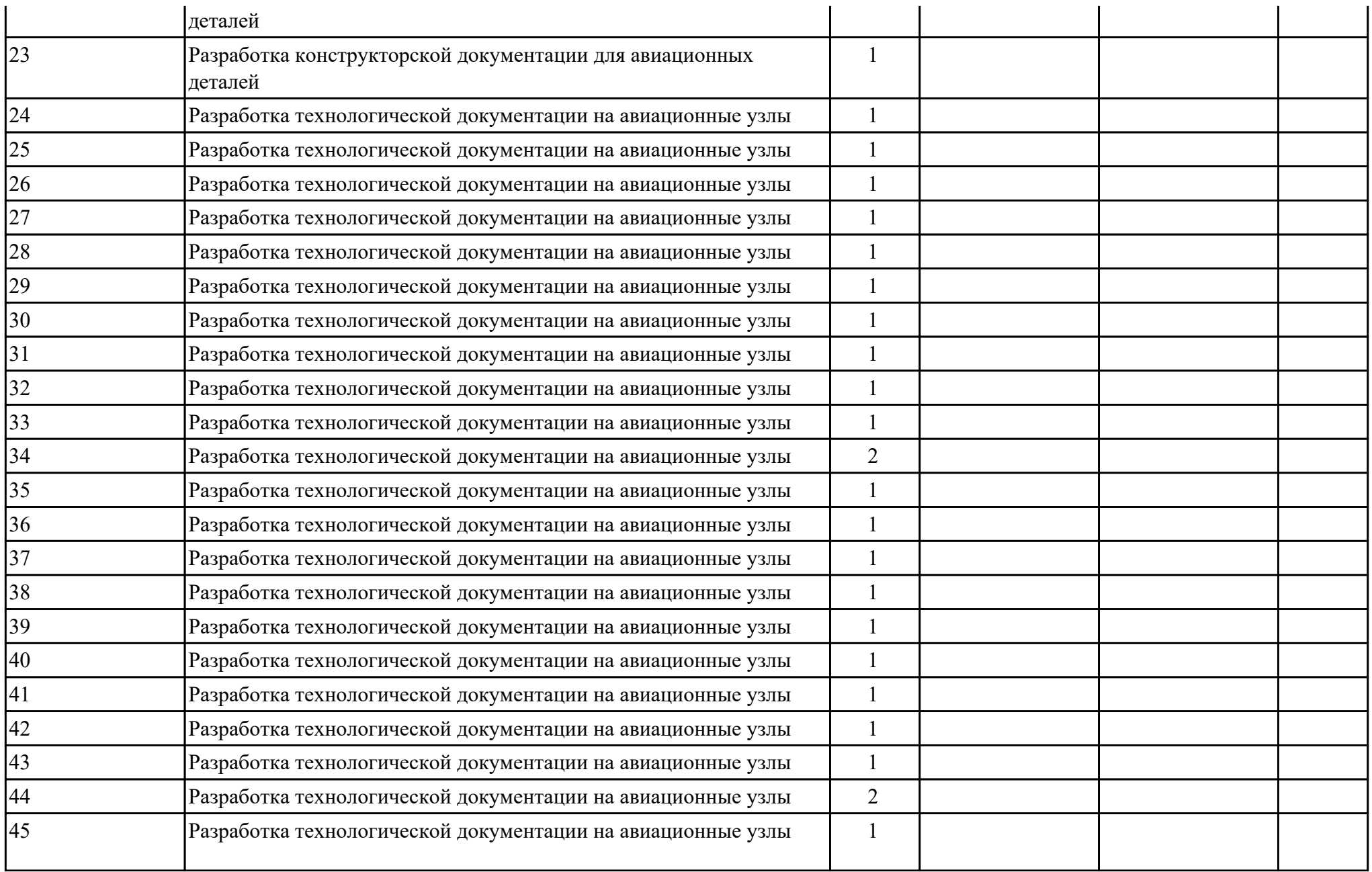

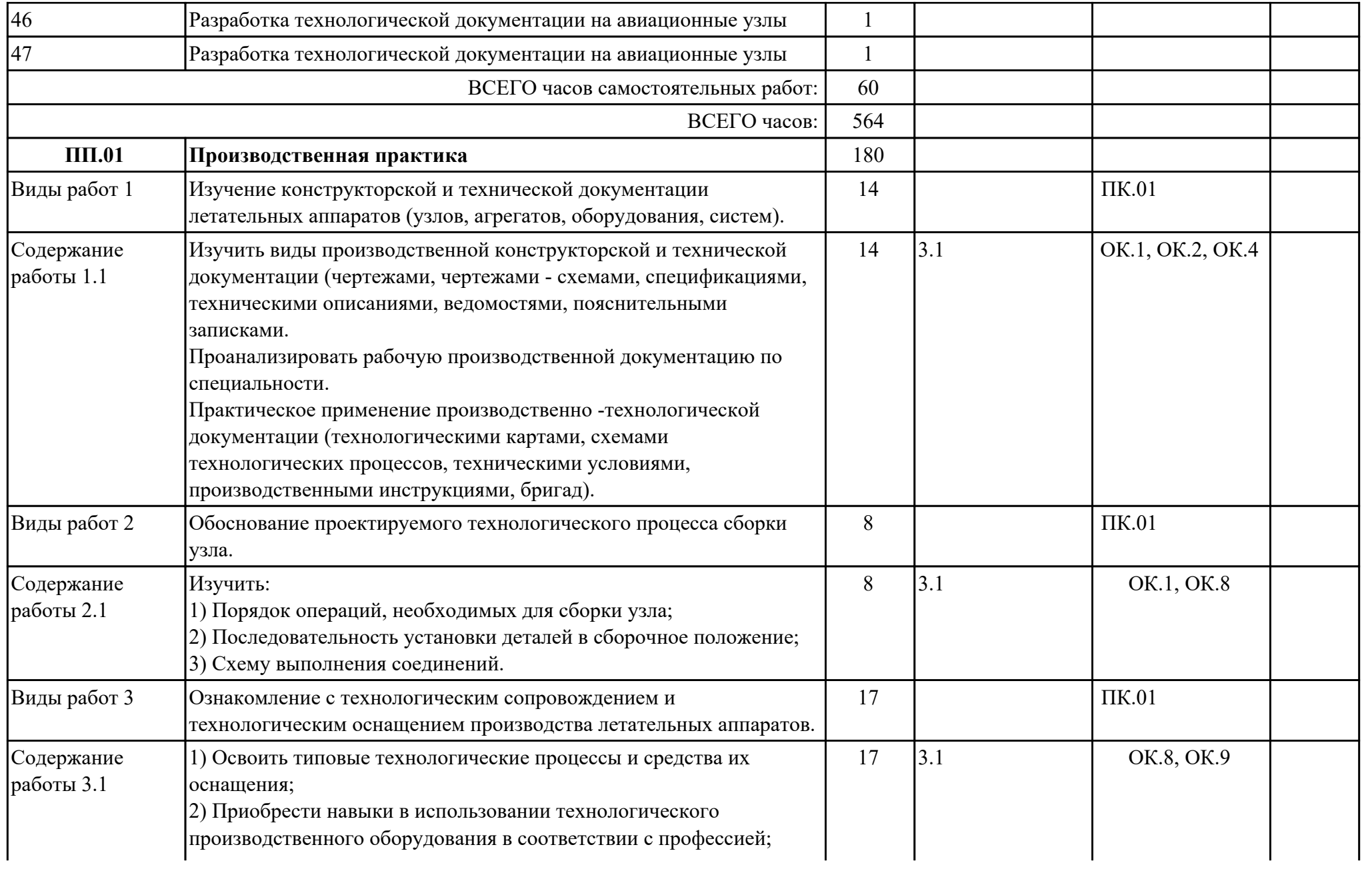

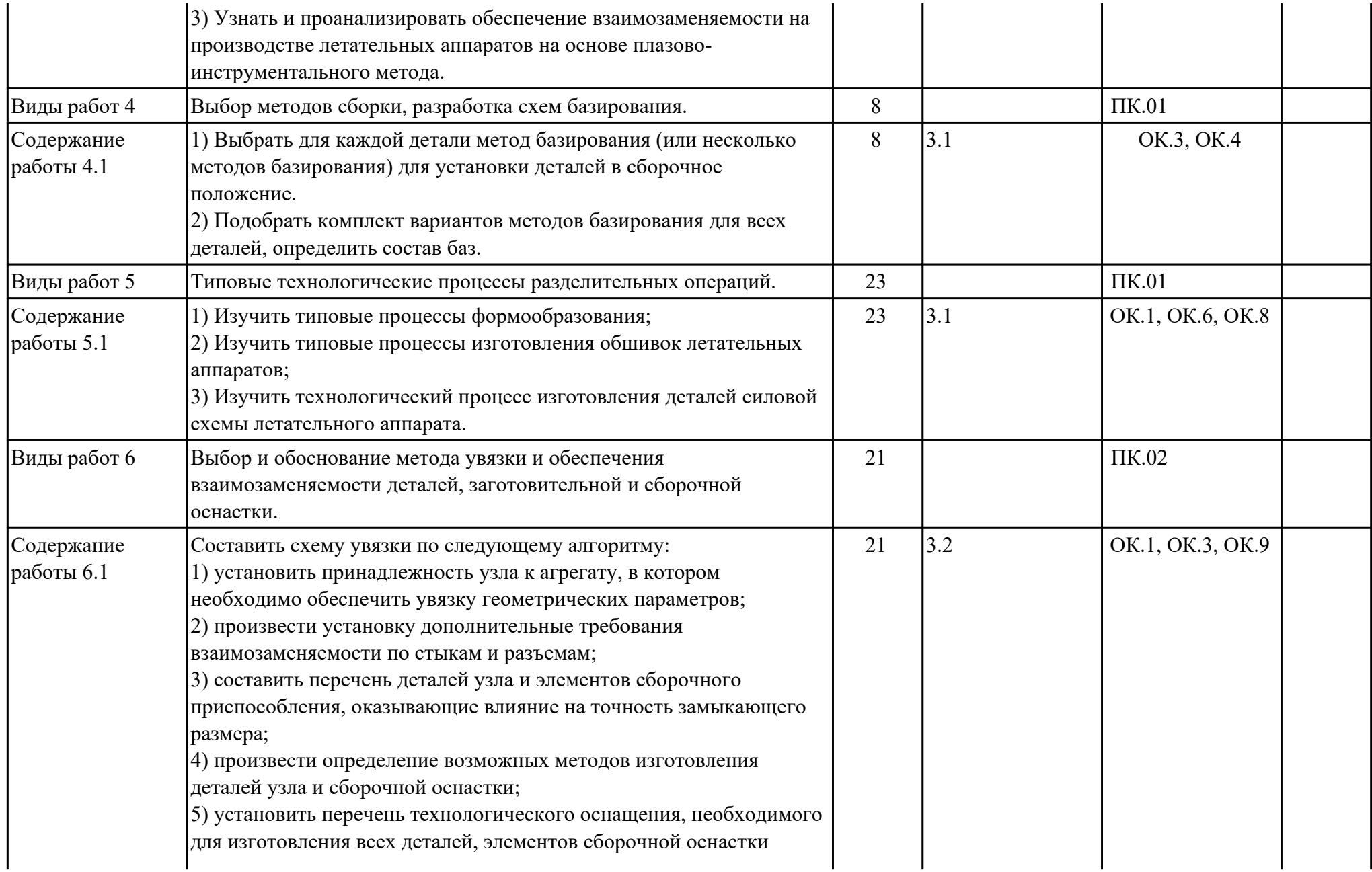

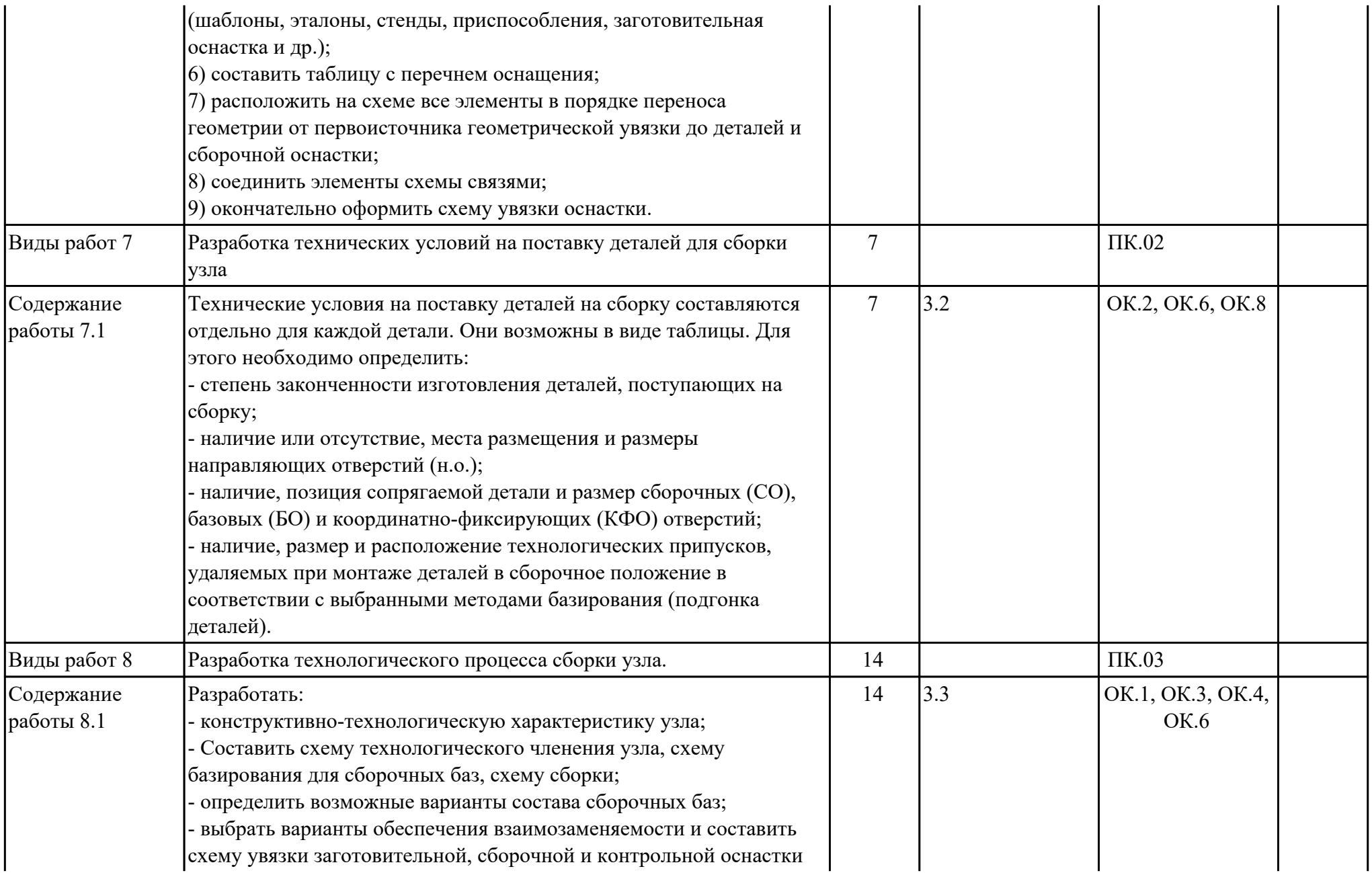

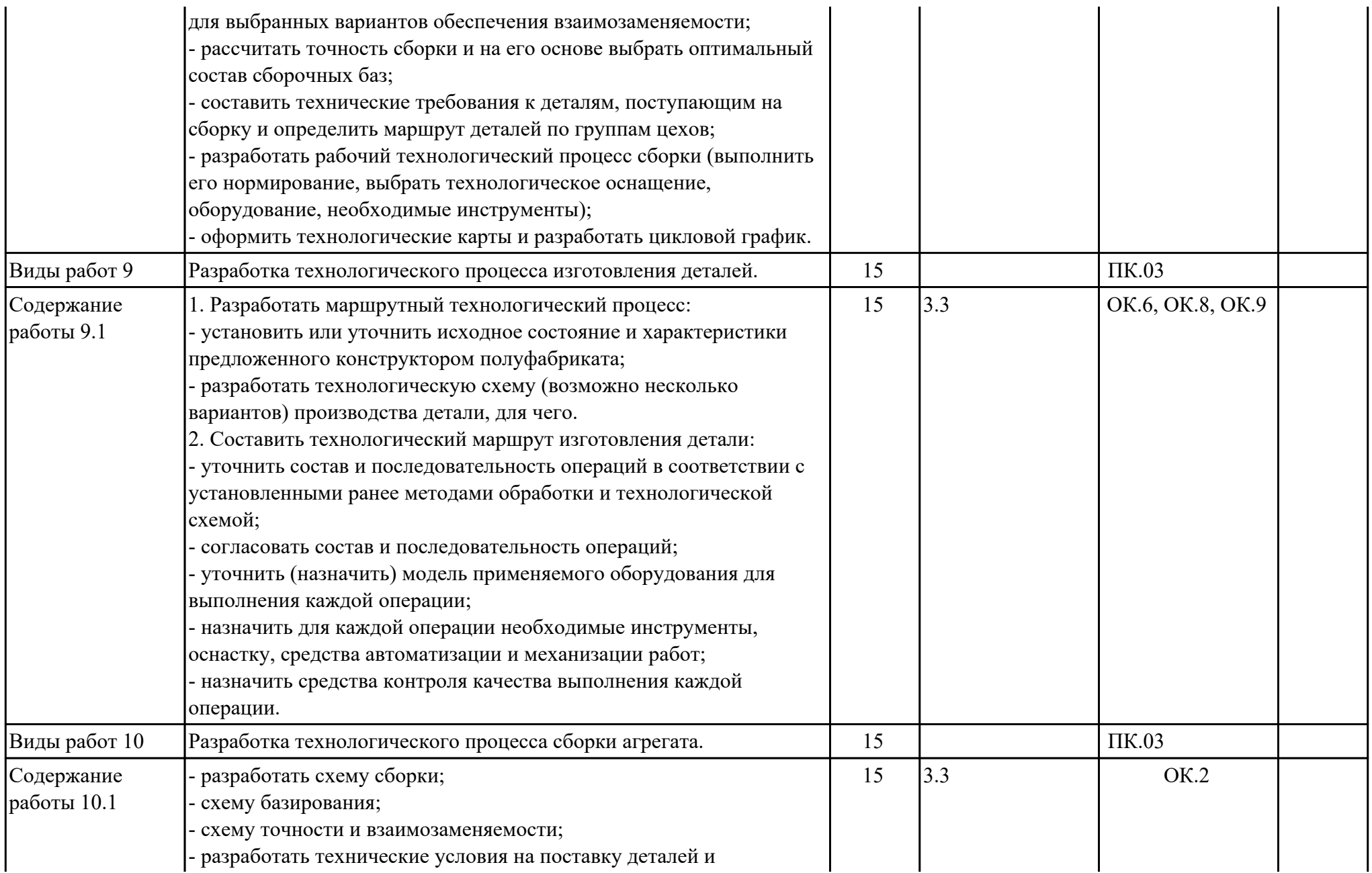

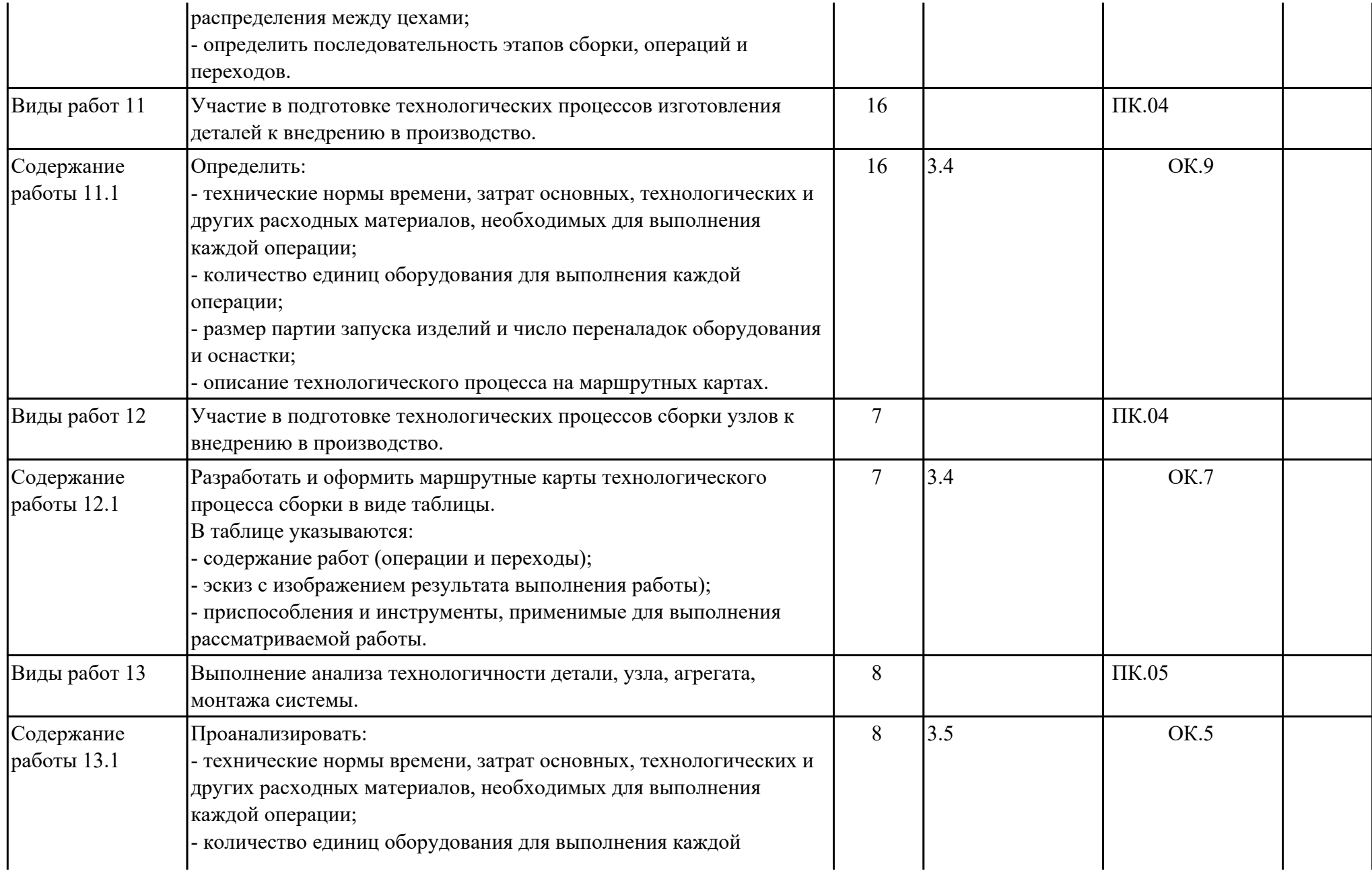

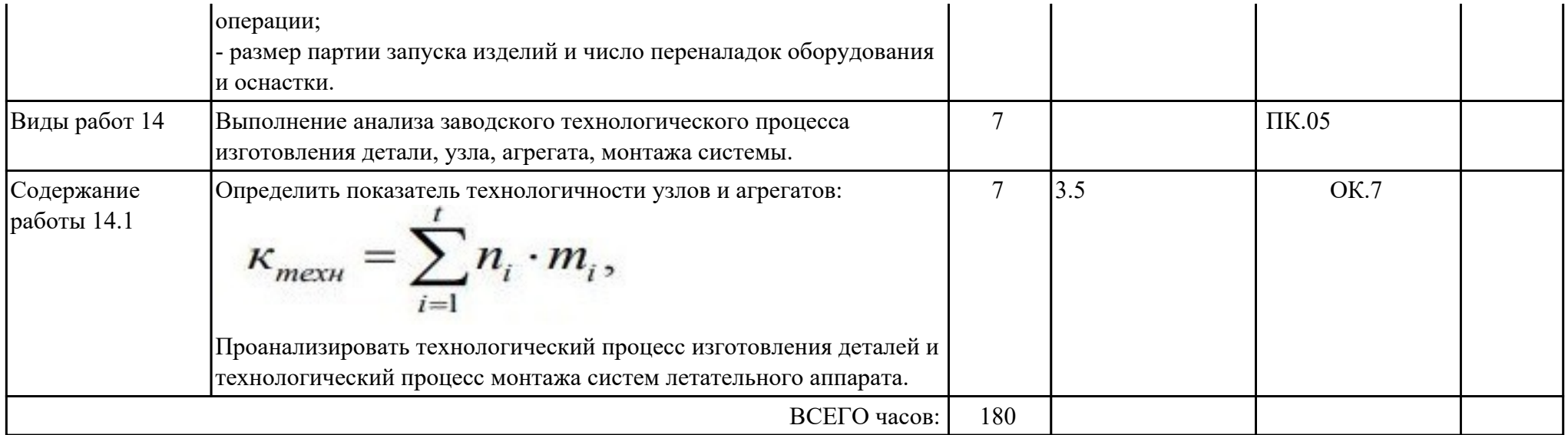

## **3. УСЛОВИЯ РЕАЛИЗАЦИИ РАБОЧЕЙ ПРОГРАММЫ ПРОФЕССИОНАЛЬНОГО МОДУЛЯ**

#### **3.1. Требования к минимальному материально-техническому обеспечению**

Реализация программы модуля предполагает наличие учебных кабинетов: Лаборатория конструкции и проектирования летательных аппаратов, Лаборатория производства и технологии сборки летательных аппаратов, Лаборатория системы автоматизированного проектирования в производстве летательных аппаратов, Мастерская слесарная

## **ОБЕСПЕЧЕННОСТЬ ВСЕХ ВИДОВ ЛАБОРАТОРНЫХ РАБОТ И ПРАКТИЧЕСКИХ ЗАНЯТИЙ (далее – ЛПР)**

### **МДК.01.01 Конструкция и конструкторская документация летательных аппаратов (узлов, агрегатов. оборудования, систем)**

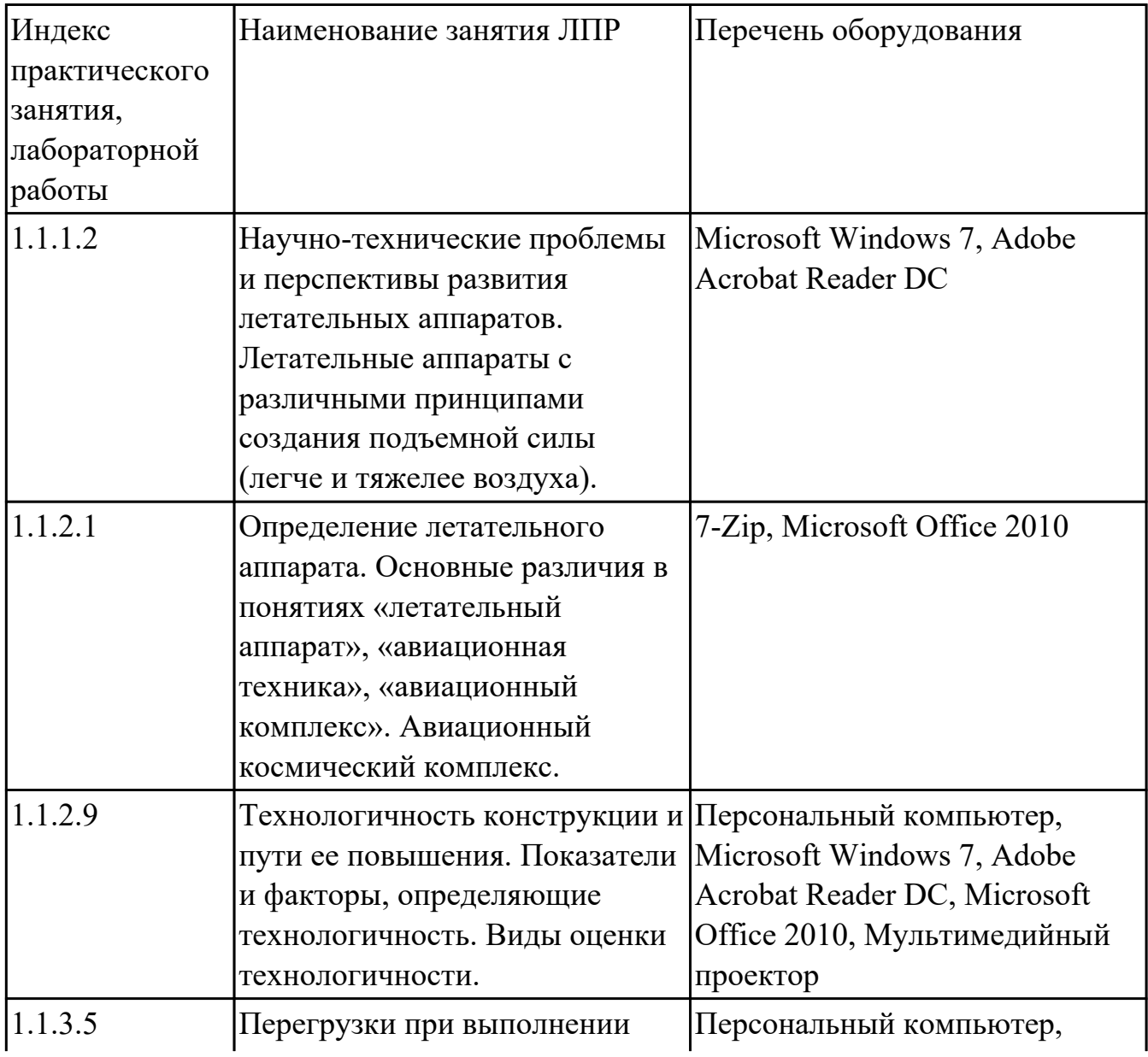

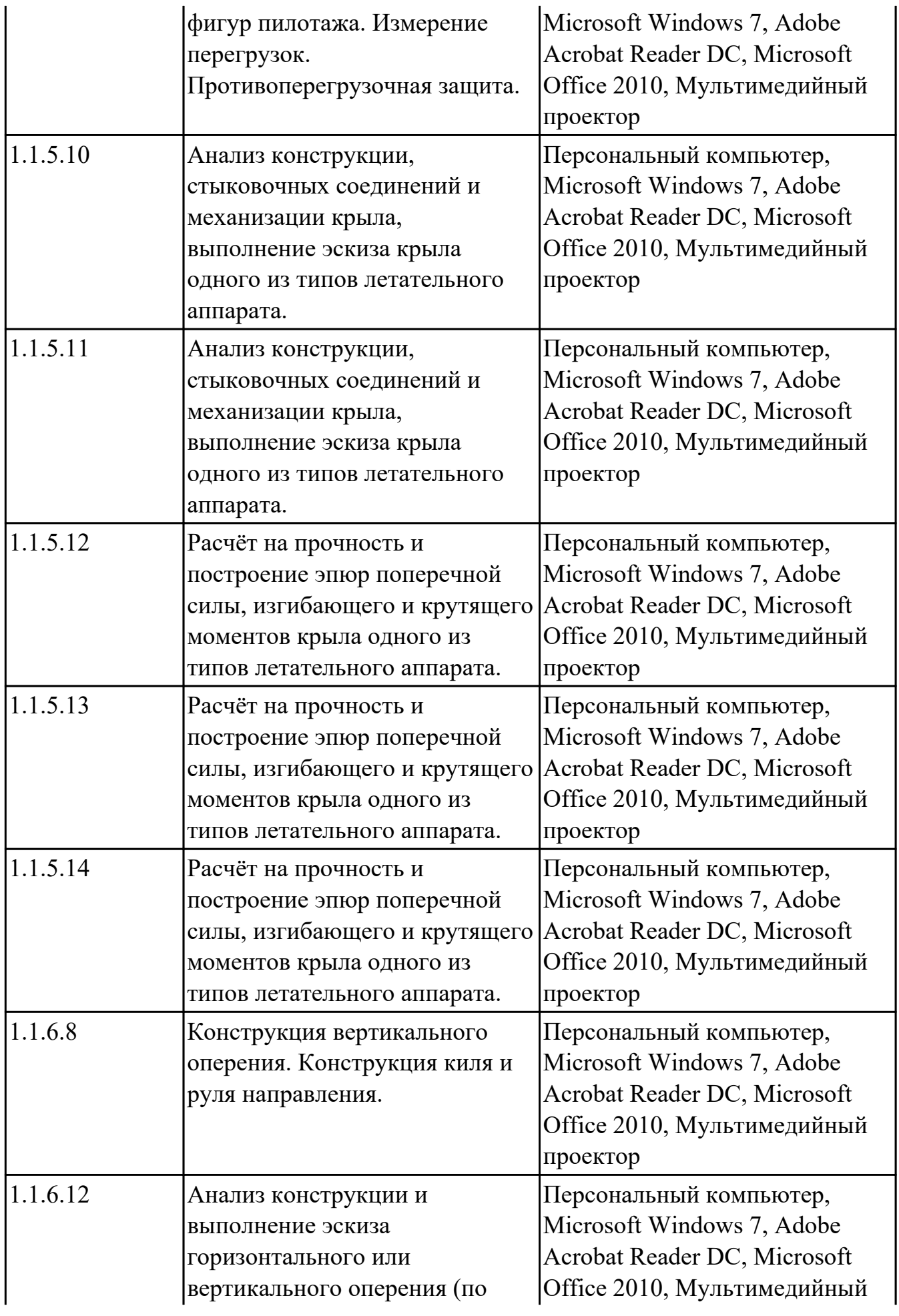

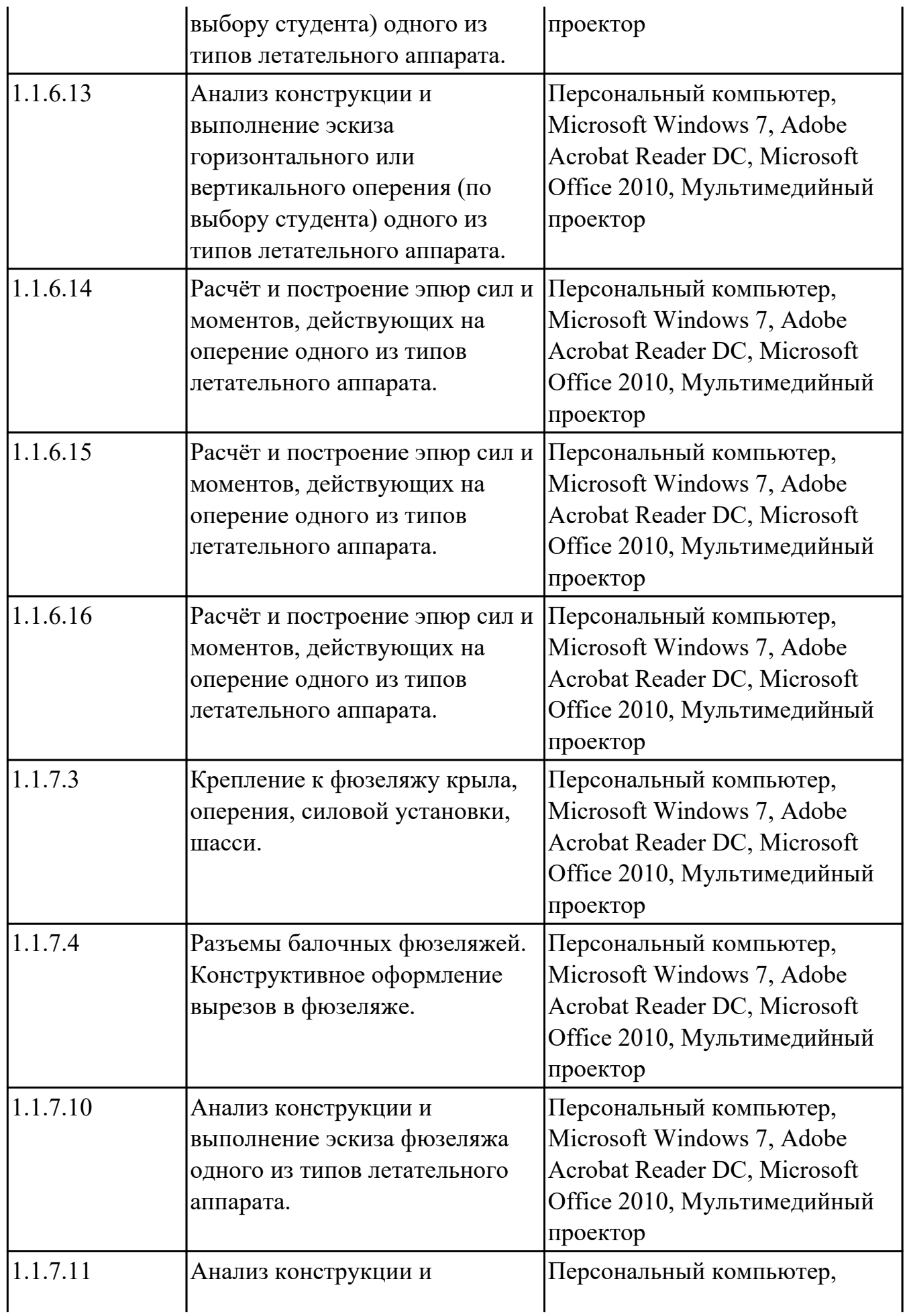

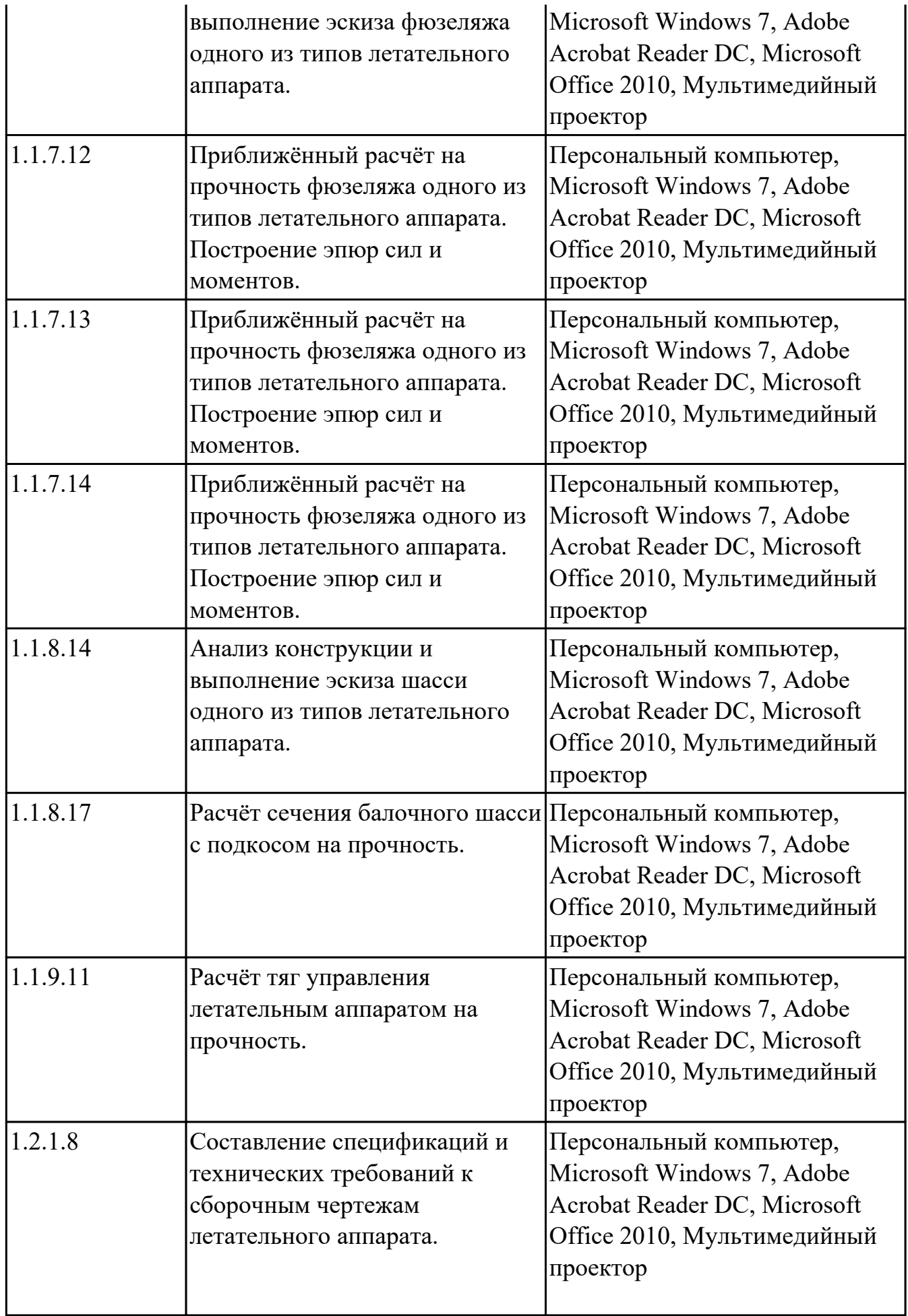

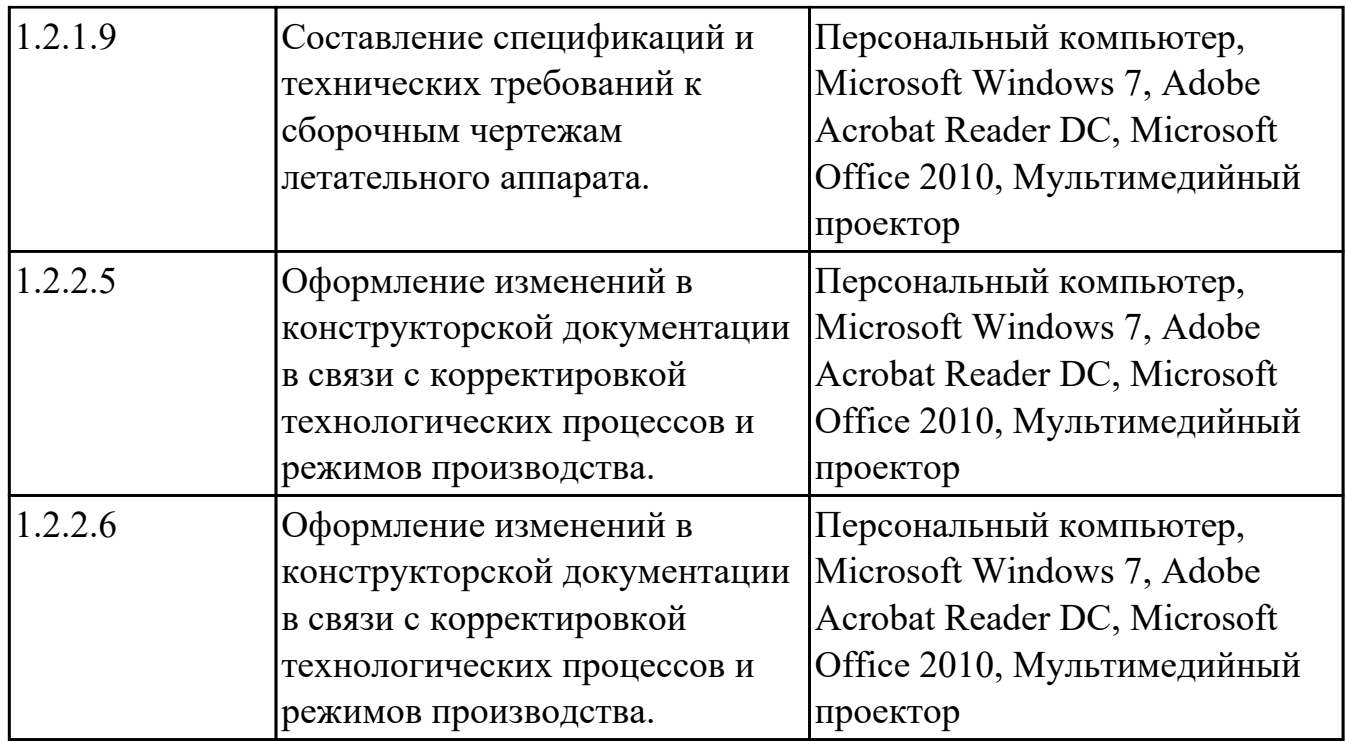

# **МДК.01.02 Технологии и технологическое оснащение производства летательных аппаратов**

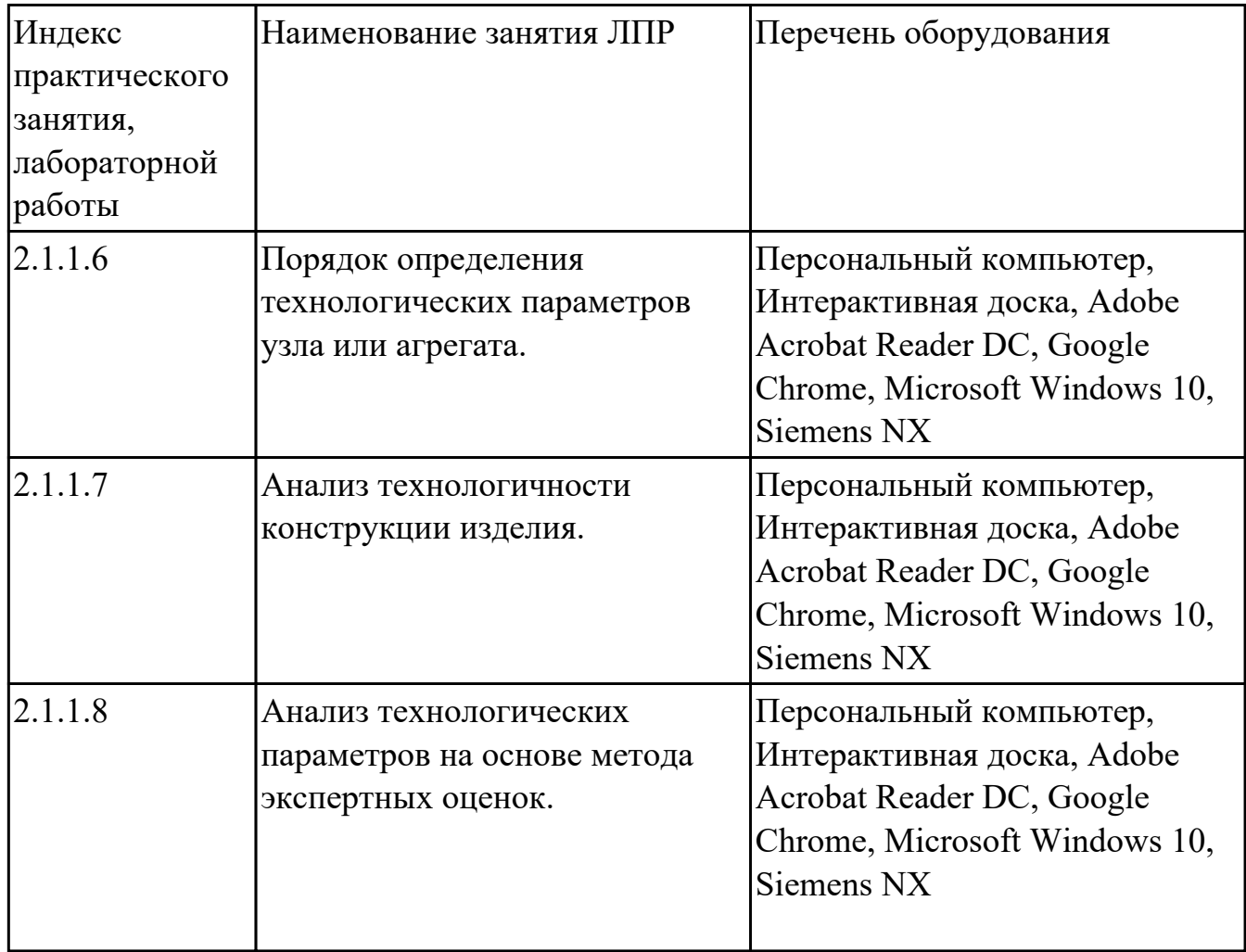

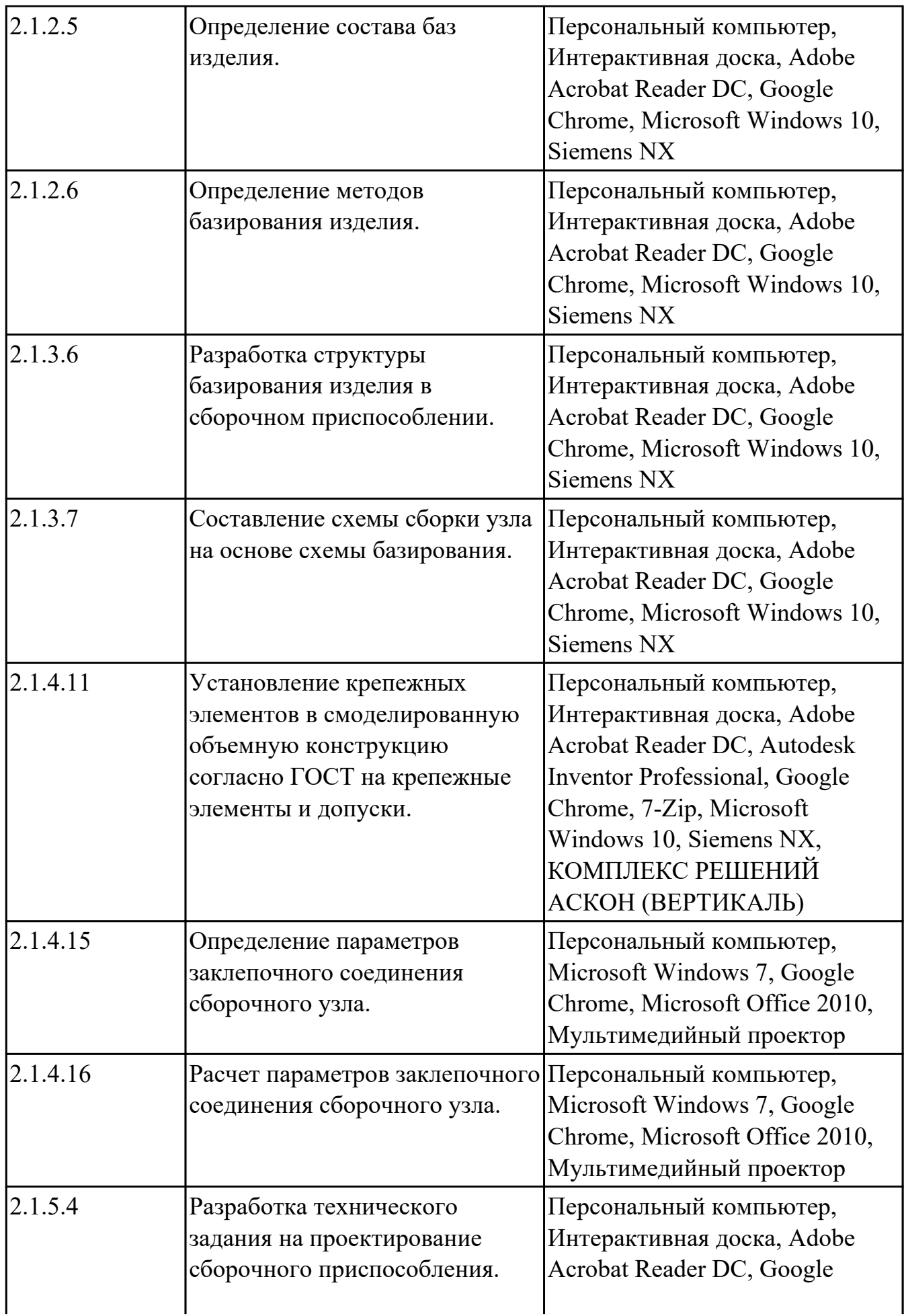

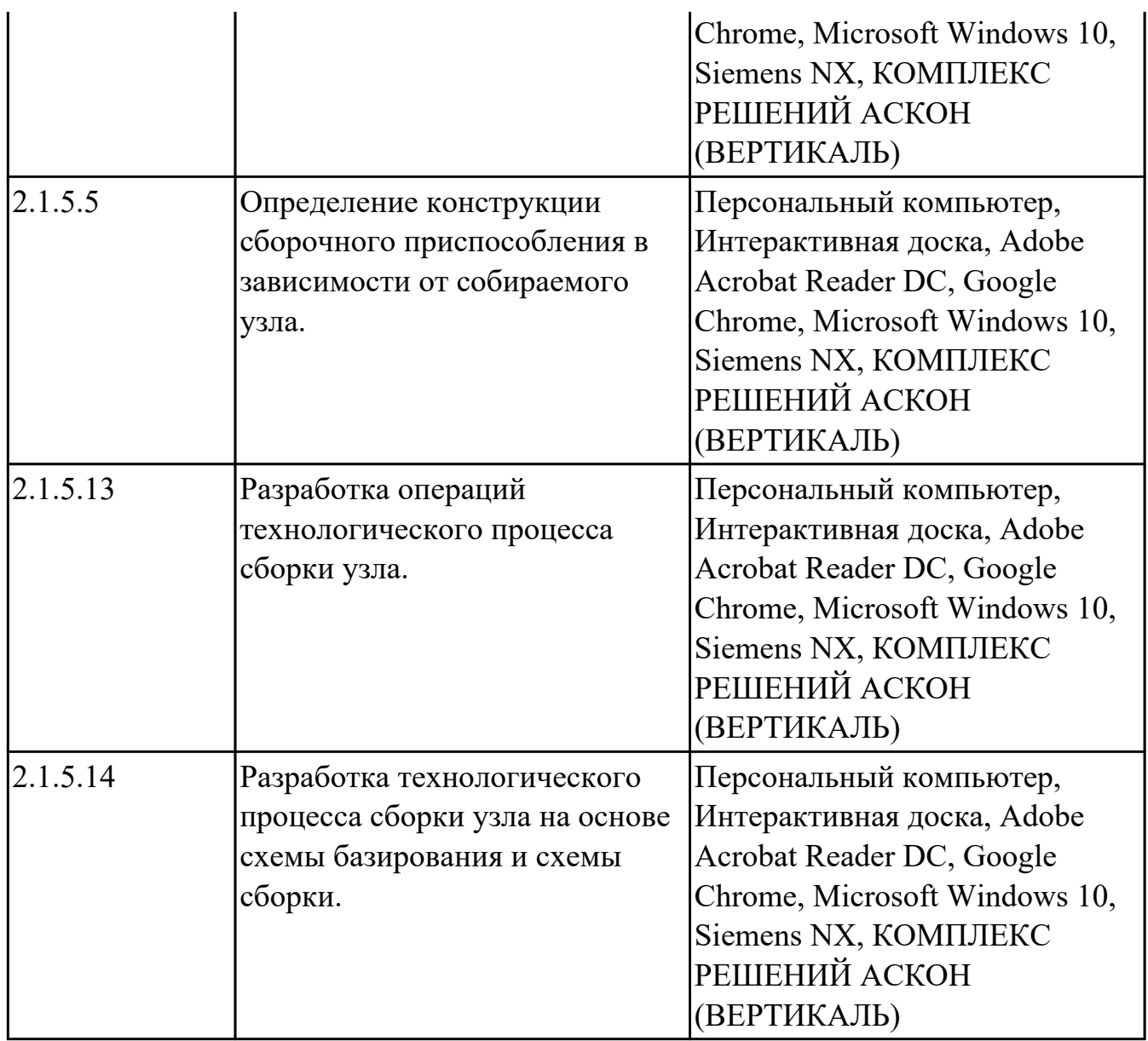

## **МДК.01.03 Проектирование технологических процессов, разработка технологической документации и внедрение в производство**

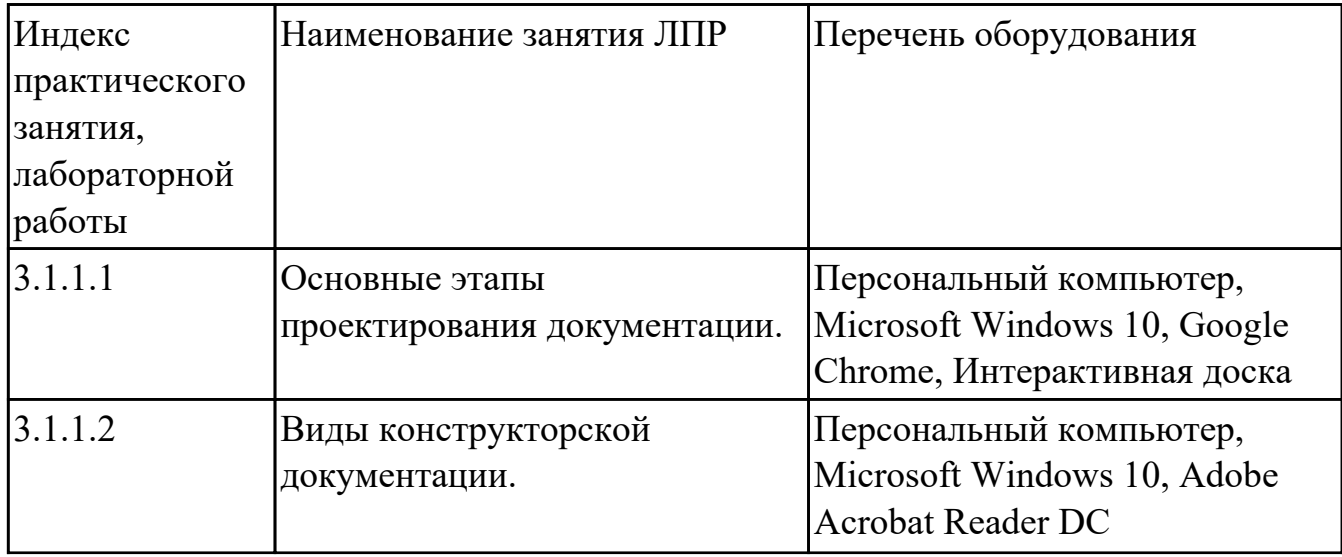

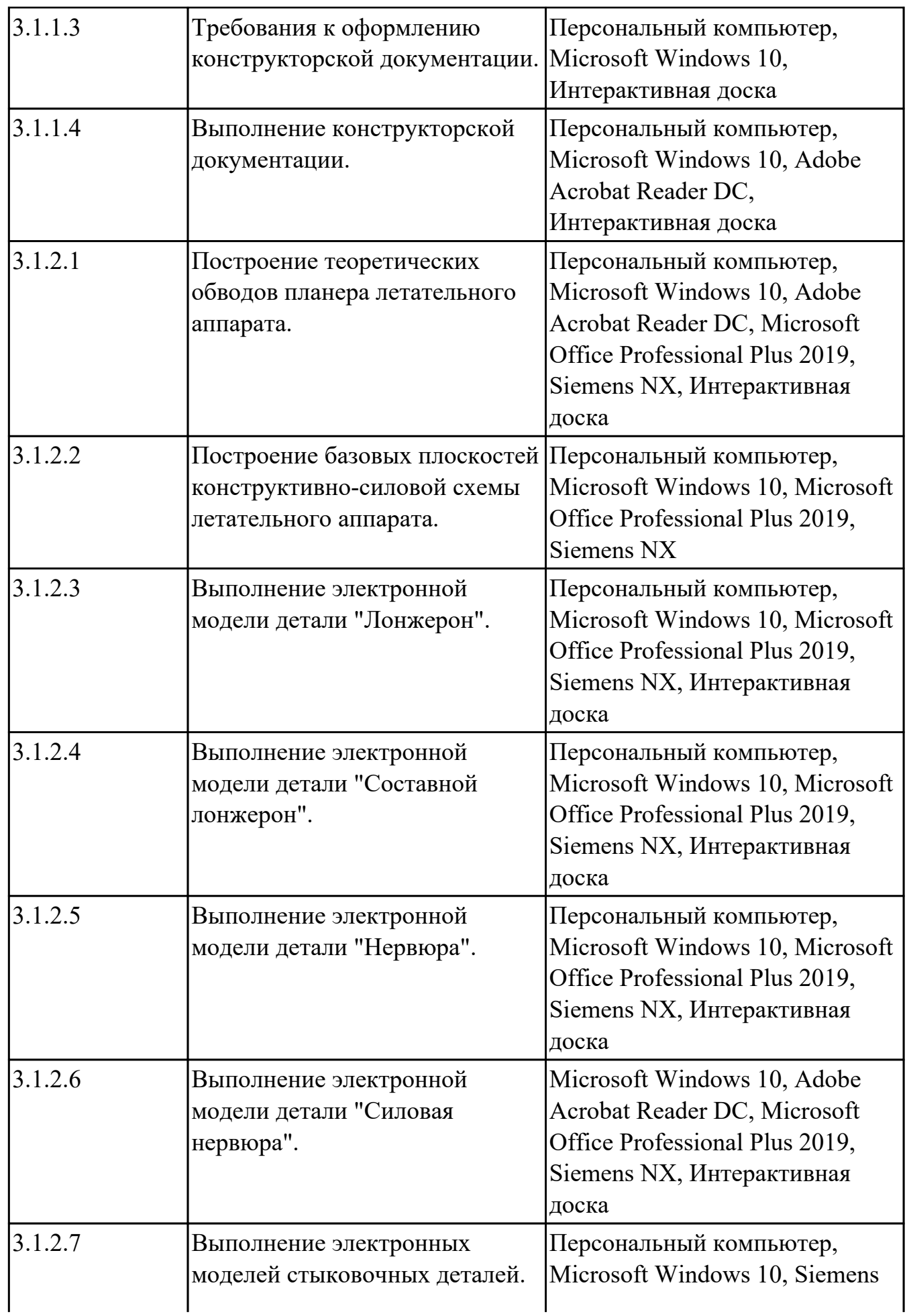

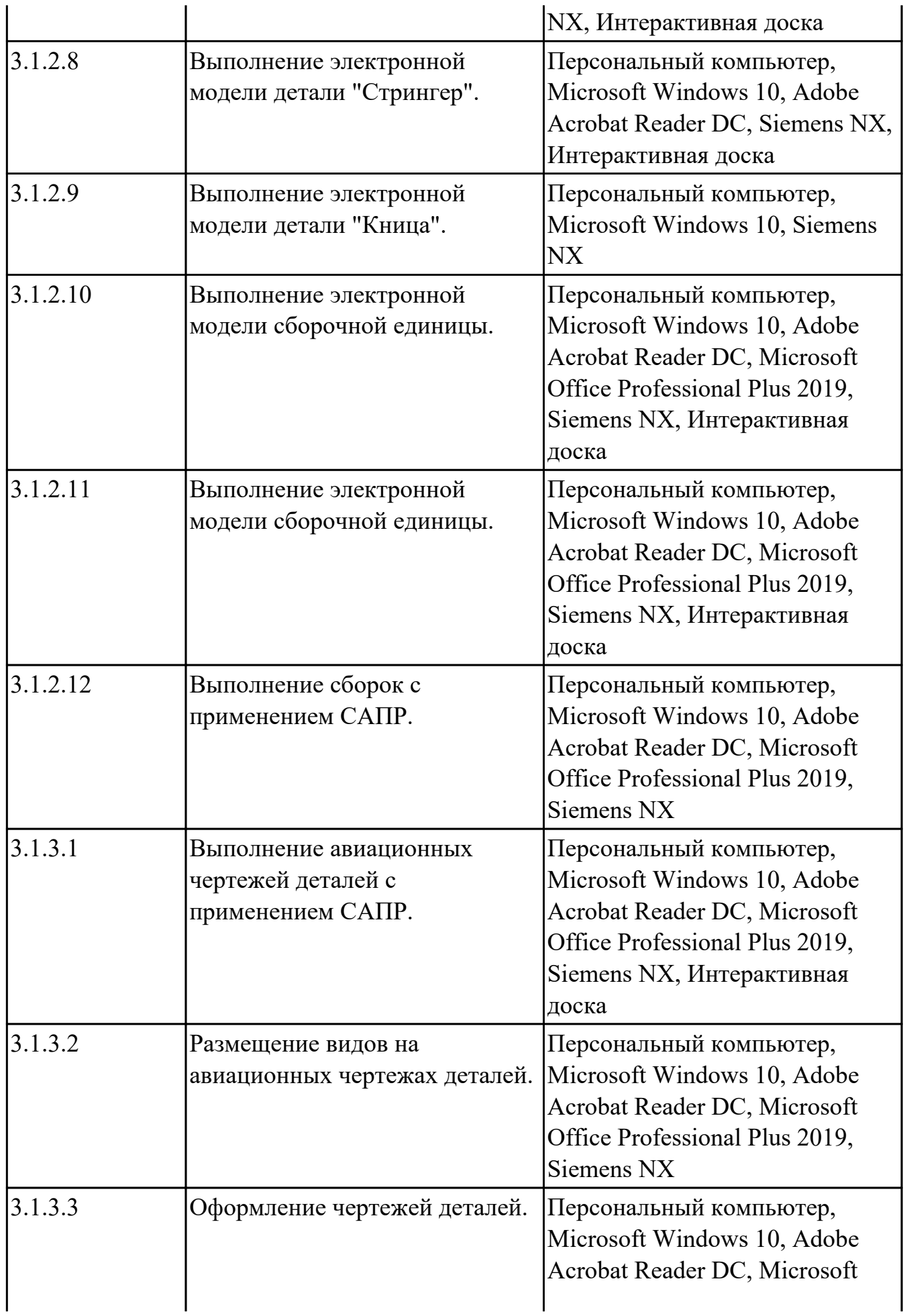

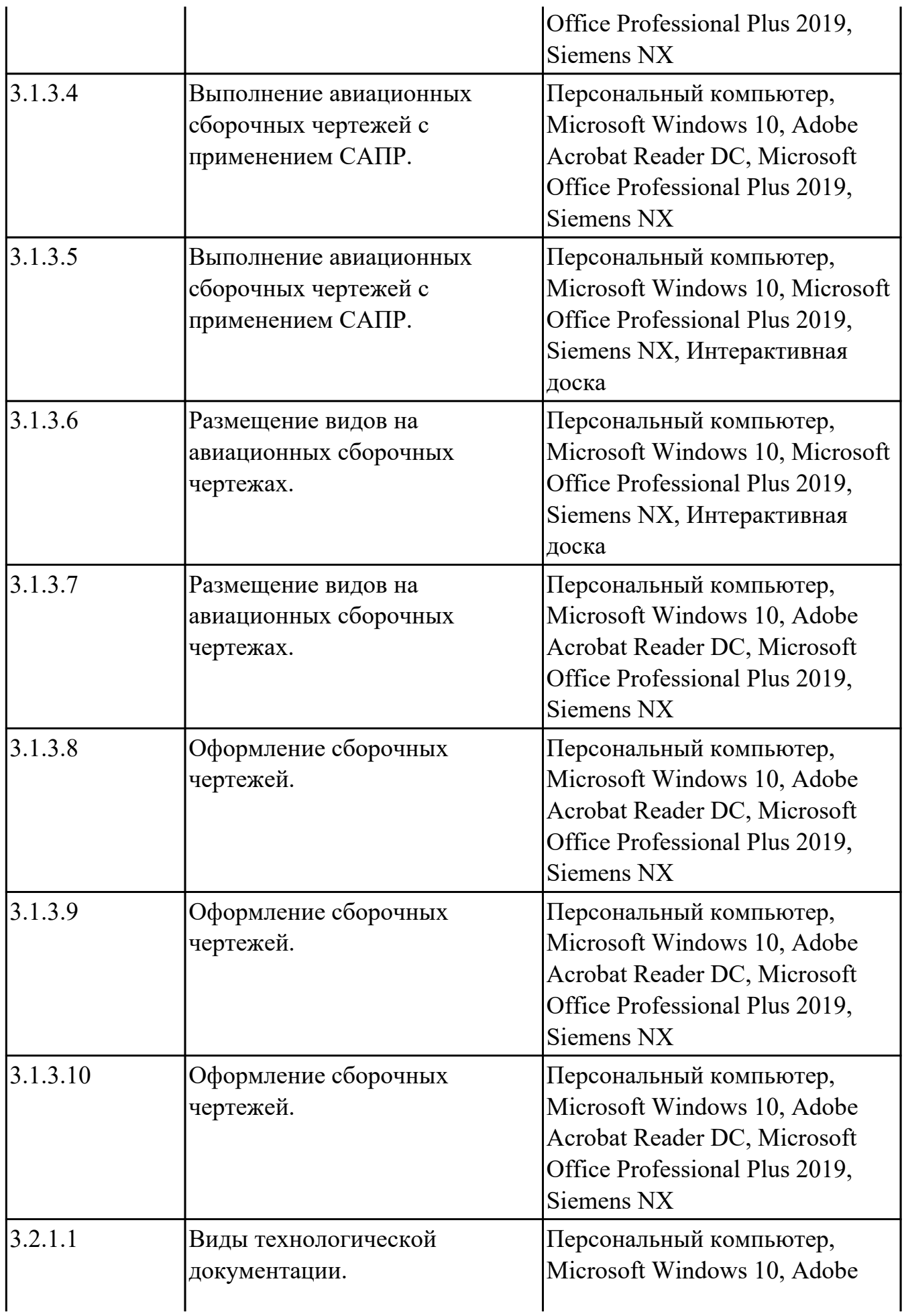

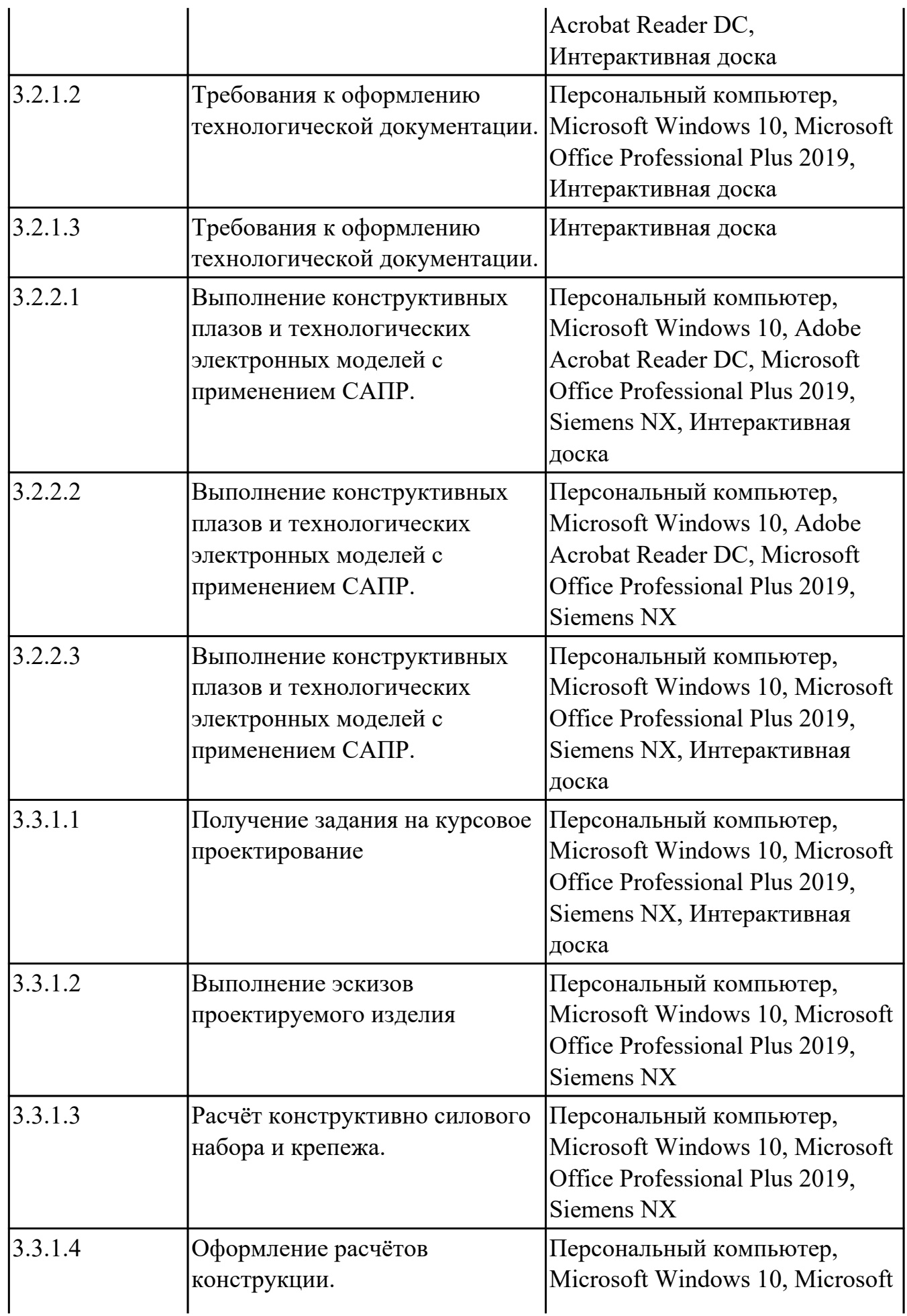

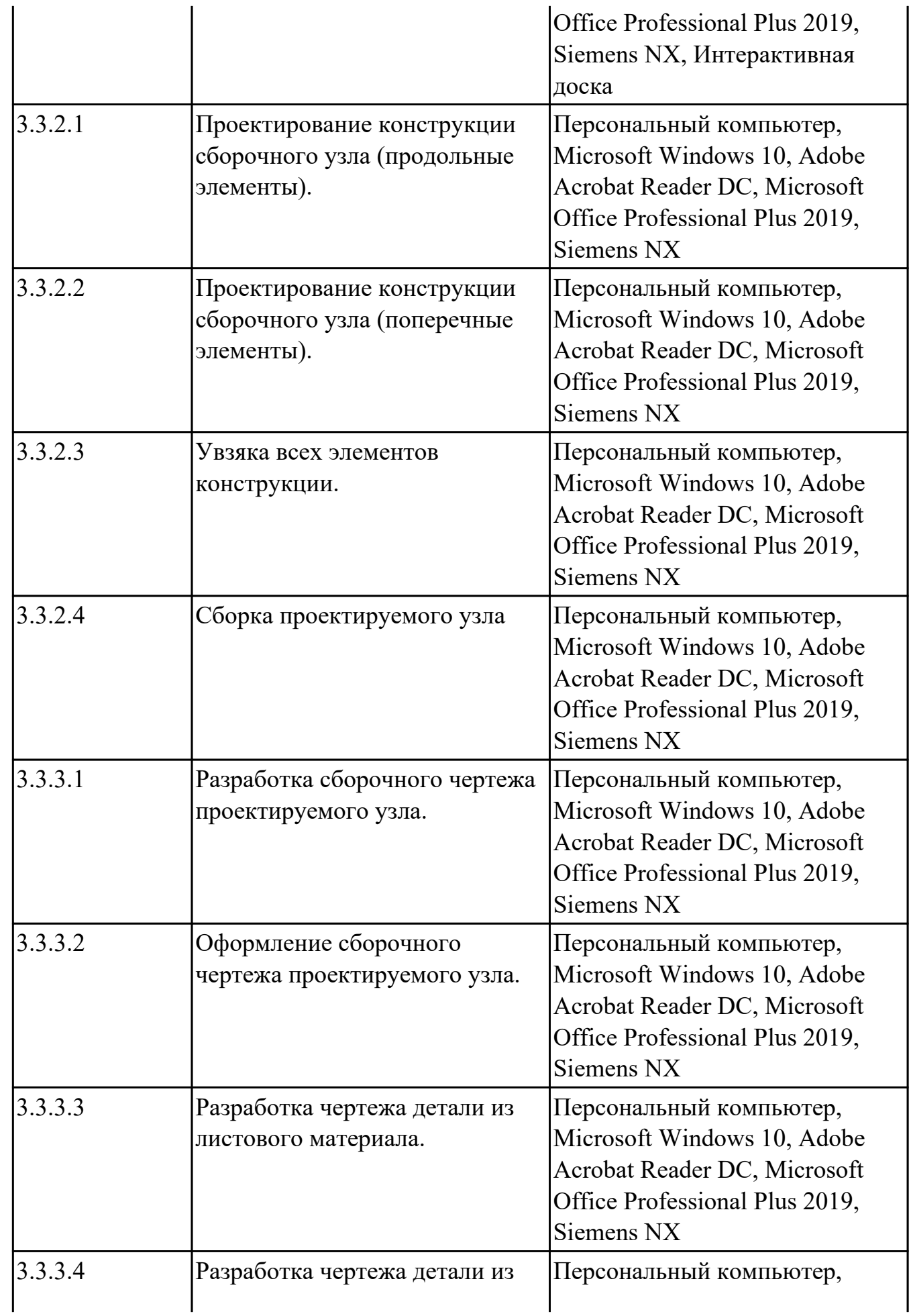

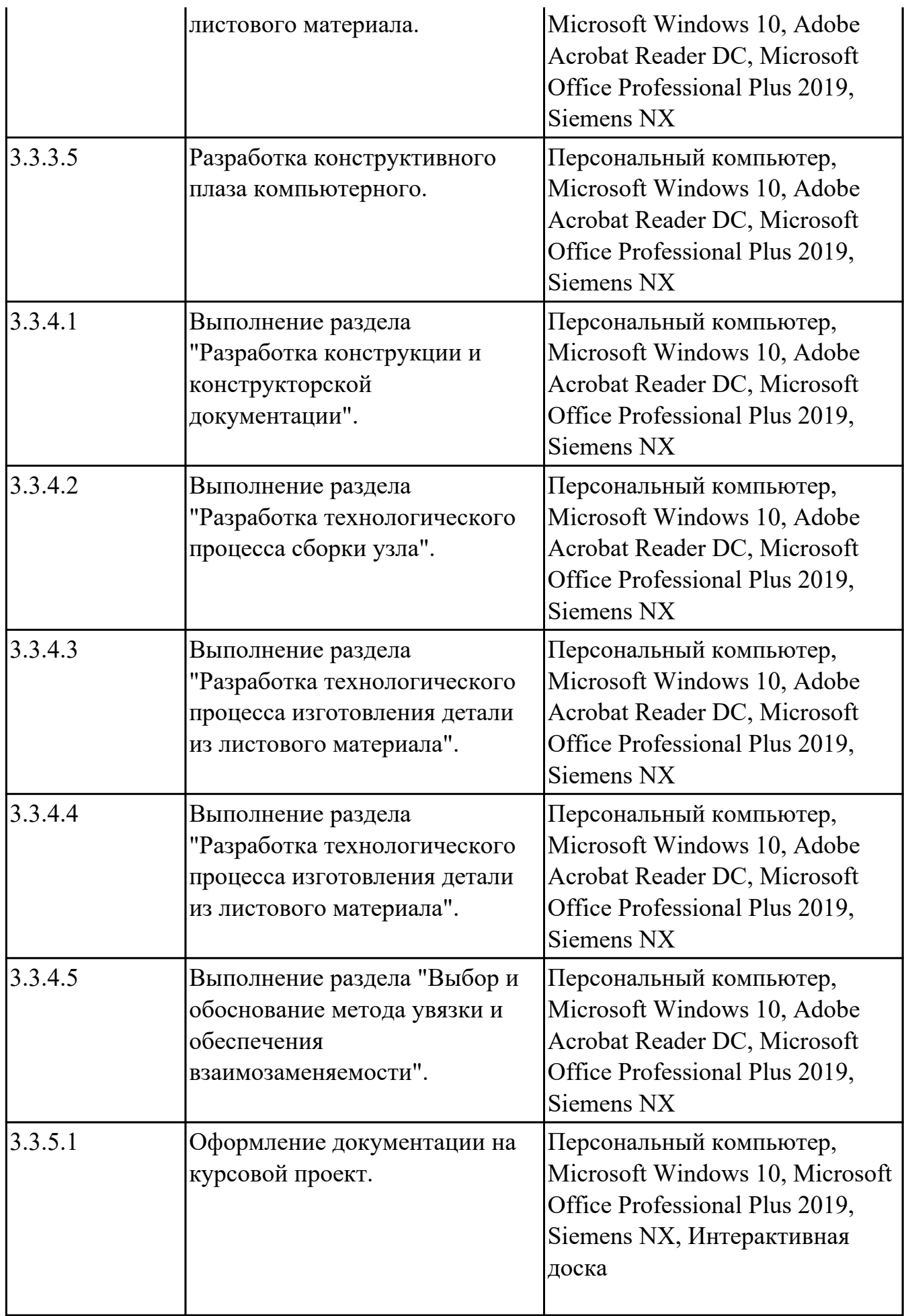

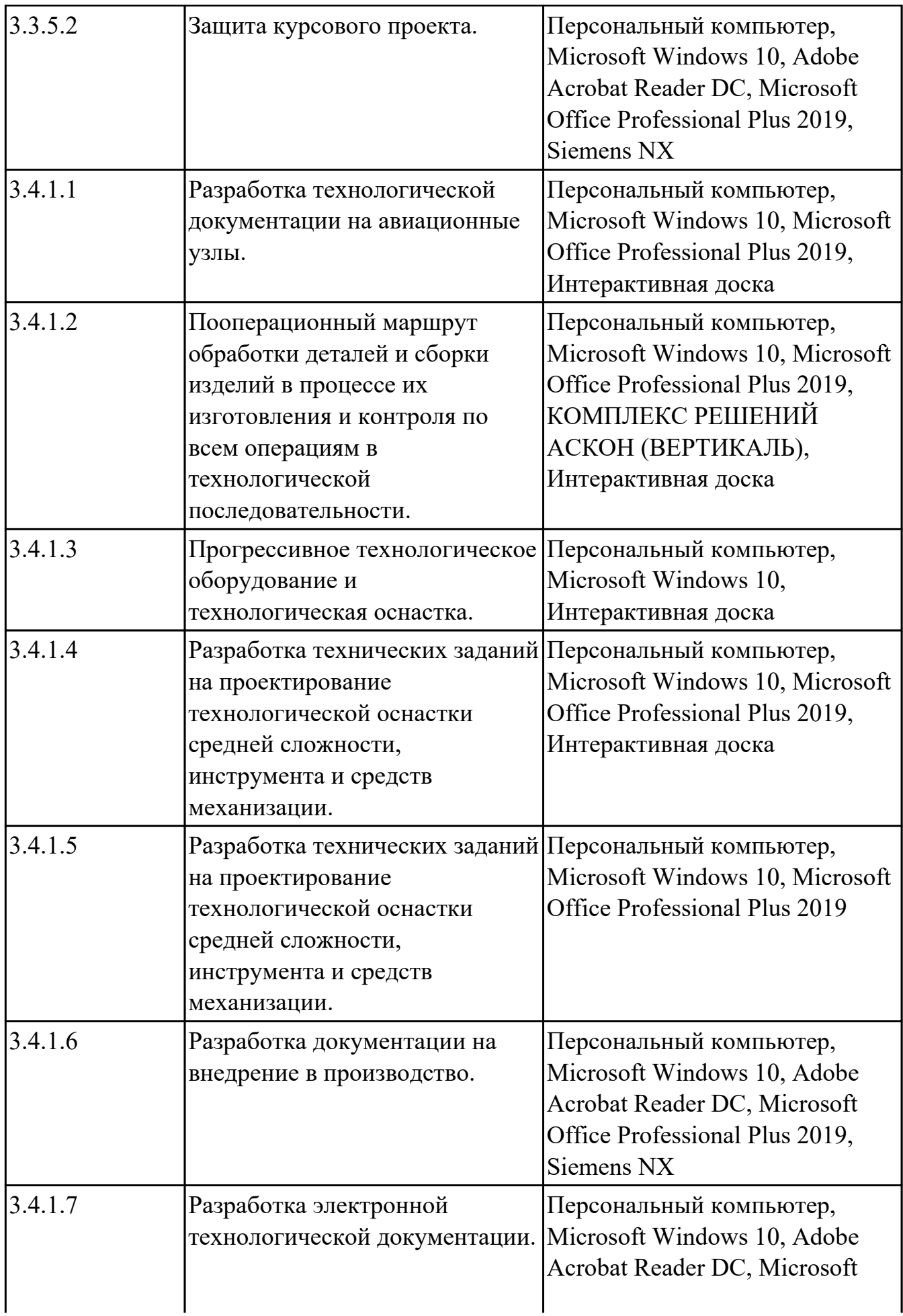

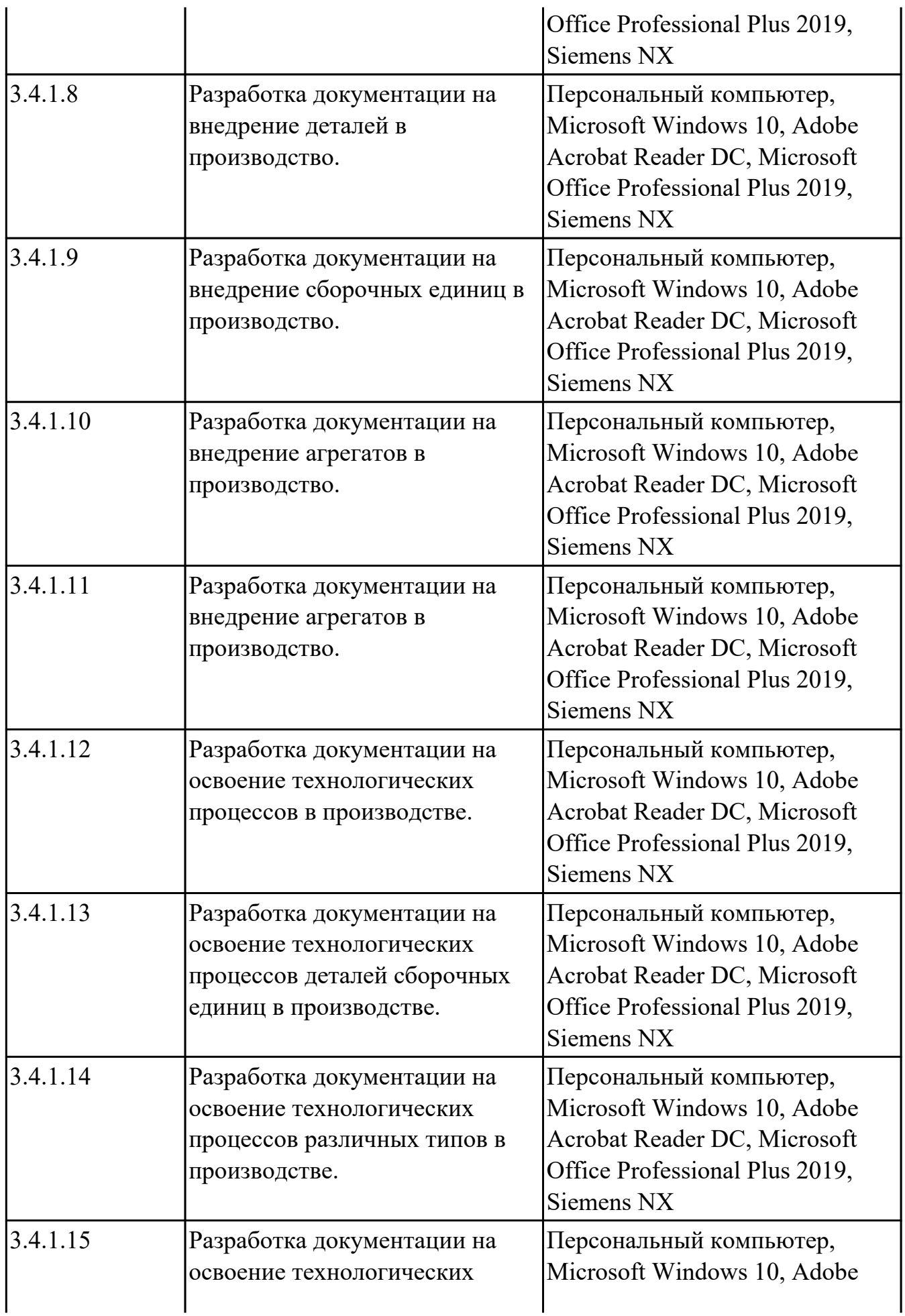

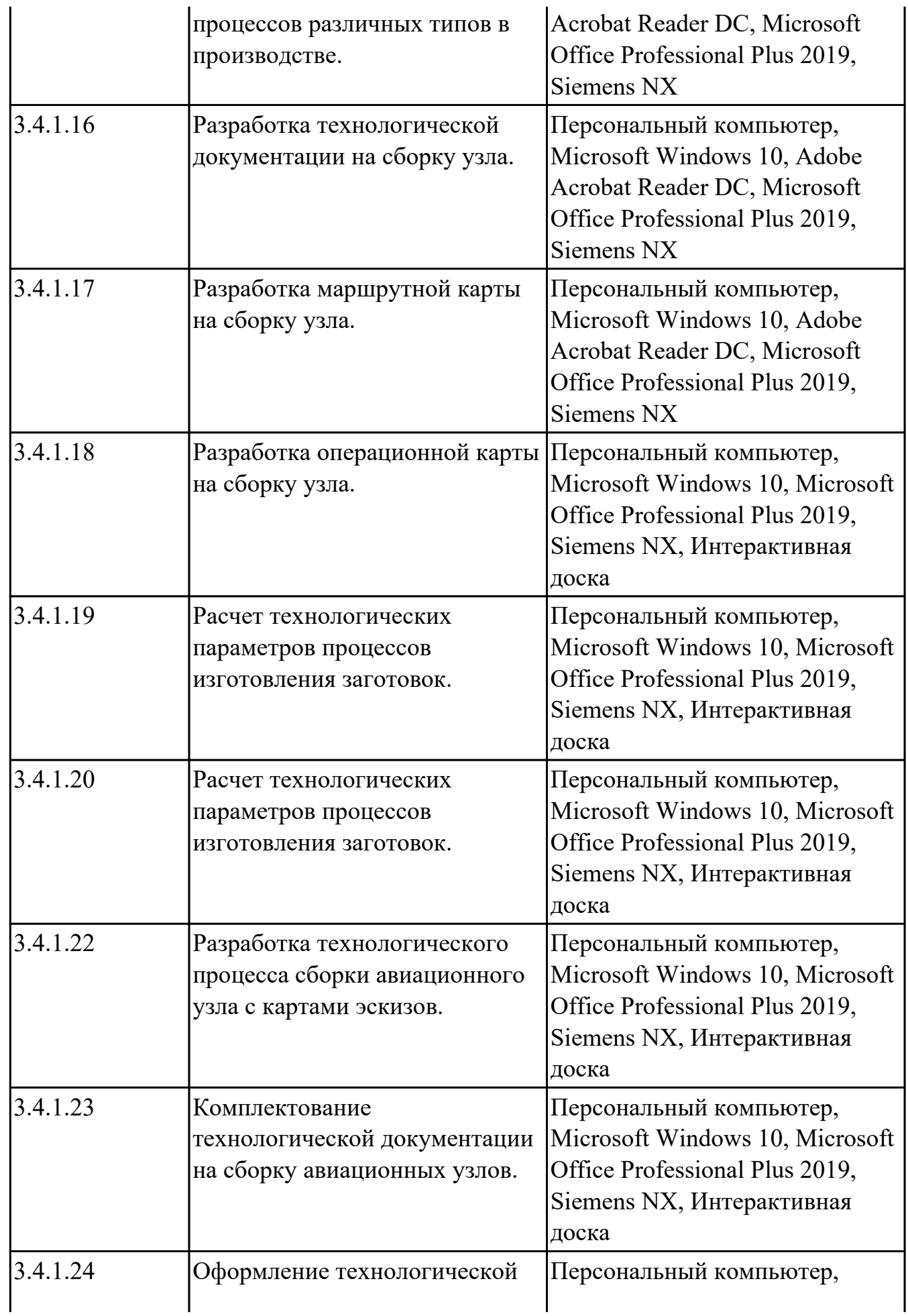

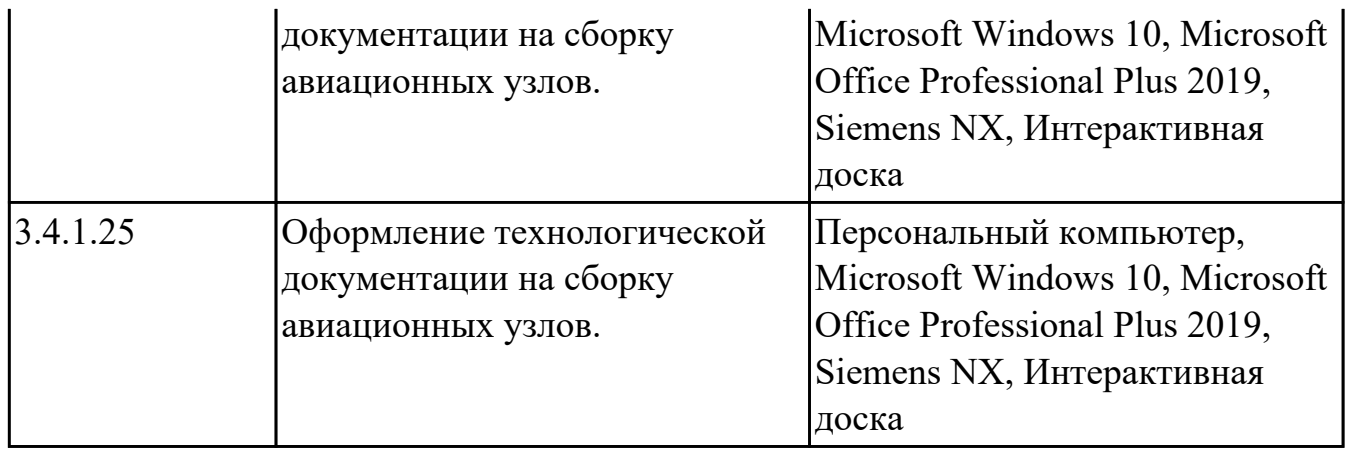

### **3.2. Информационное обеспечение обучения**

Перечень рекомендуемых учебных, учебно-методических печатных и/ или электронных изданий, нормативных и нормативно-технических документов **МДК.01.01 Конструкция и конструкторская документация летательных аппаратов (узлов, агрегатов. оборудования, систем)**

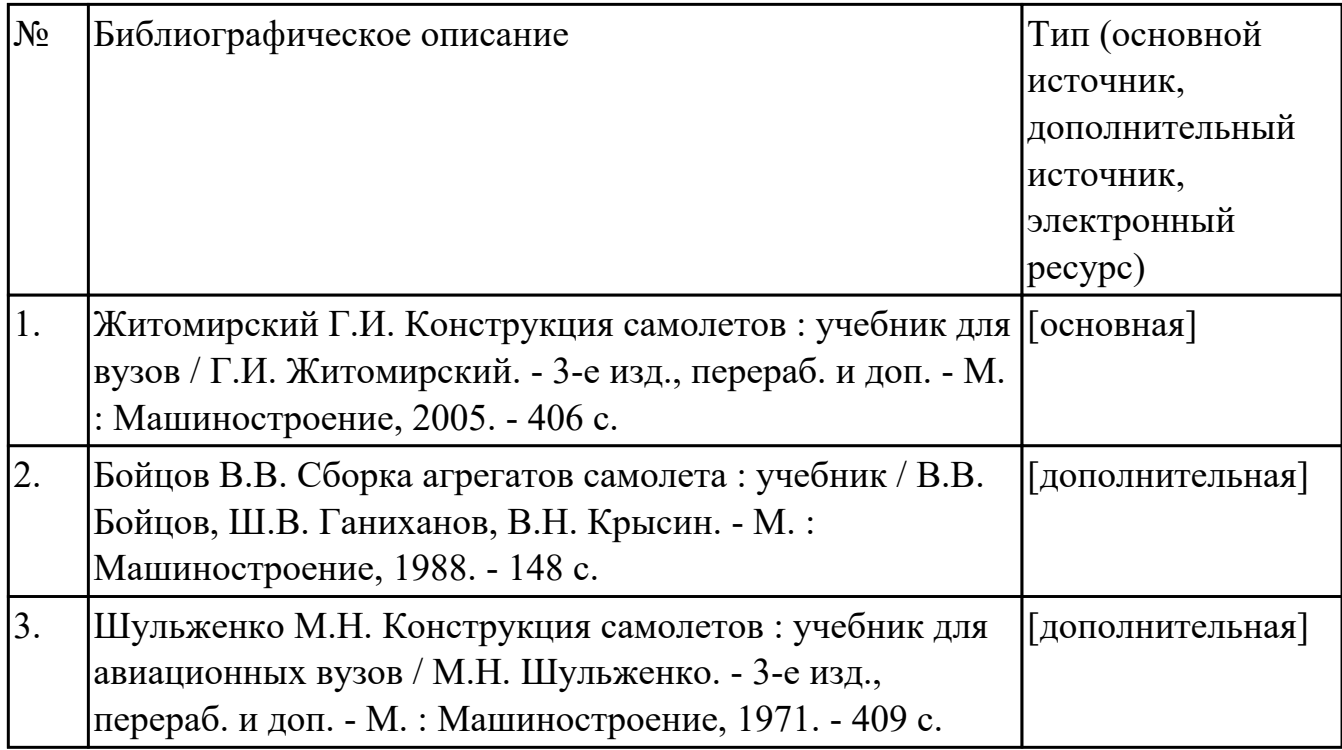

## **МДК.01.02 Технологии и технологическое оснащение производства летательных аппаратов**

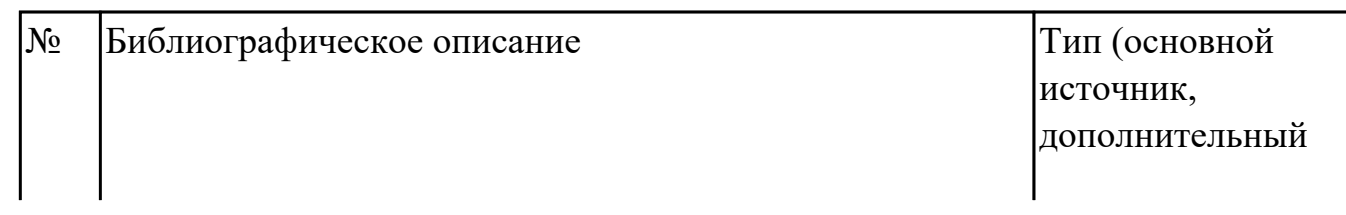

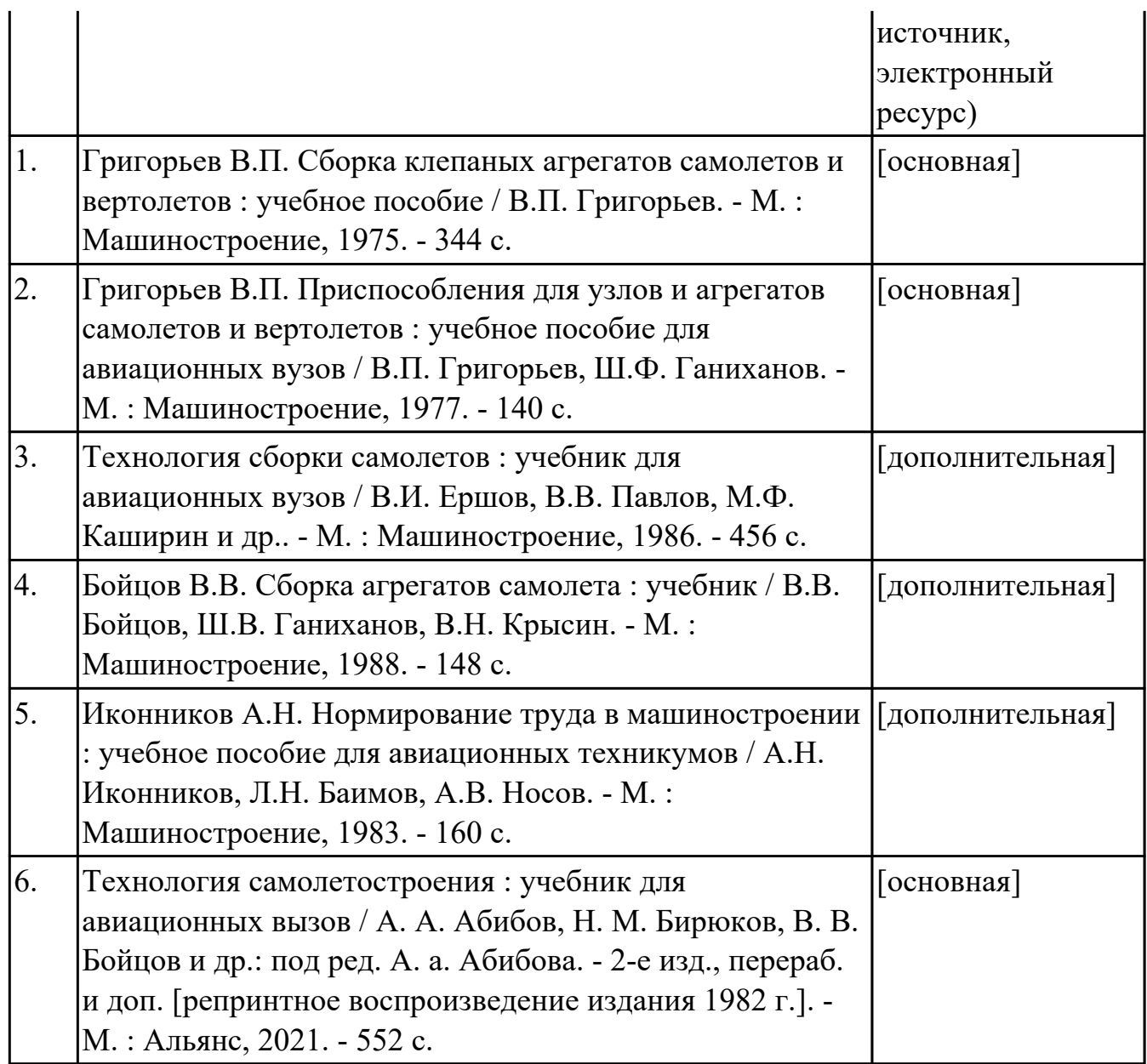

## **МДК.01.03 Проектирование технологических процессов, разработка технологической документации и внедрение в производство**

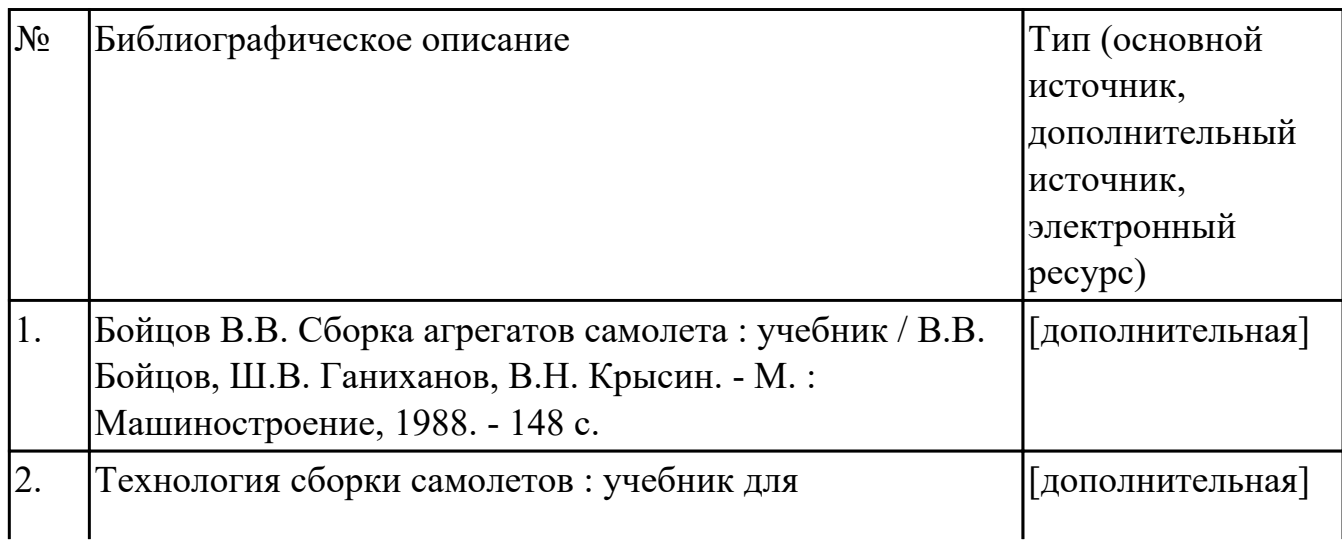
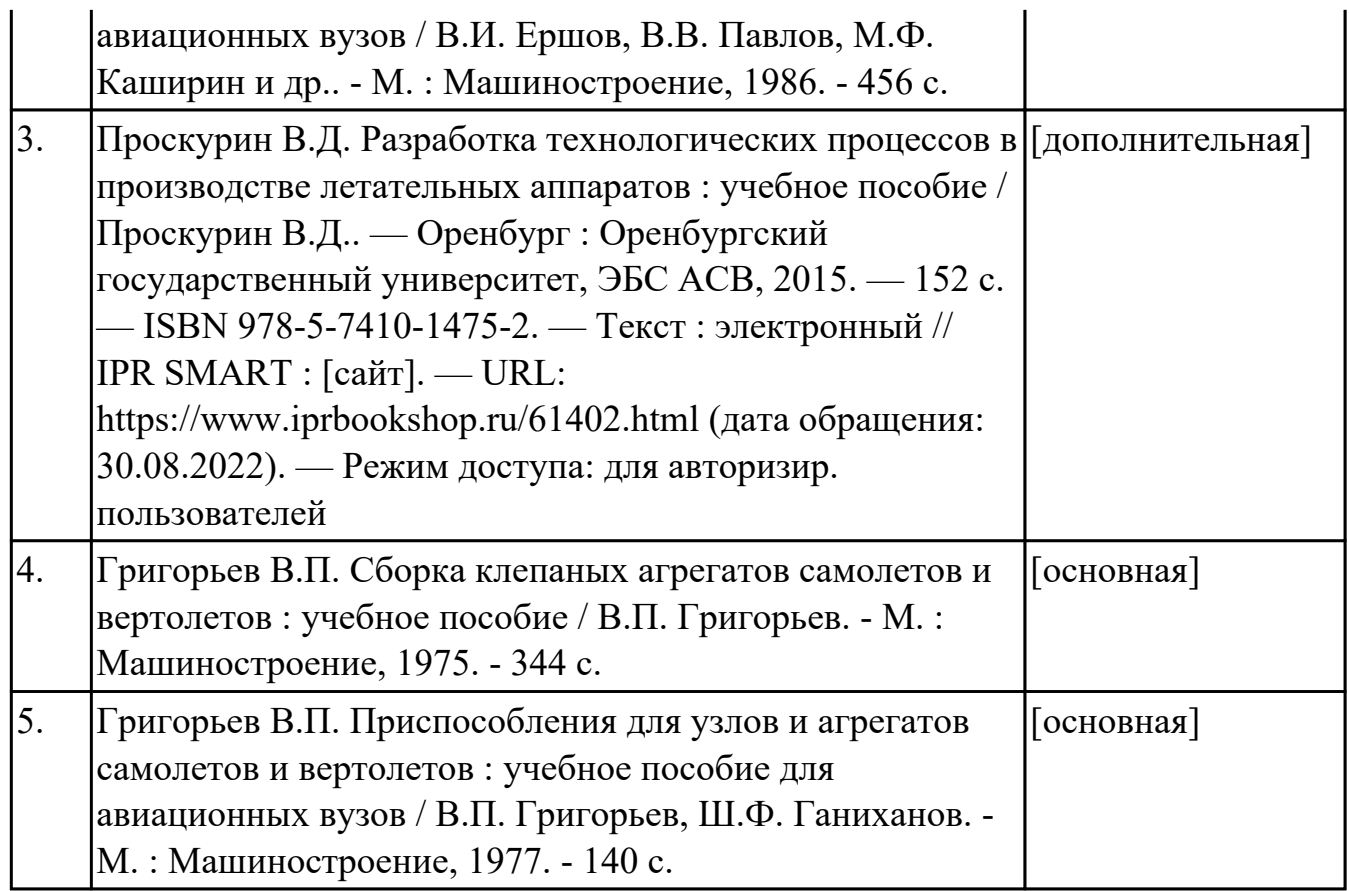

### **3.3. Общие требования к организации образовательного процесса**

В целях реализации компетентностного подхода в образовательном процессе по профессиональному модулю используются активные и интерактивные формы проведения занятий (компьютерные симуляции, разбор конкретных ситуаций, групповые дискуссии) в сочетании с внеаудиторной работой для формирования и развития общих и профессиональных компетенций обучающихся.

Выполнение курсового проекта (работы) рассматривается как вид учебной деятельности по междисциплинарному курсу профессионального модуля и реализуется в пределах времени, отведенного на его изучение.

Консультации для обучающихся предусмотрены в период реализации программы профессионального модуля. Формы проведения консультаций групповые.

Производственная практика (по профилю специальности) проводятся при освоении обучающимися профессиональных компетенций в рамках профессионального модуля и реализовываются концентрированно после изучения теоретического курса профессионального модуля.

Производственная практика проводится в организациях, направление деятельности которых соответствует профилю подготовки обучающихся.

Аттестация по итогам производственной практики проводится с учетом (или на основании) результатов, подтвержденных документами соответствующих организаций.

#### **3.4. Кадровое обеспечение образовательного процесса**

Реализация профессионального модуля обеспечивается педагогическими кадрами, имеющими среднее профессиональное образование или высшее образование, соответствующее профилю преподаваемого модуля ПМ.01 Техническое сопровождение производства летательных аппаратов и разработка технологической документации (в рамках структурного подразделения организации отрасли). Опыт деятельности в организациях соответствующей профессиональной сферы является обязательным для преподавателей, отвечающих за освоение обучающимся профессионального учебного цикла. Преподаватели получают дополнительное профессиональное образование по программам повышения квалификации, в том числе в форме стажировки в профильных организациях не реже 1 раза в 3 года.

## **4. КОНТРОЛЬ И ОЦЕНКА РЕЗУЛЬТАТОВ ОСВОЕНИЯ ПРОФЕССИОНАЛЬНОГО МОДУЛЯ (ВИДА ПРОФЕССИОНАЛЬНОЙ ДЕЯТЕЛЬНОСТИ)**

### **4.1. Текущий контроль**

Текущий контроль успеваемости осуществляется преподавателем в процессе проведения теоретических занятий, практических занятий, лабораторных работ, курсового проектирования

### **МДК.01.01 Конструкция и конструкторская документация летательных аппаратов (узлов, агрегатов. оборудования, систем)**

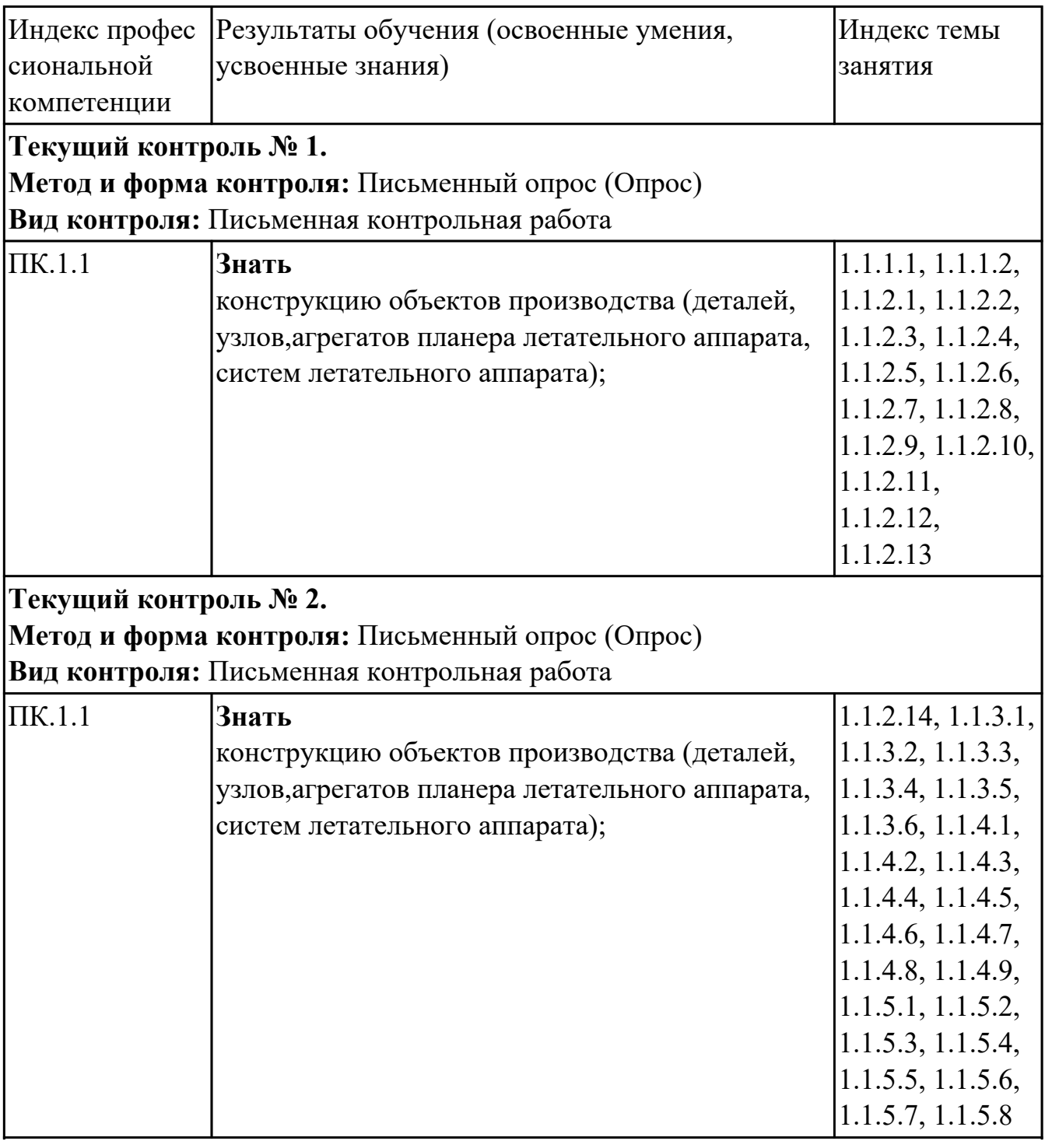

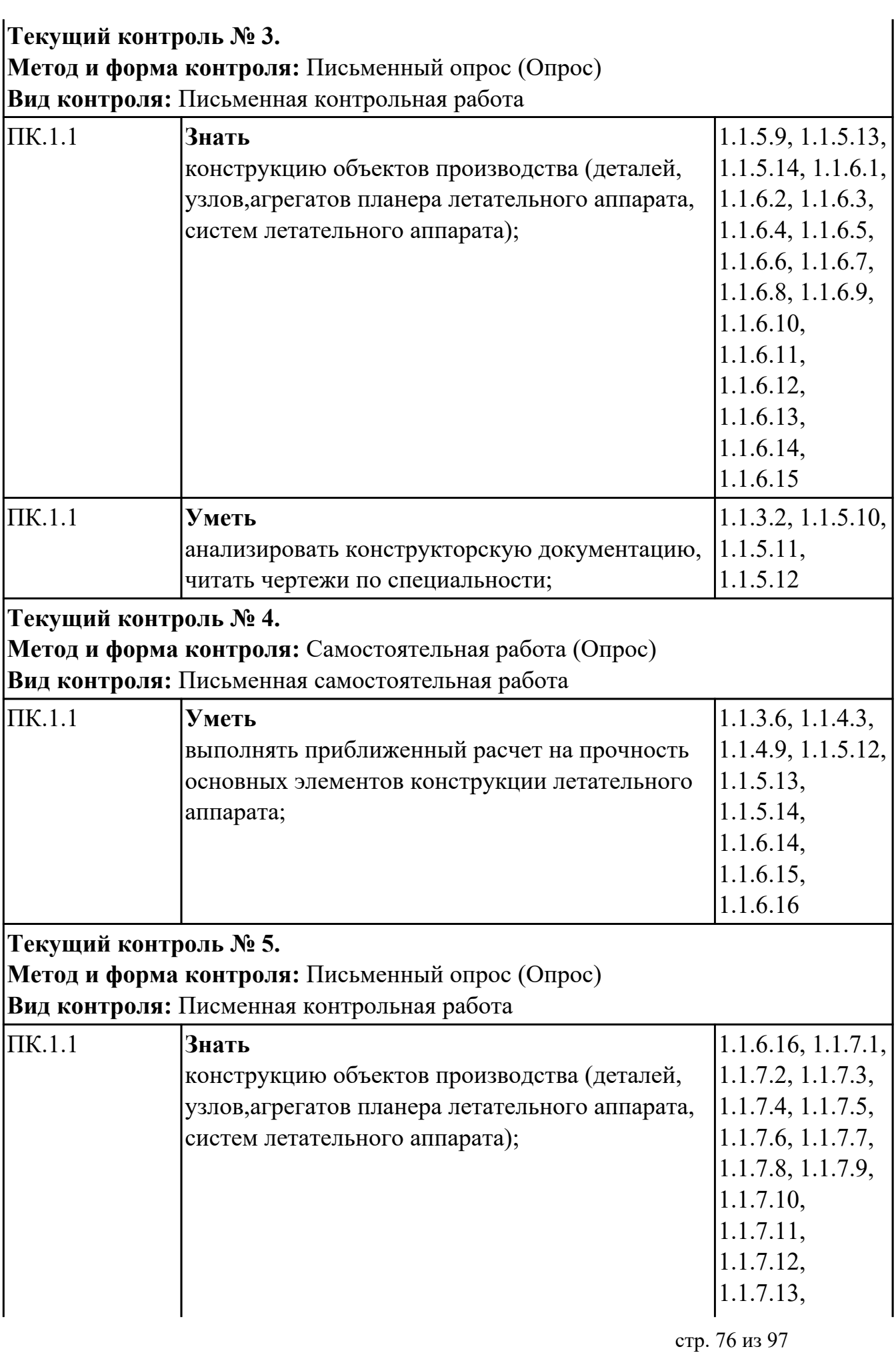

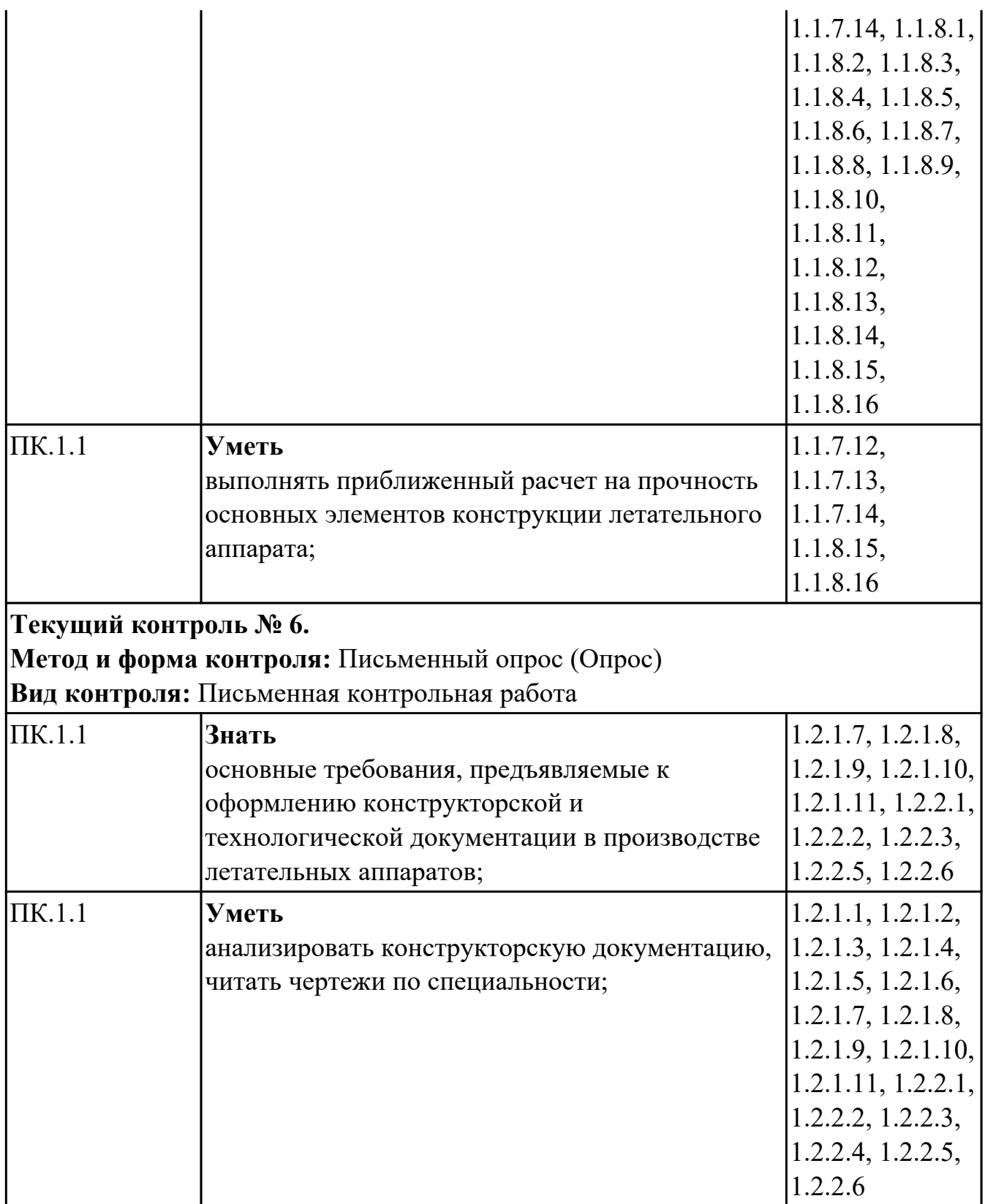

## **МДК.01.02 Технологии и технологическое оснащение производства летательных аппаратов**

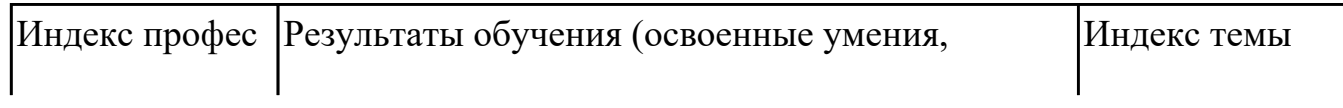

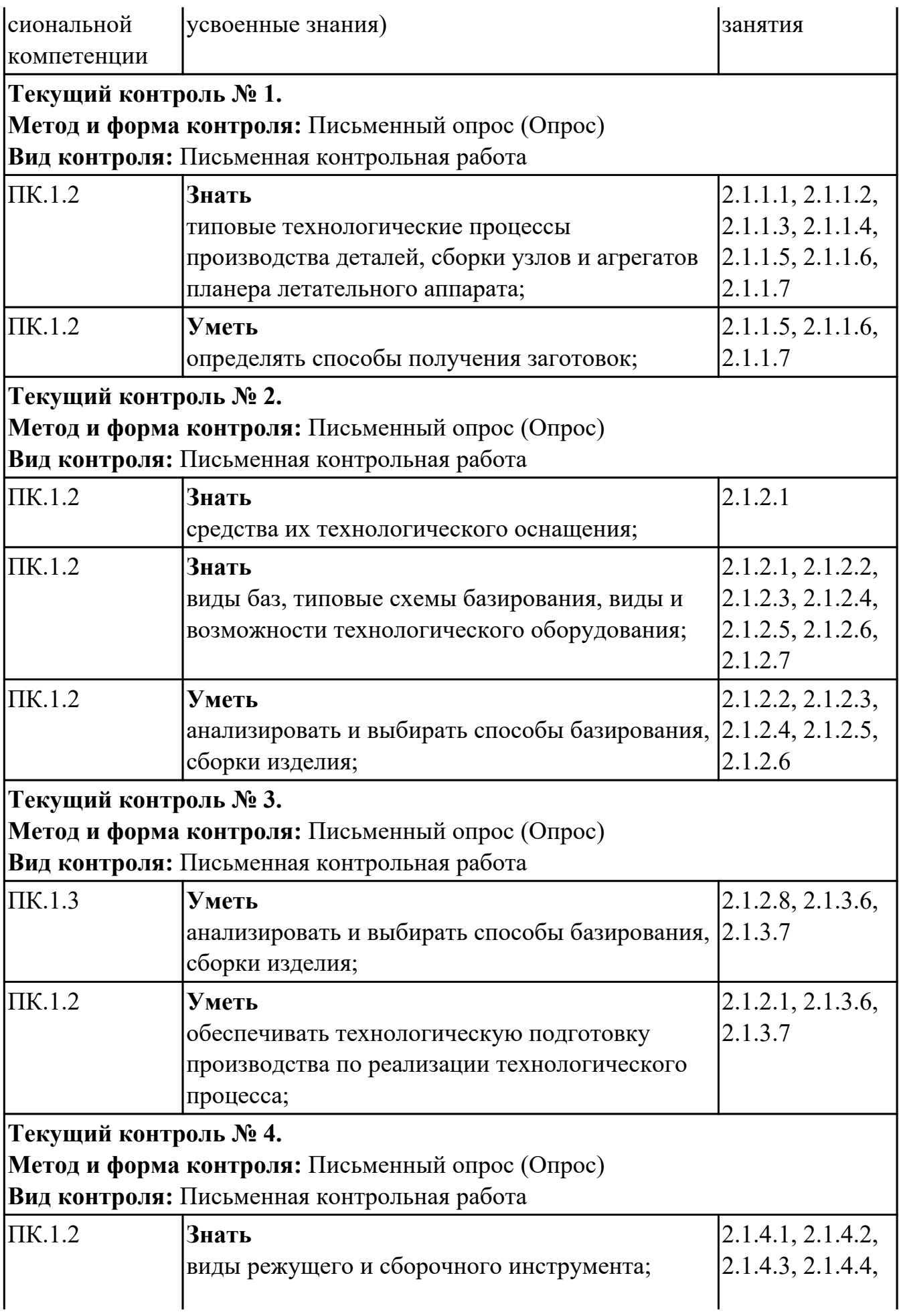

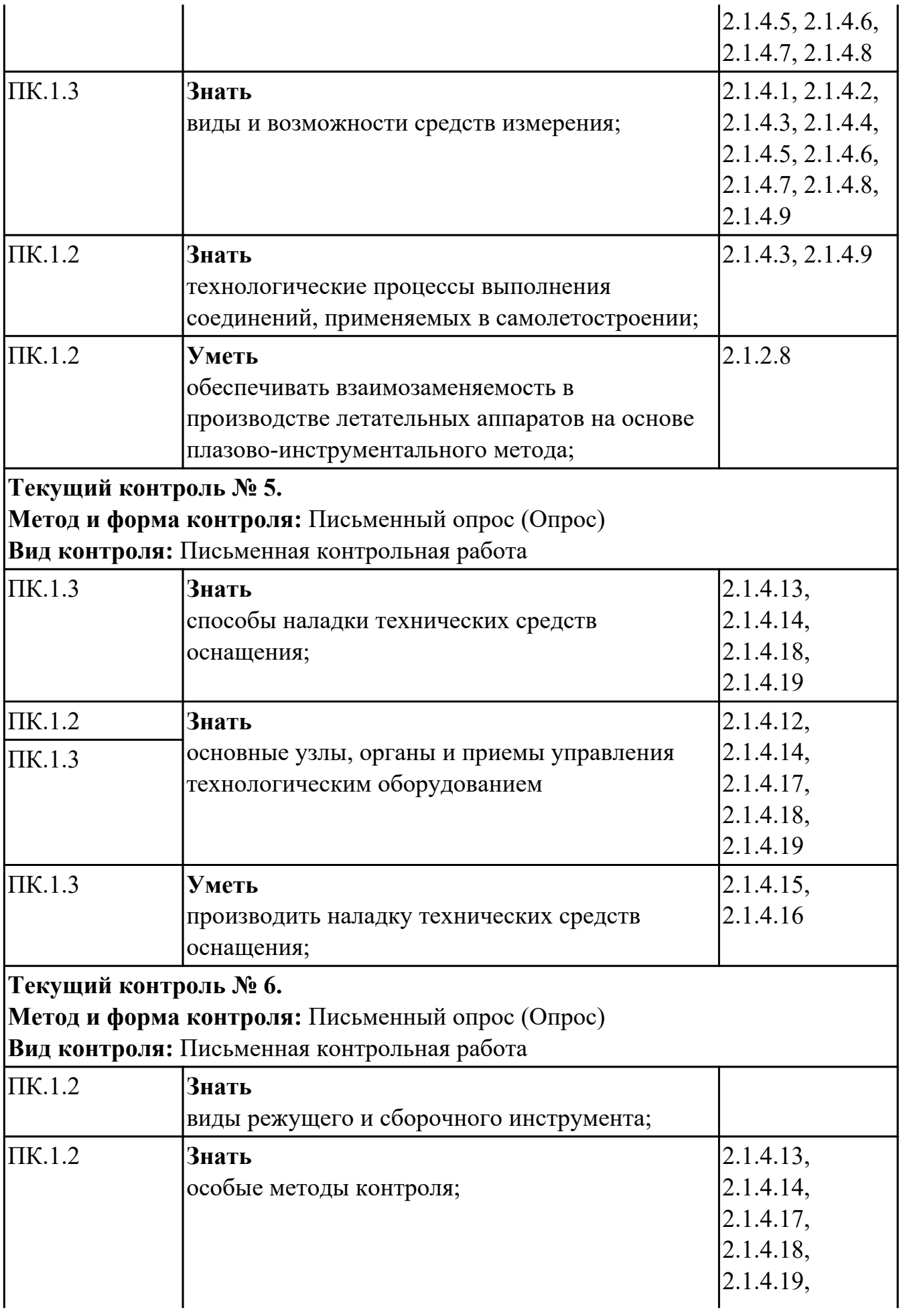

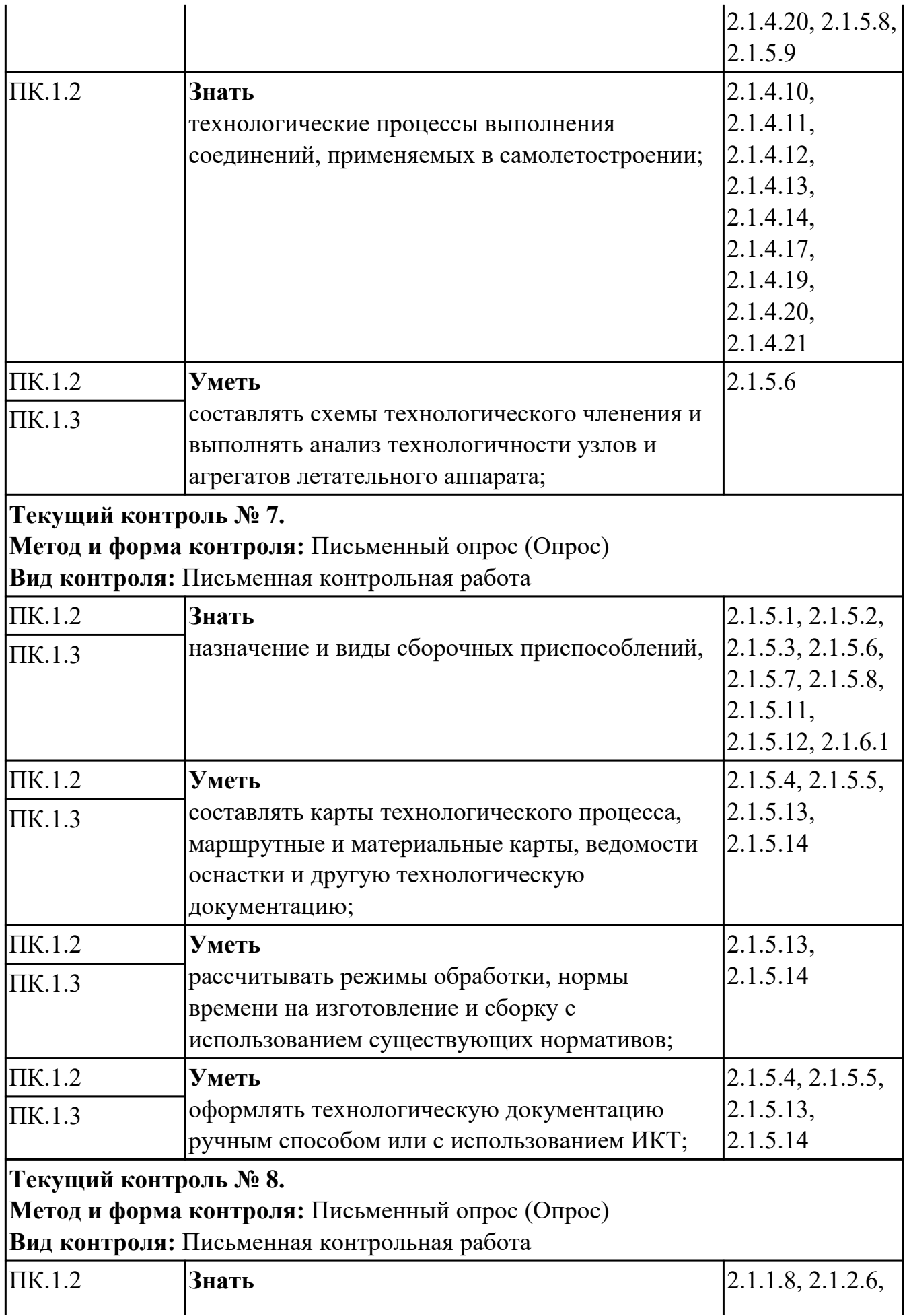

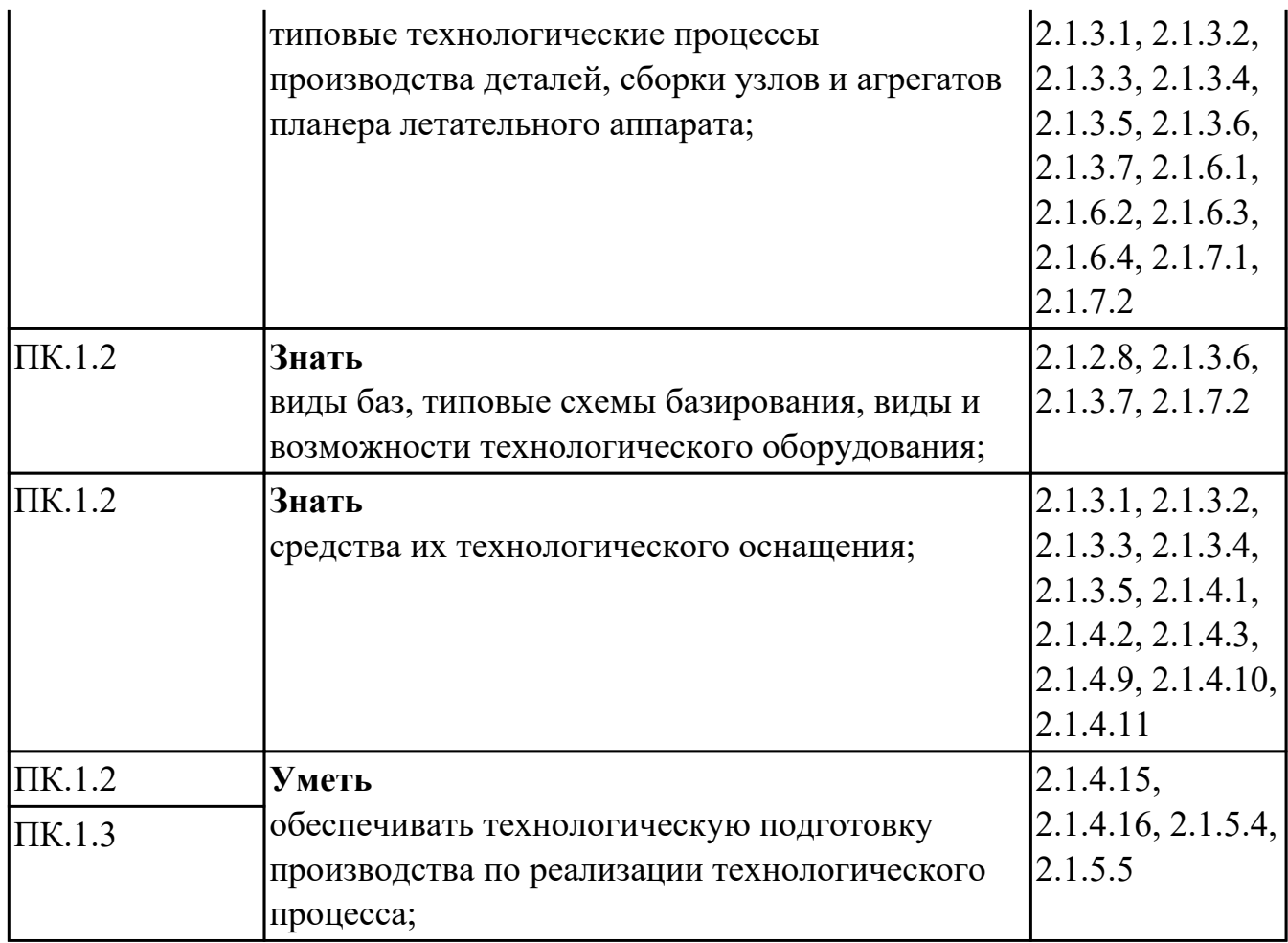

# **МДК.01.03 Проектирование технологических процессов, разработка технологической документации и внедрение в производство**

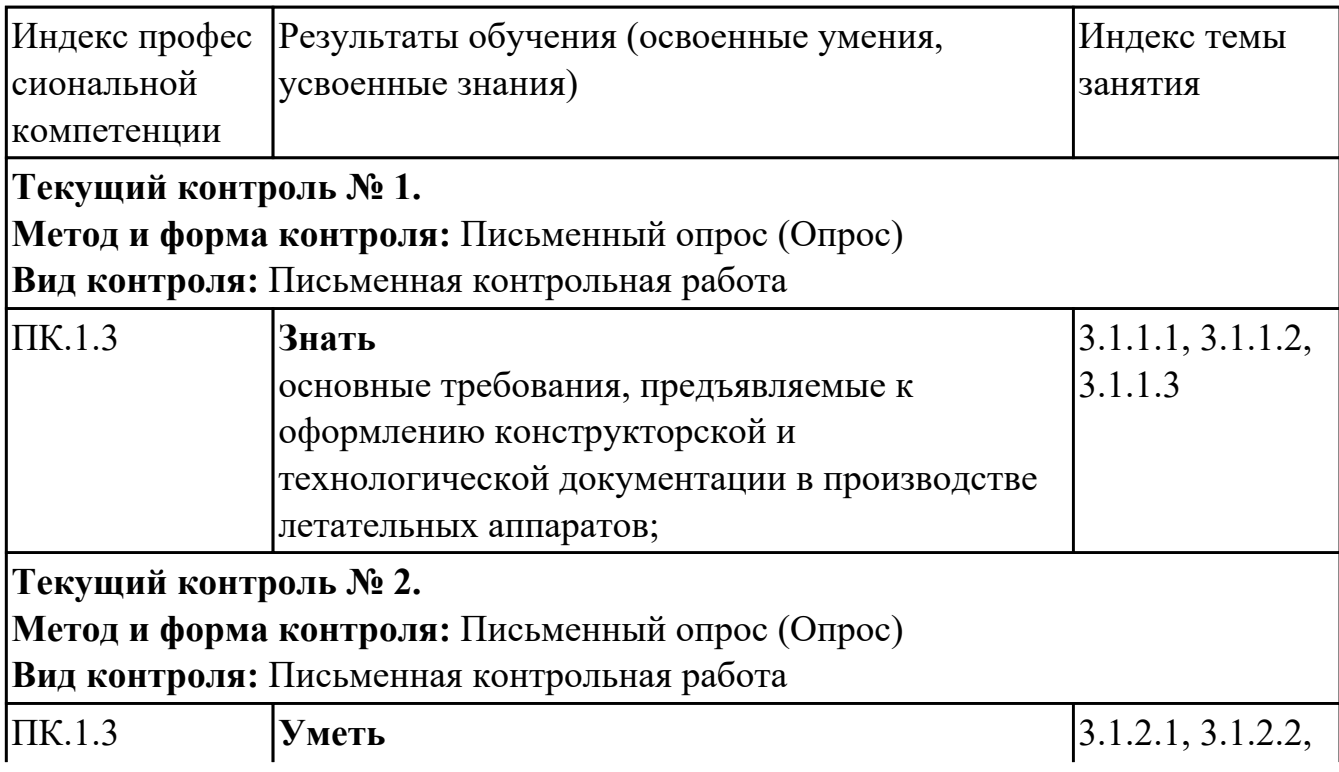

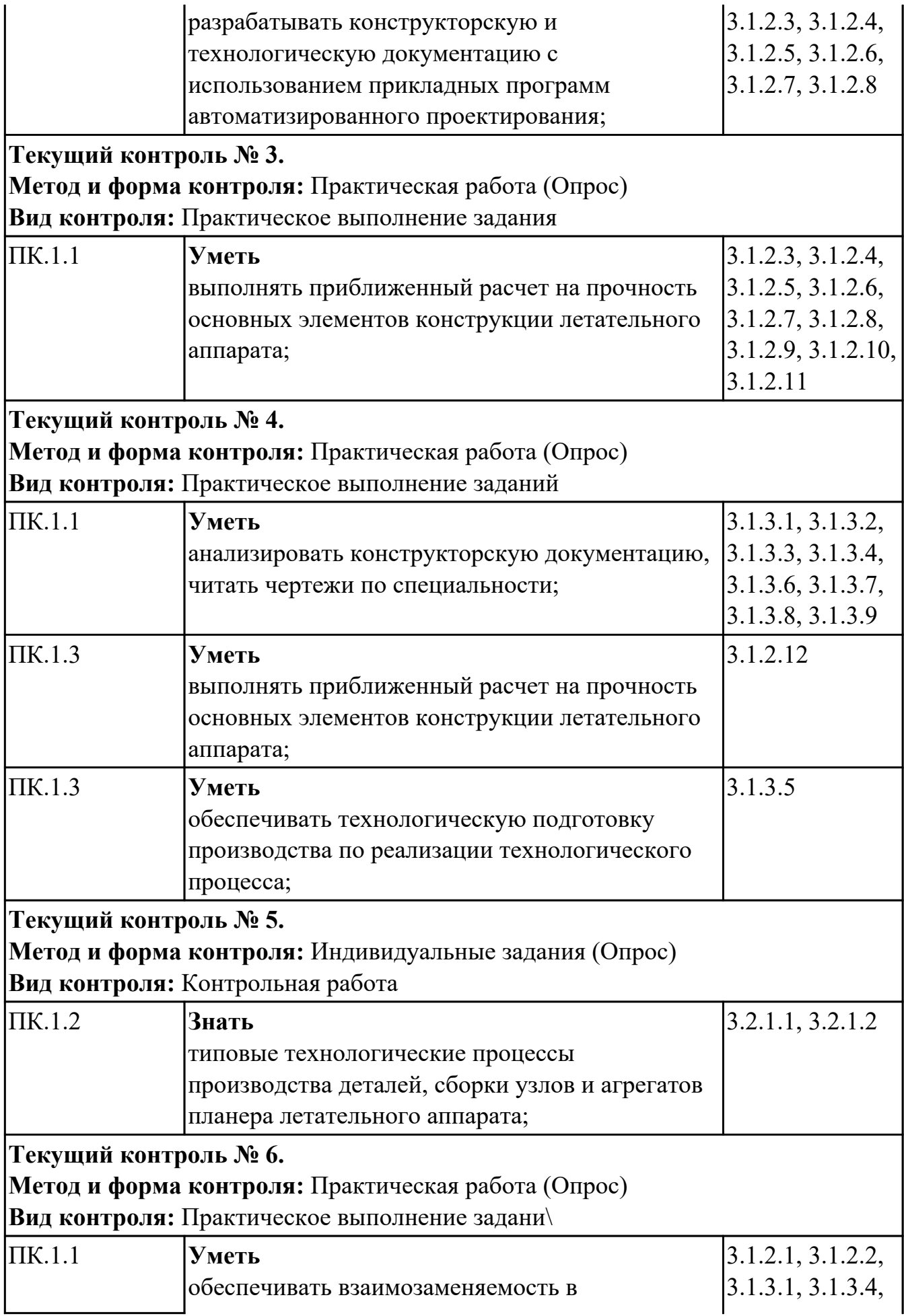

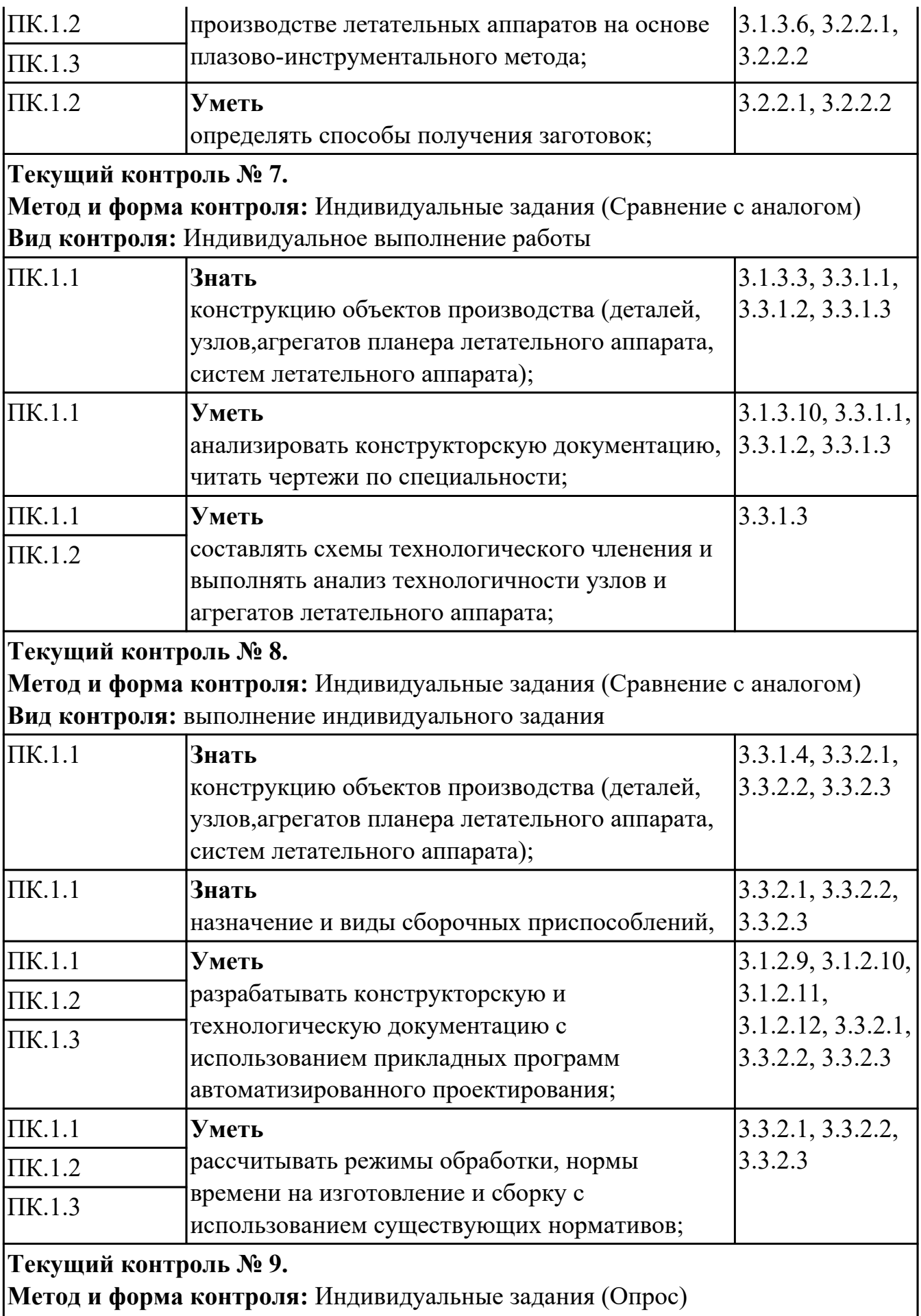

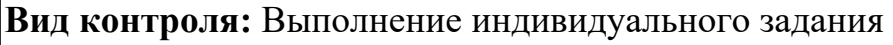

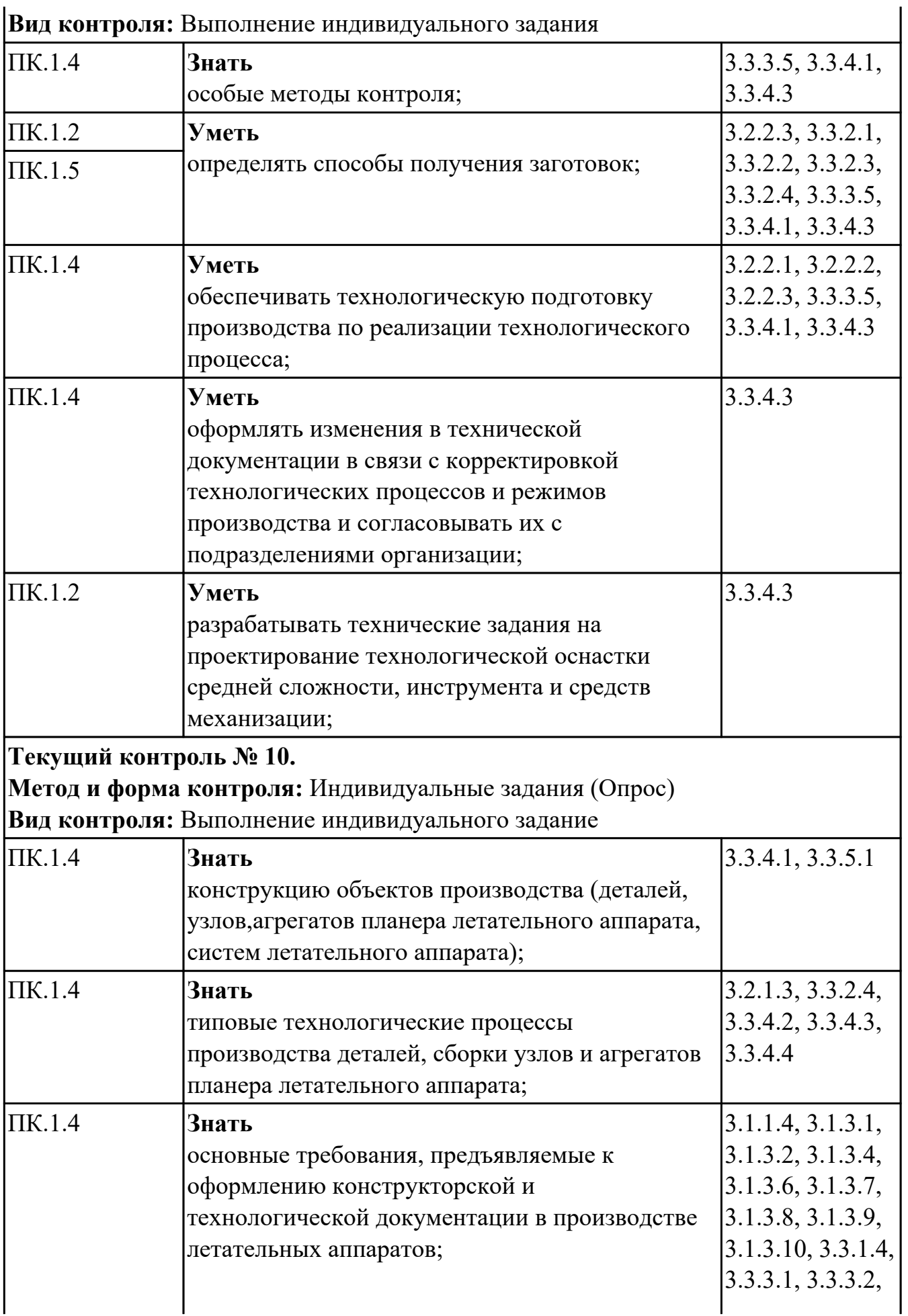

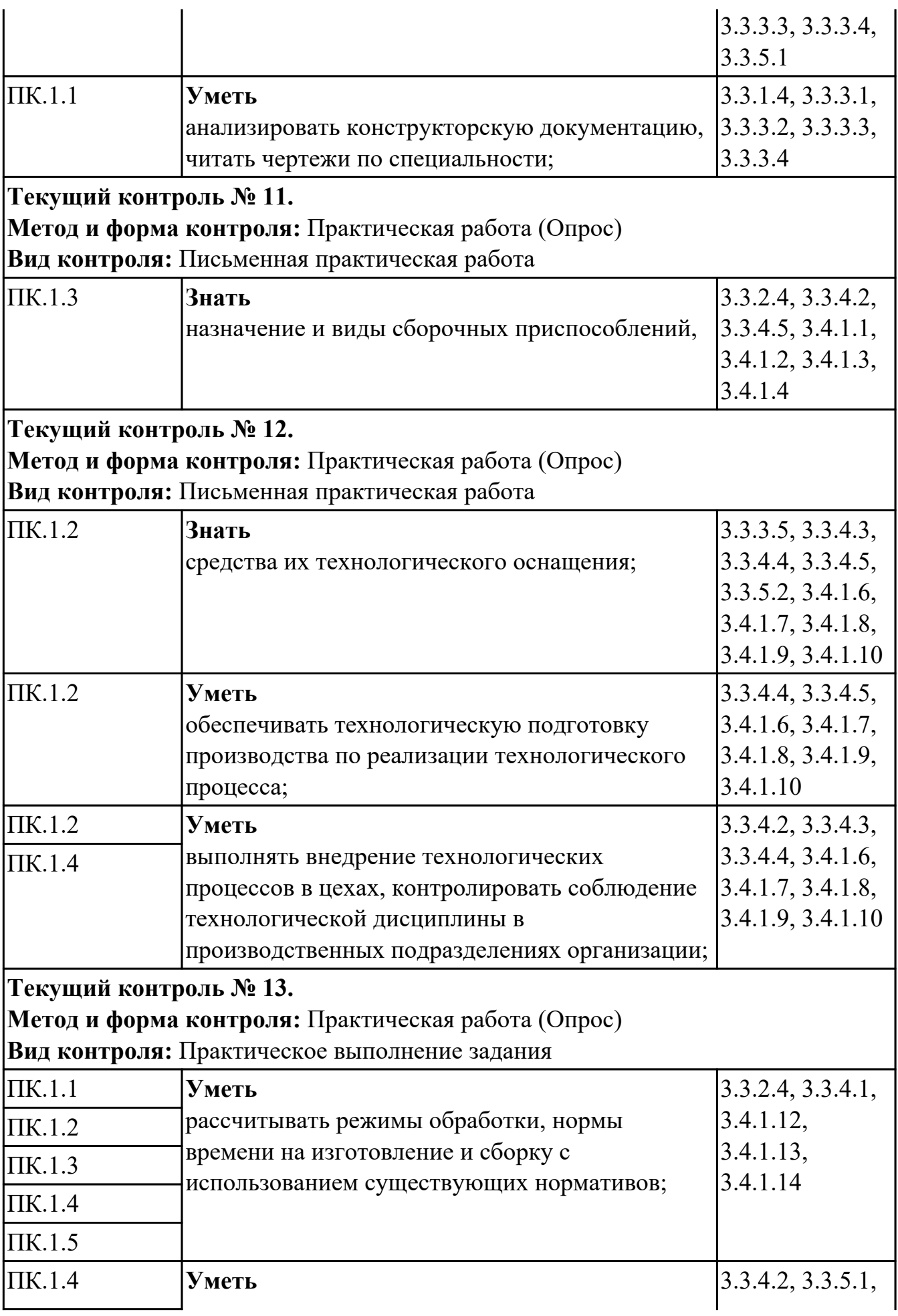

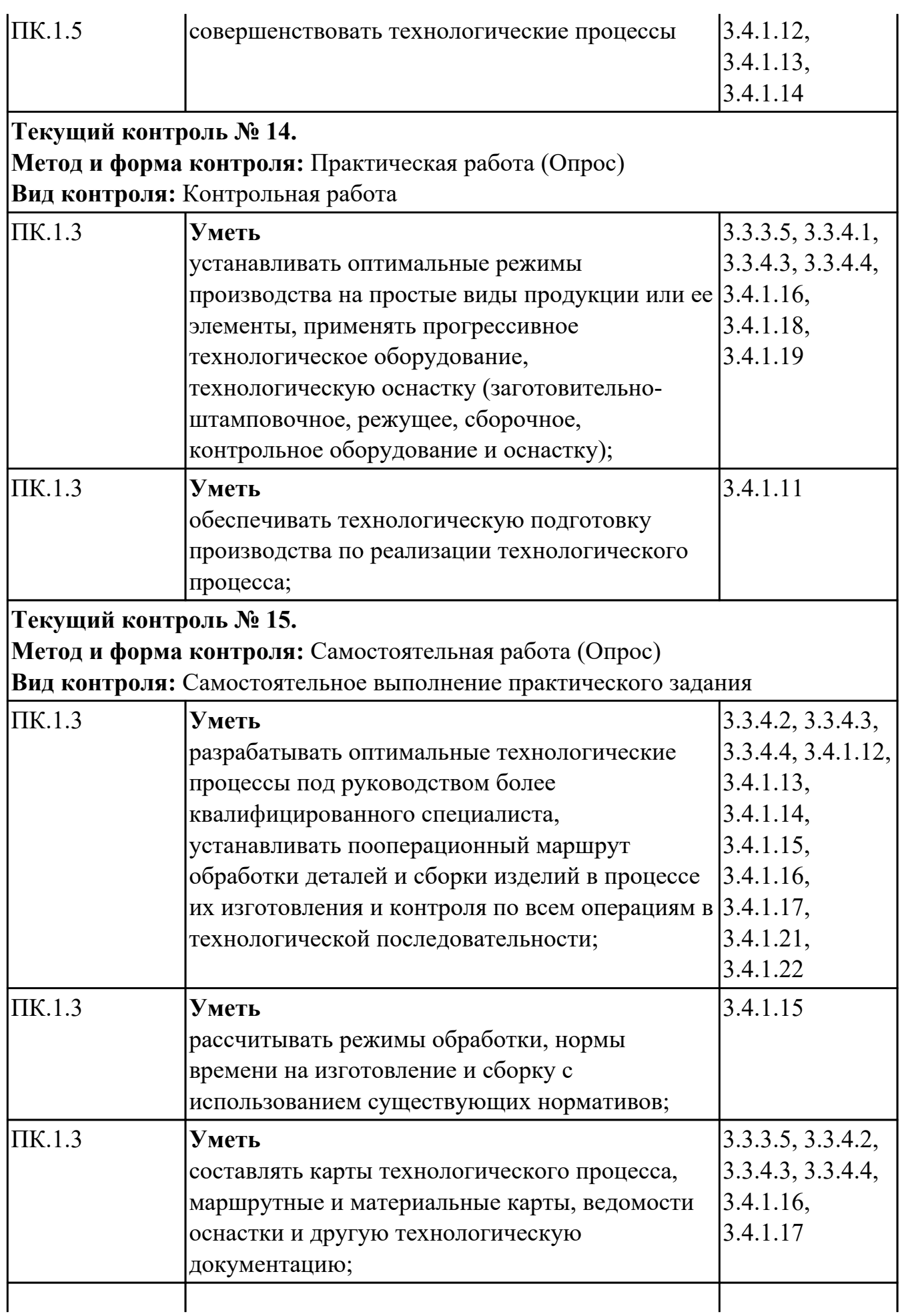

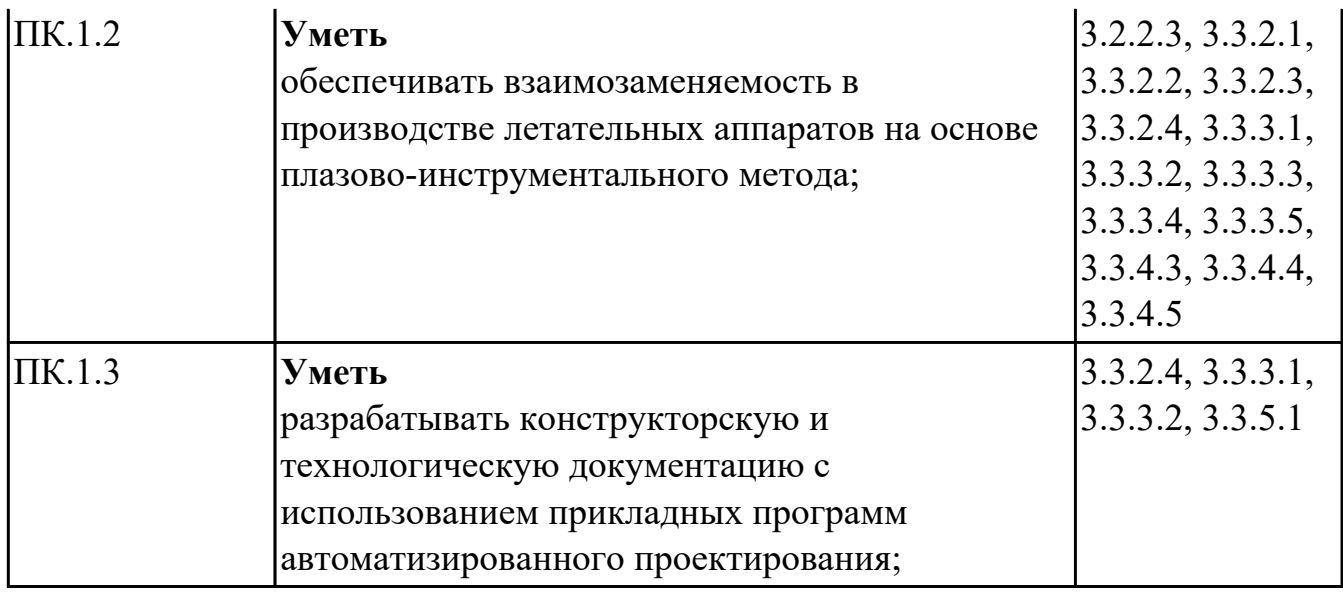

# **4.2. Промежуточная аттестация**

# **МДК.01.01 Конструкция и конструкторская документация летательных аппаратов (узлов, агрегатов. оборудования, систем)**

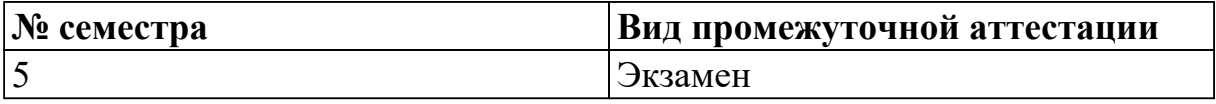

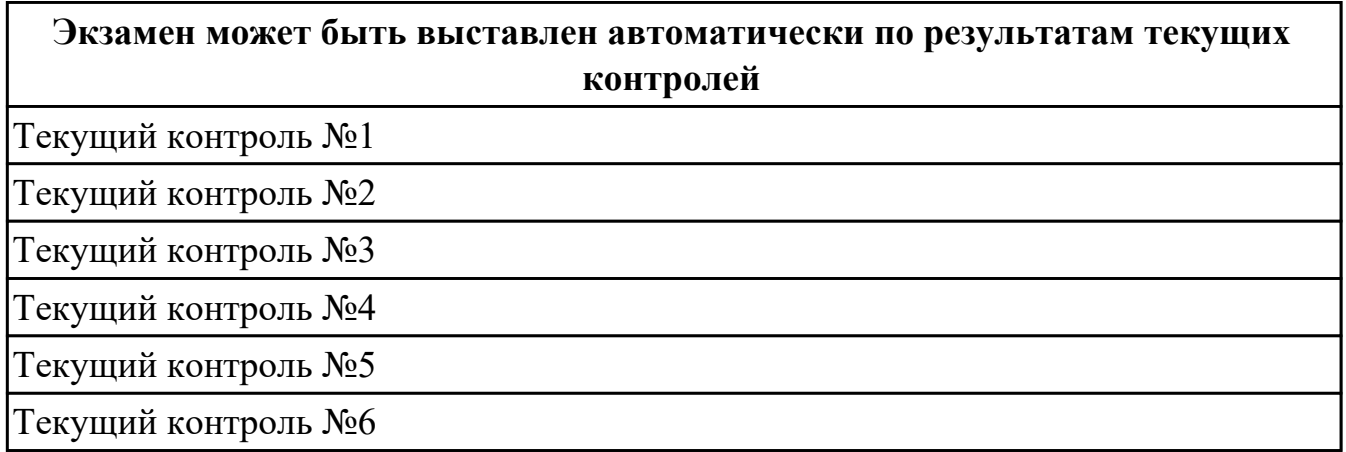

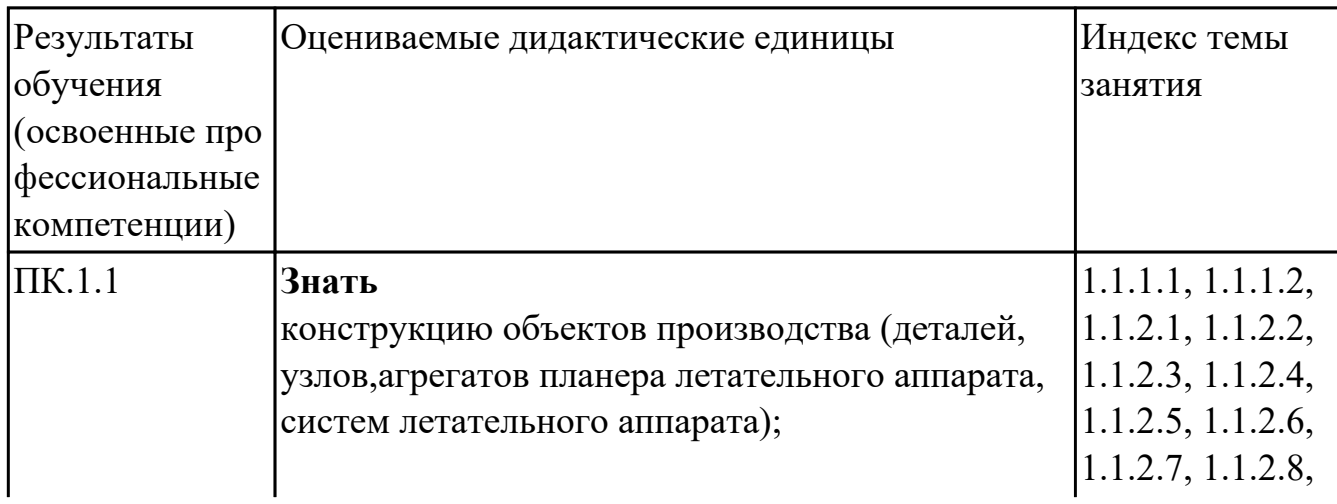

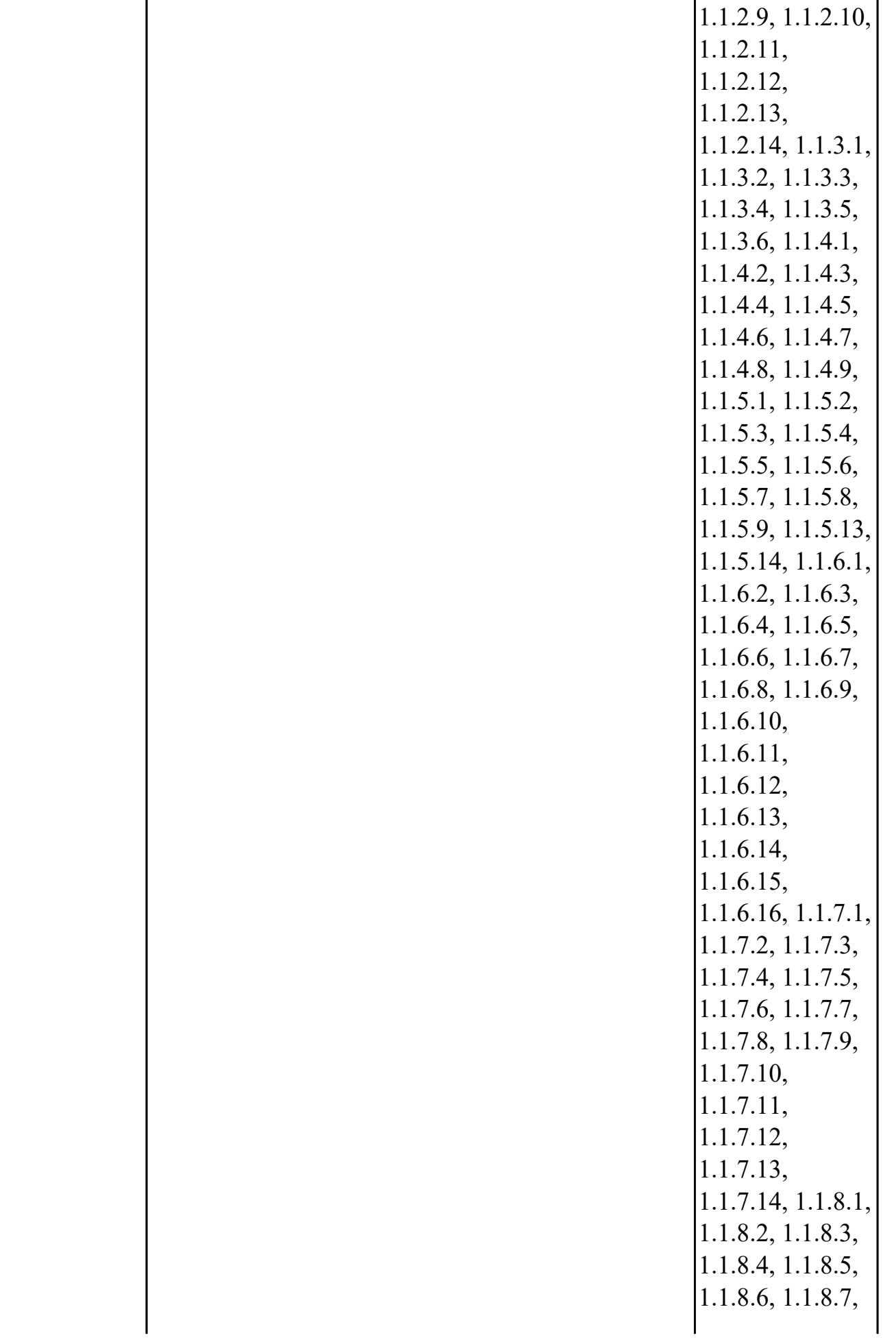

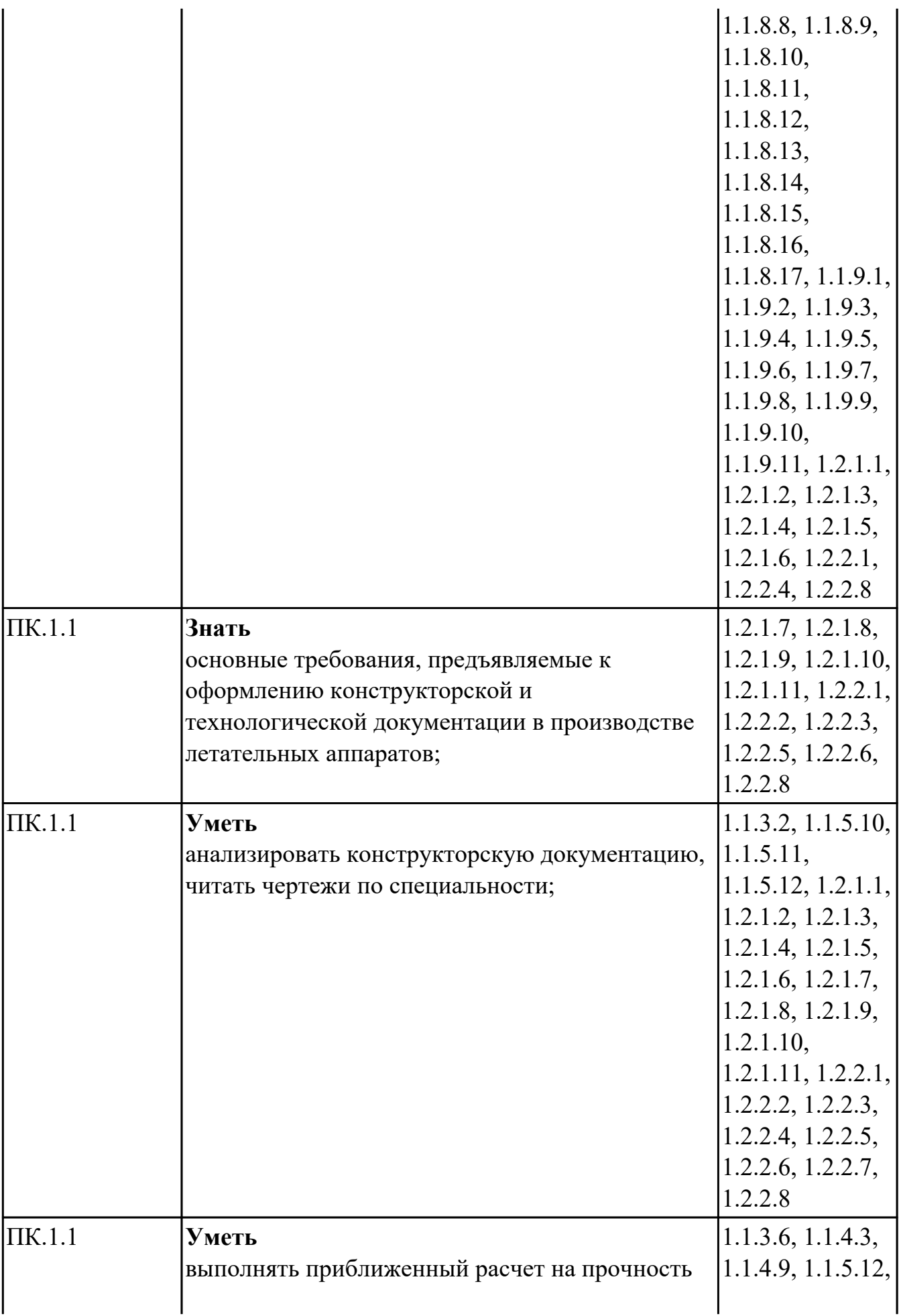

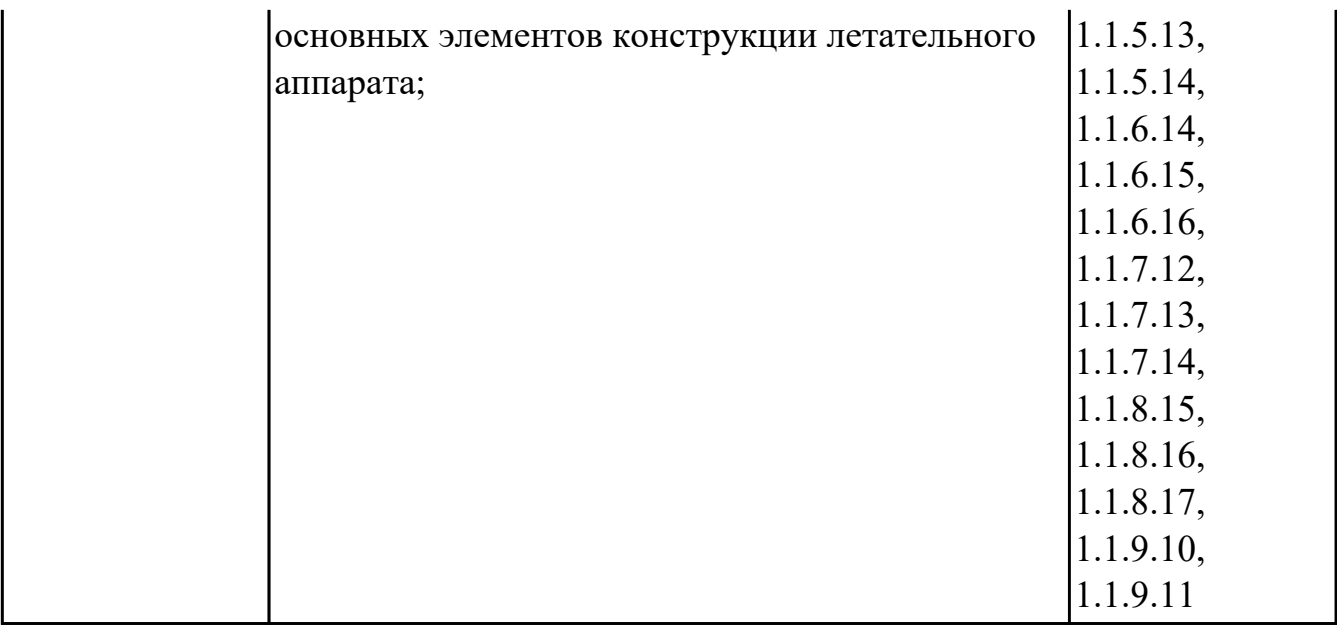

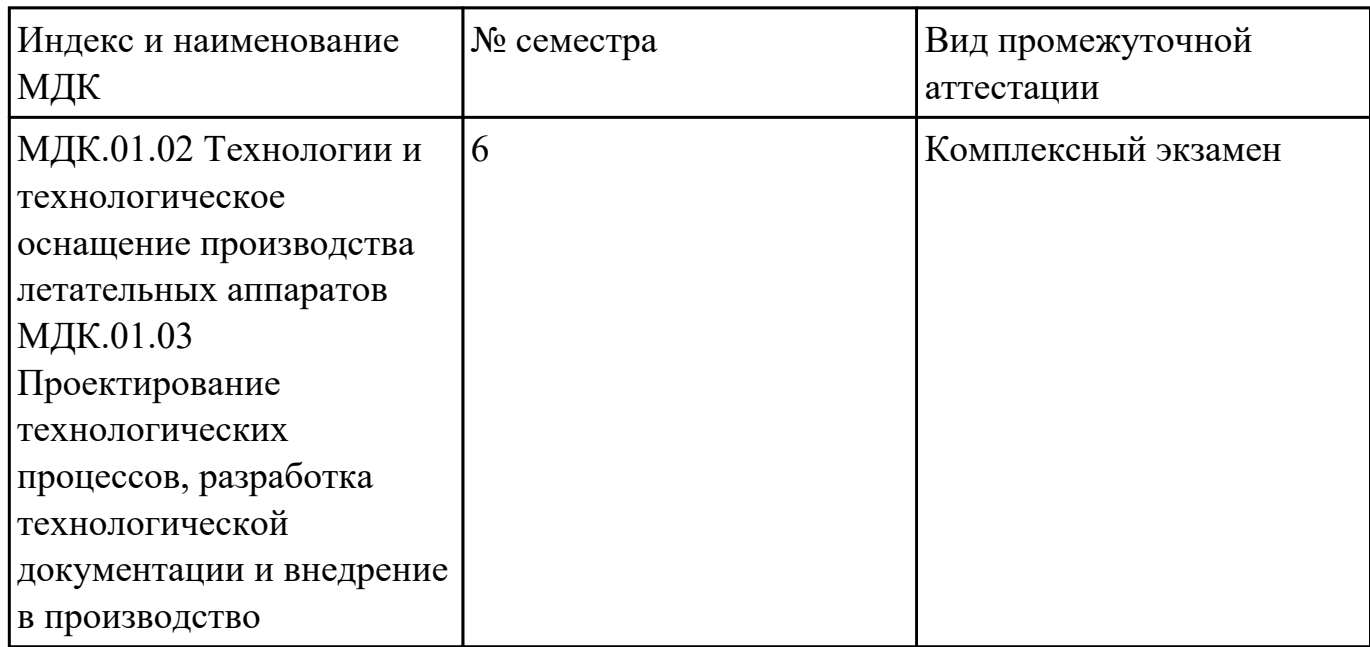

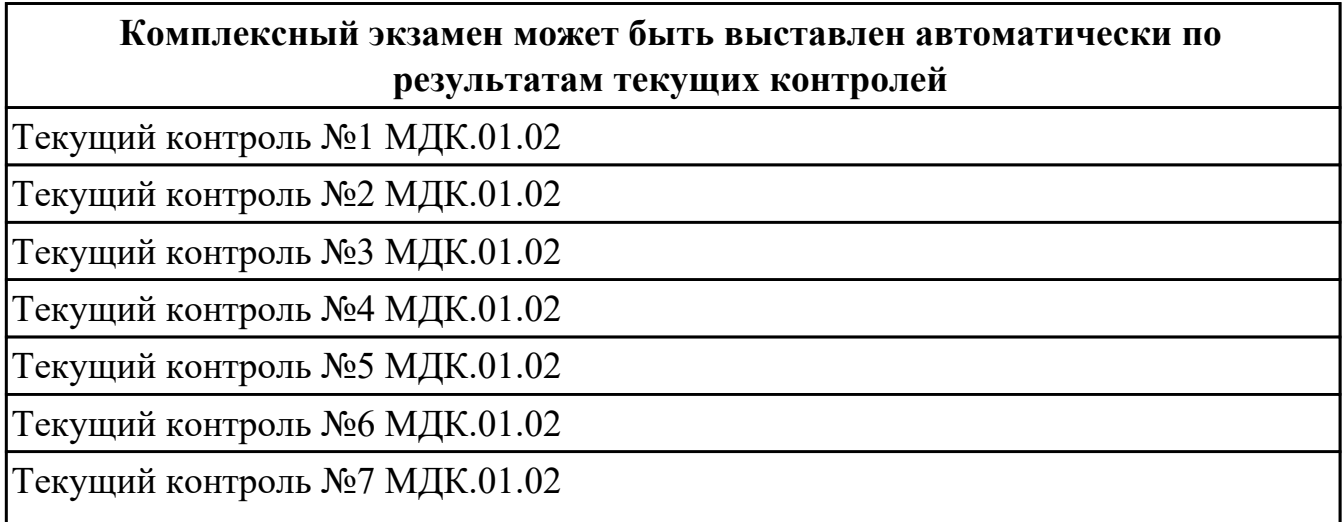

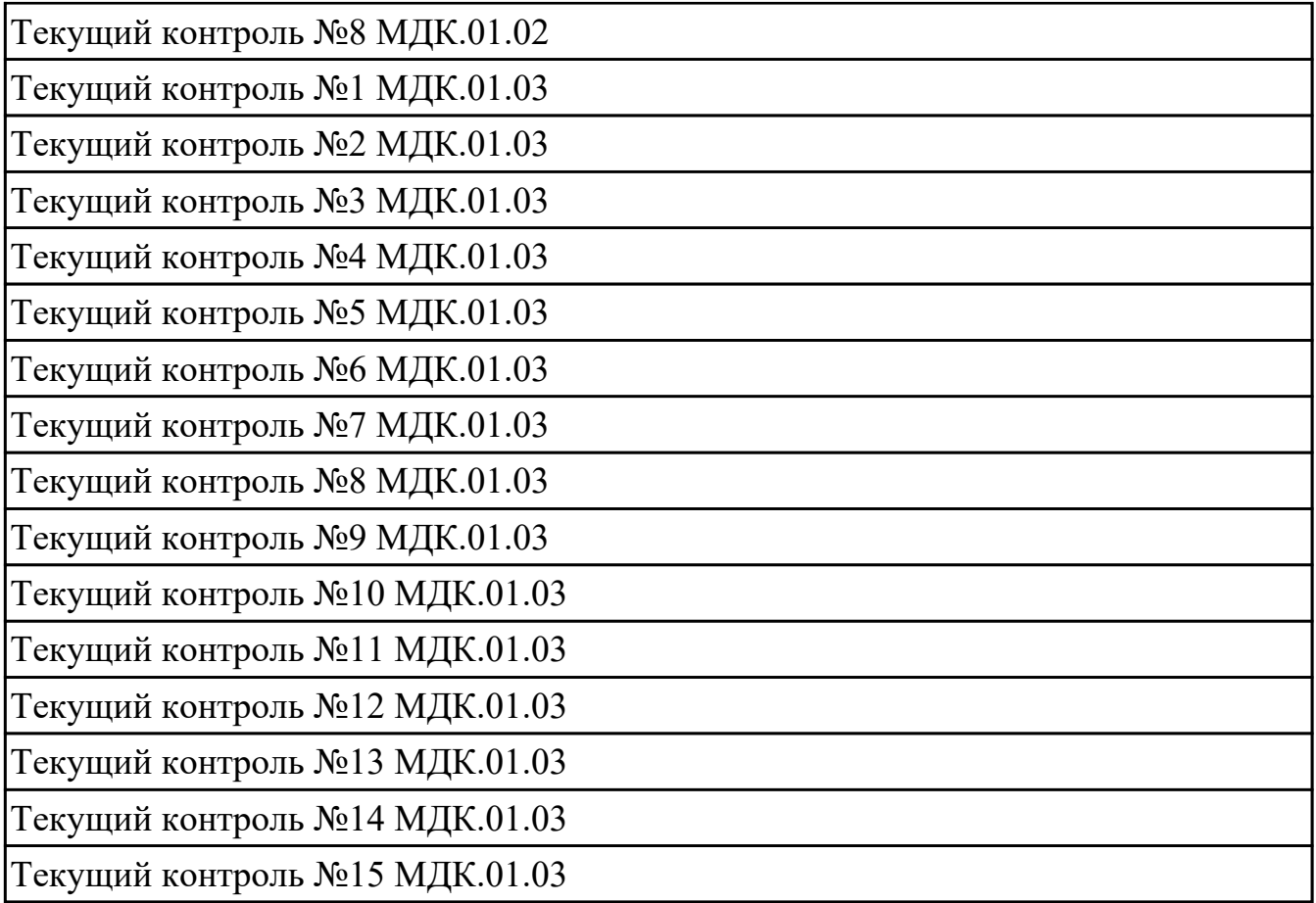

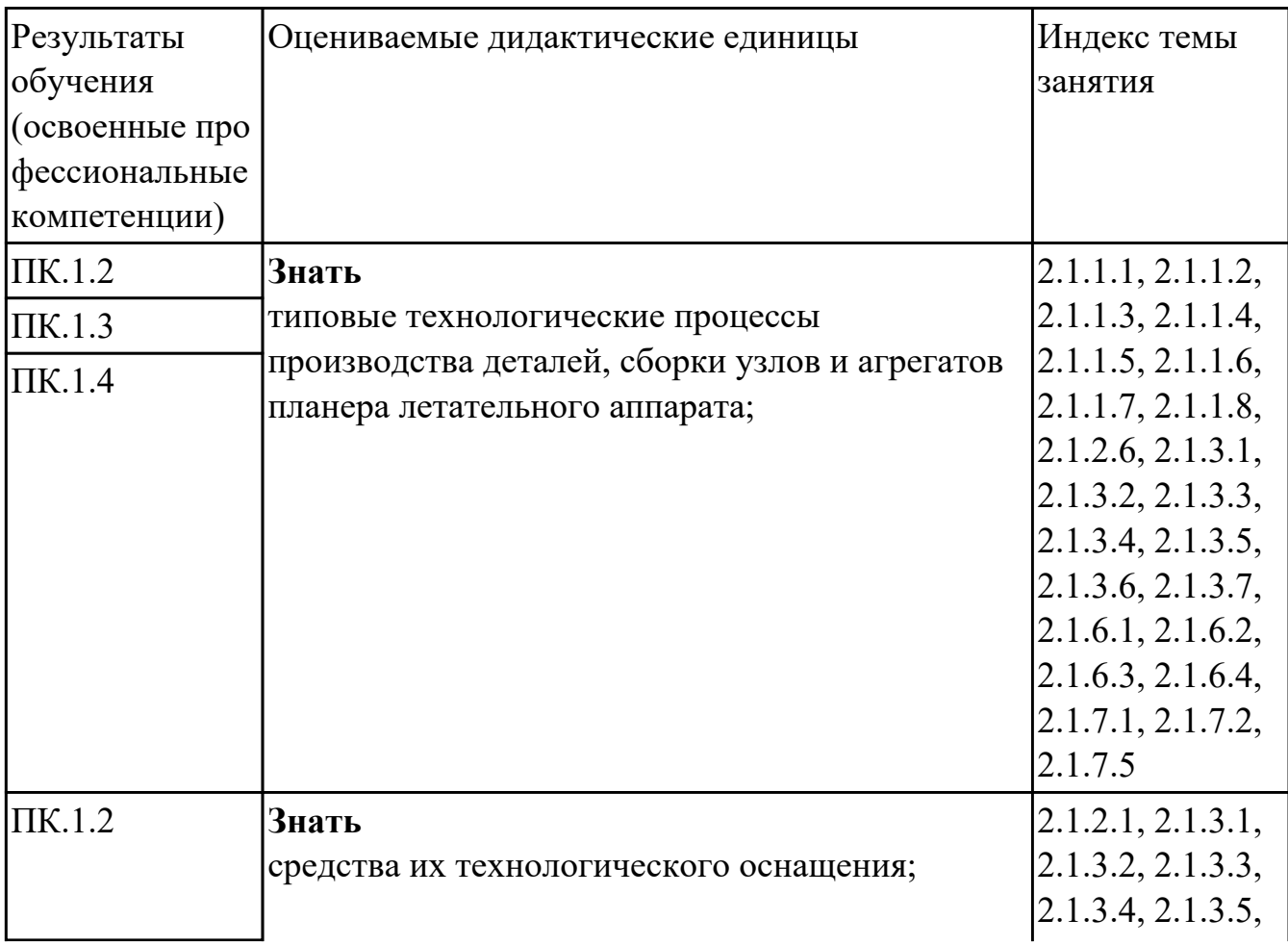

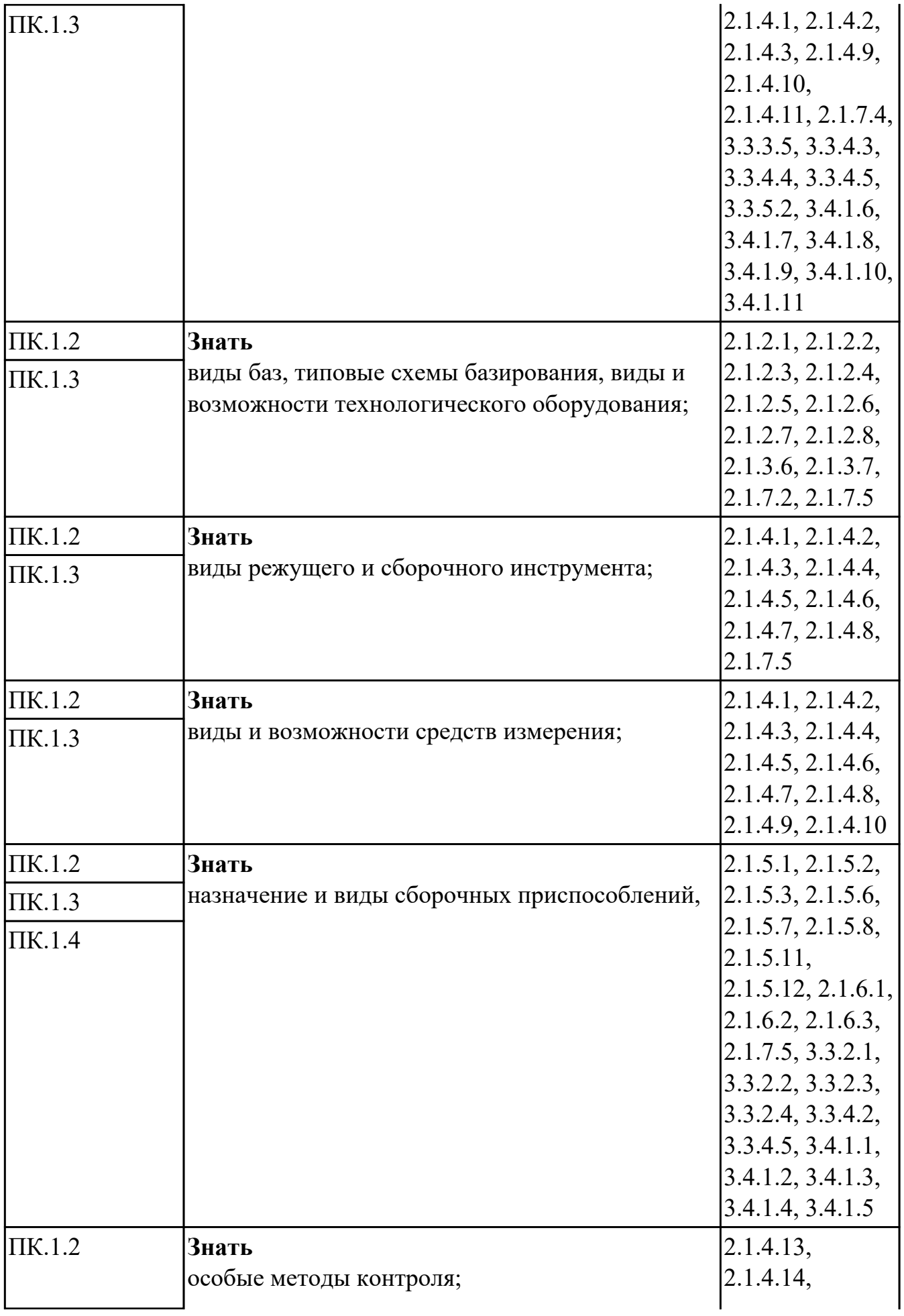

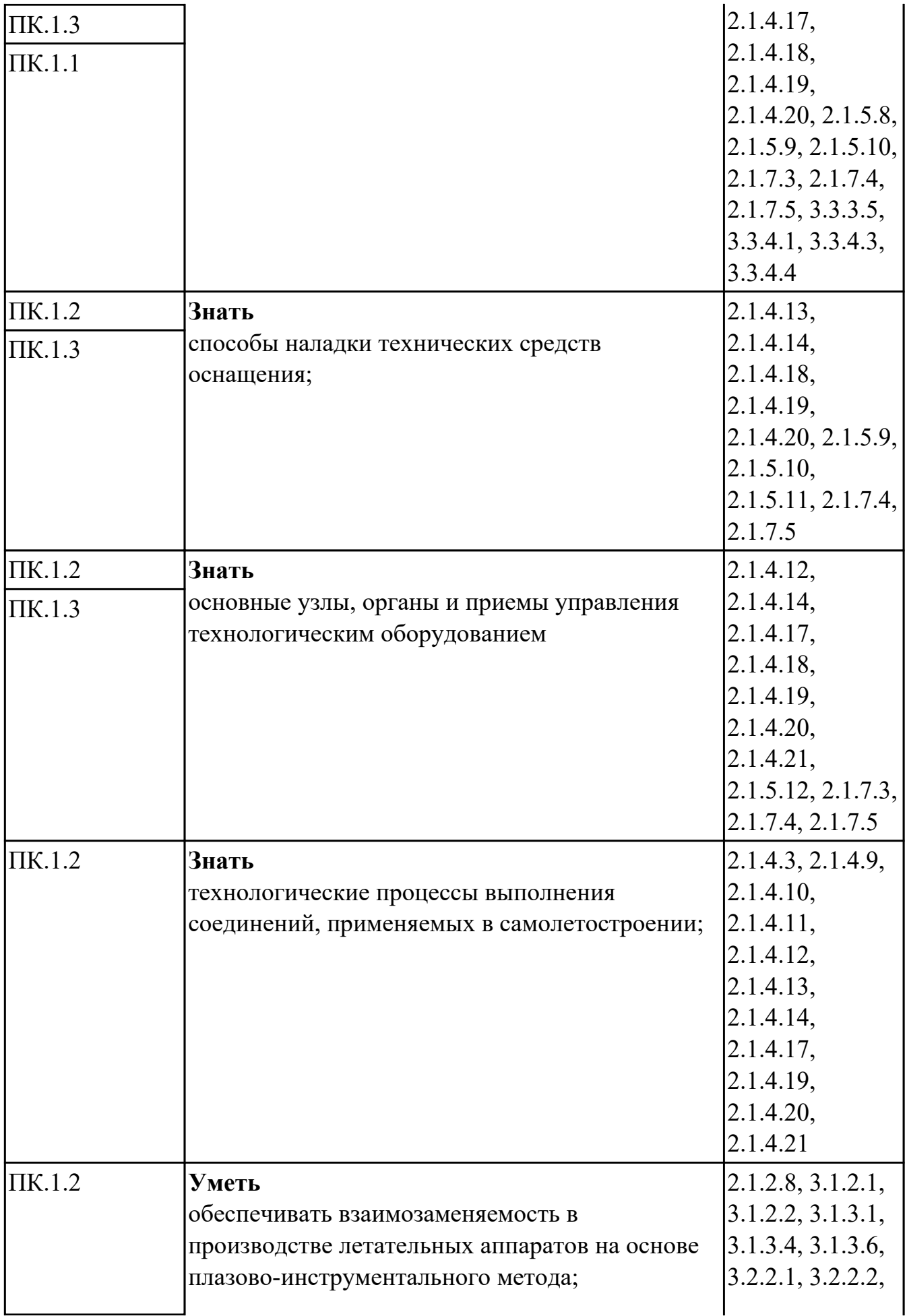

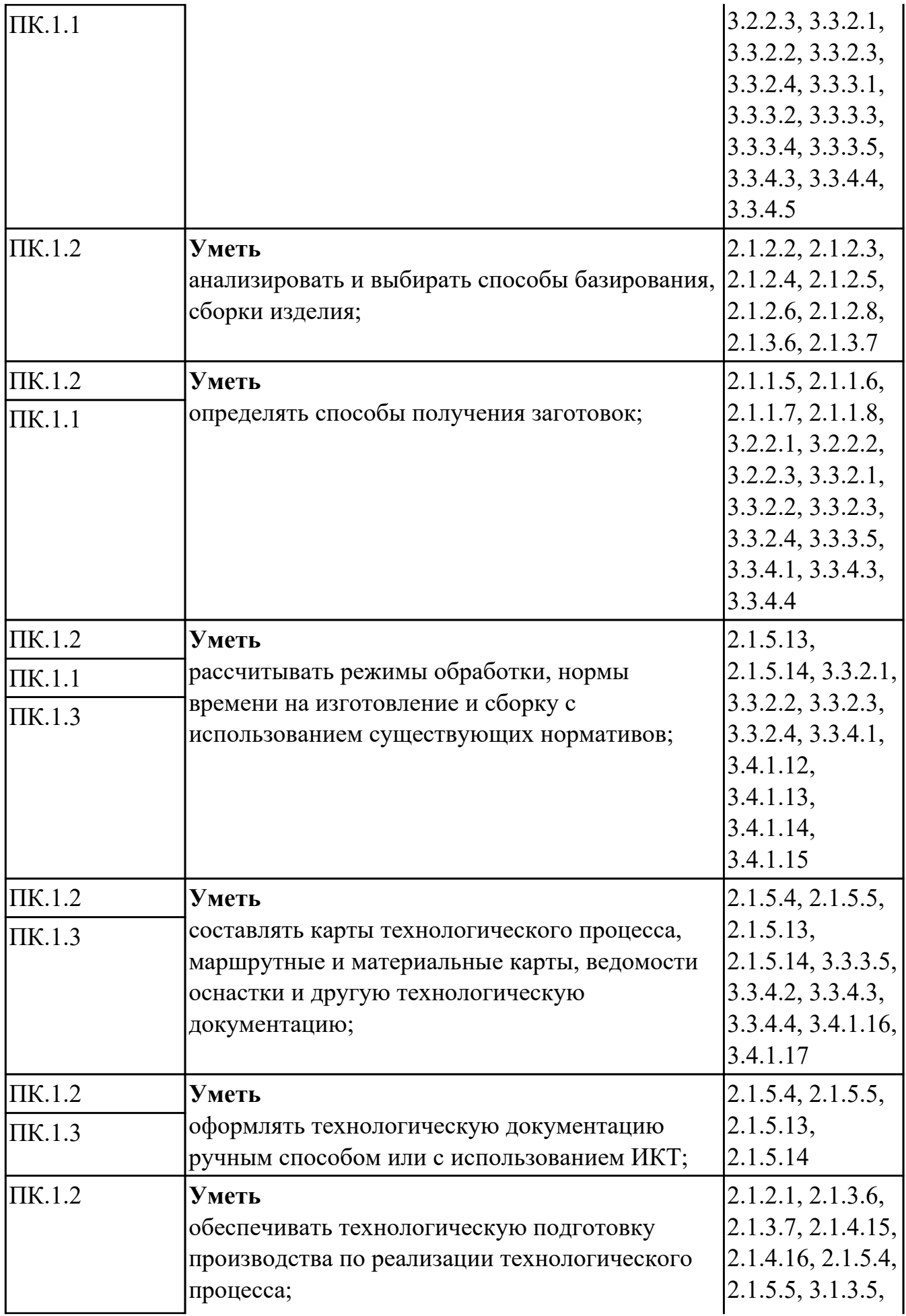

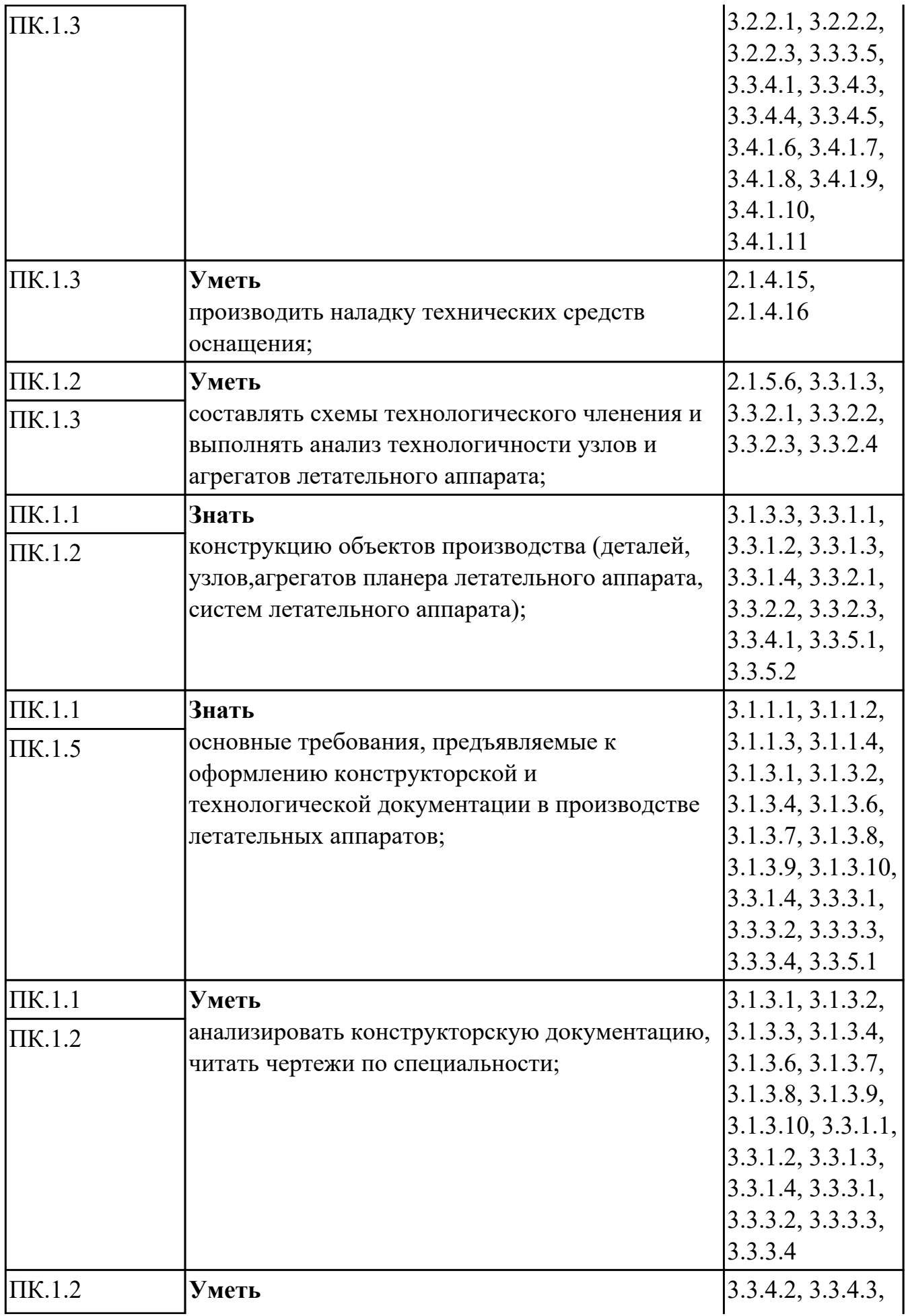

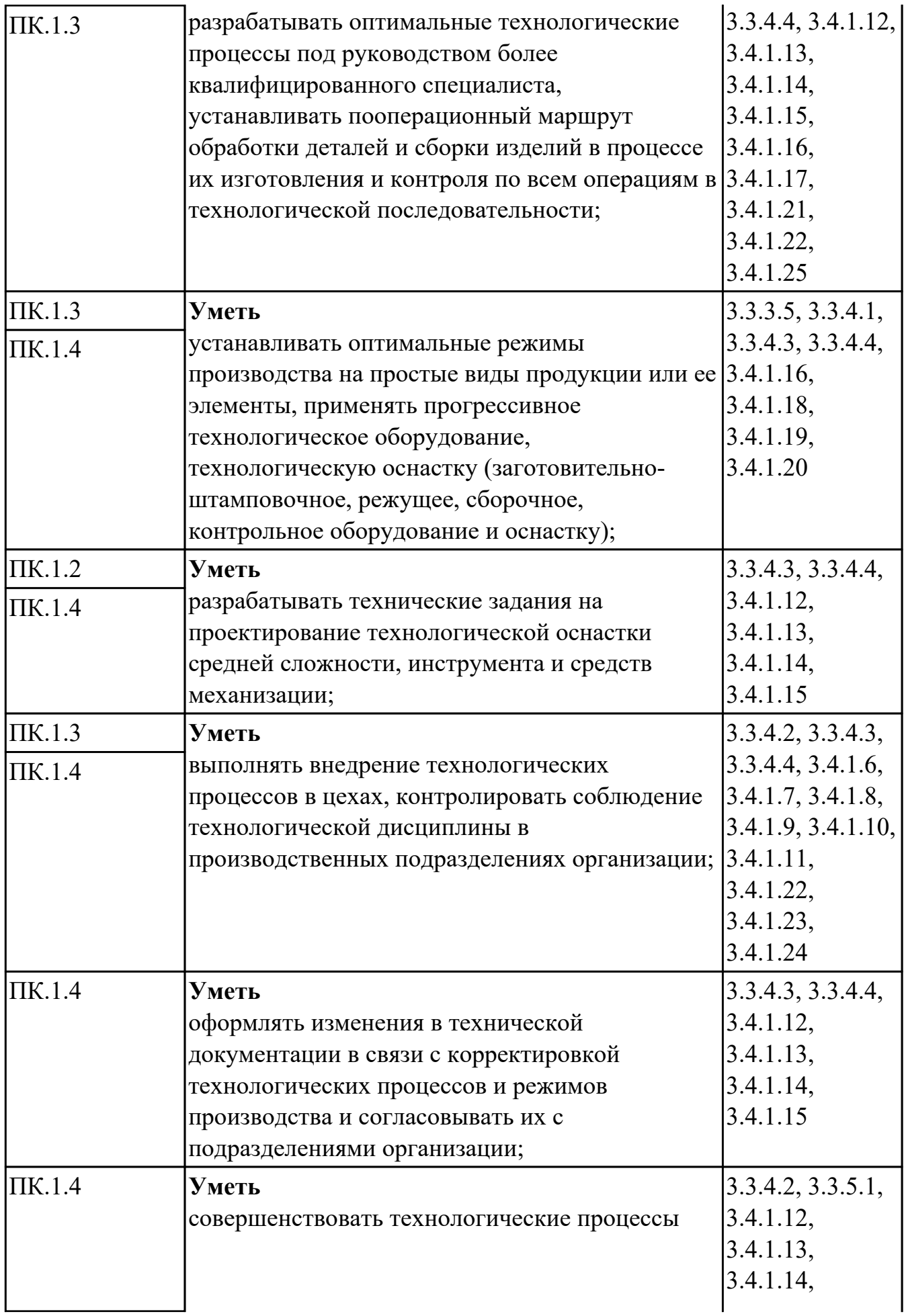

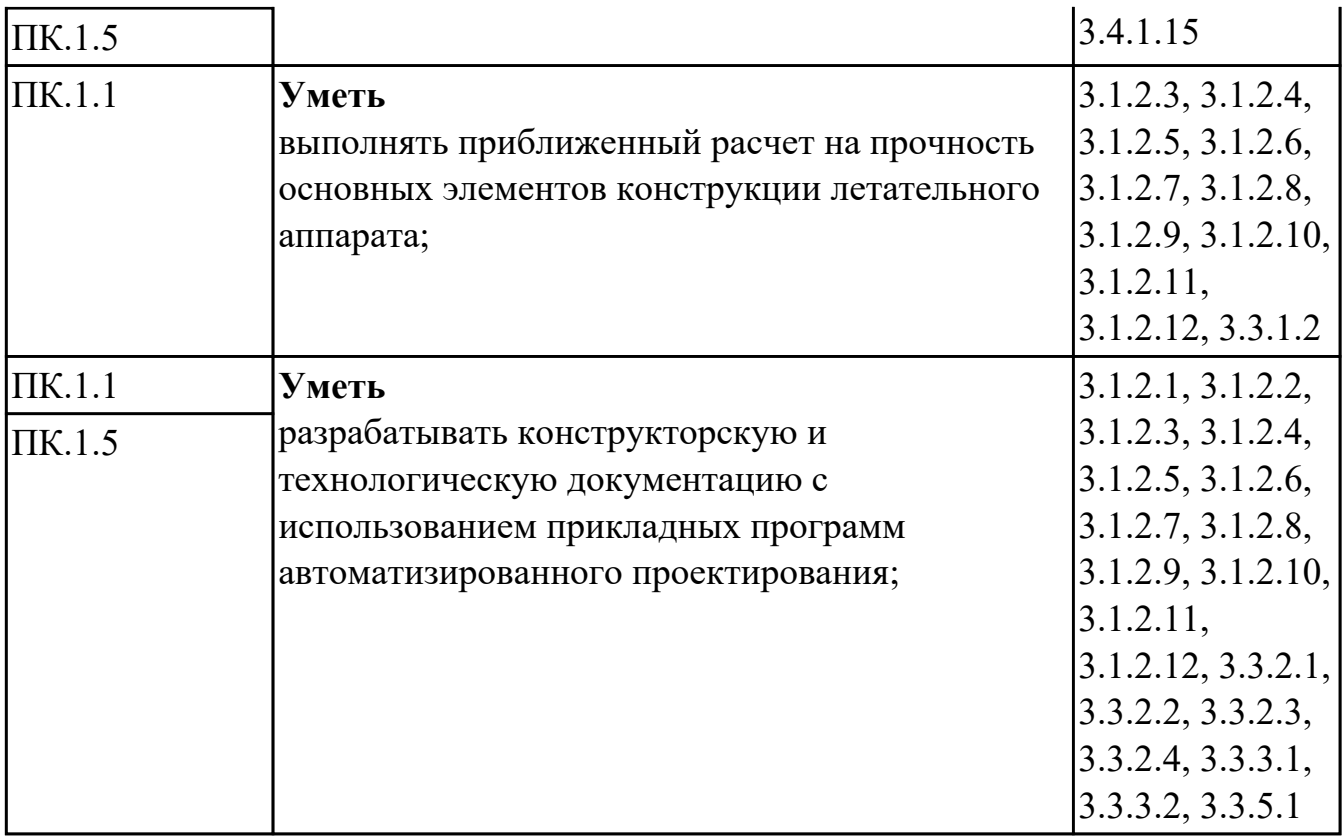

#### **Промежуточная аттестация УП**

Промежуточная аттестация не предусмотрена.

#### **Производственная практика**

 По производственной практике обучающиеся ведут дневник практики, в котором выполняют записи о решении профессиональных задач, выполнении заданий в соответствии с программой, ежедневно подписывают дневник с отметкой о выполненных работах у руководителя практики. Оценка по производственной практике выставляется на основании аттестационного листа.

### **4.3. Критерии и нормы оценки результатов освоения элементов профессионального модуля**

Для каждой дидактической единицы представлены показатели оценивания на «3», «4», «5» в фонде оценочных средств по дисциплине.

Оценка «2» ставится в случае, если обучающийся полностью не выполнил задание, или выполненное задание не соответствует показателям на оценку «3».